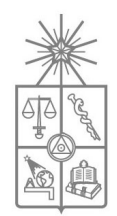

**UNIVERSIDAD DE CHILE FACULTAD DE CIENCIAS FISICAS Y MATEMATICAS DEPARTAMENTO DE GEOFÍSICA DEPARTAMENTO DE INGENIERÍA ELÉCTRICA**

#### **CARACTERIZACIÓN DE ZONAS FRACTURADAS EN MACIZOS ROCOSOS MEDIANTE EL MÉTODO ELECTROMAGNÉTICO DE PROSPECCIÓN**

#### **TESIS PARA OPTAR AL GRADO DE MAGISTER EN CIENCIAS, MENCIÓN GEOFÍSICA**

#### **MEMORIA PARA OPTAR AL TITULO DE INGENIERO CIVIL ELECTRICISTA**

**EDUARDO IGNACIO MOSCOSO HENRIQUEZ**

PROFESOR GUÍA: JUAN CARLOS PARRA ESPINOSA

MIEMBROS DE LA COMISIÓN: HÉCTOR AGUSTO ALEGRÍA NELSON MORALES OSORIO

> SANTIAGO DE CHILE ABRIL 2008

'Haz de tu vida un sueño, y de tu sueño una realidad' Antoine de Saint-Exupéry

## Agradecimientos

<span id="page-2-0"></span>Quisiera expresar mis sinceros agradecimientos a mi profesor guía, el Sr. Juan Carlos Parra, sin cuyo apoyo este trabajo de tesis no hubiese sido posible, también quisiera hacer extensivos mis agradecimientos al personal de la empresa GEODATOS S.A.I.C. por las facilidades y buena disposicion´ prestadas durante mi trabajo allí y en particular a los Srs. Andrei Maksymowicz y Rodrigo García por su invaluable ayuda en el desarrollo de la presente tesis y en lo respectivo al uso del software OASIS MONTAJ.

No quisiera dejar pasar la oportunidad de mencionar en la culminacion de mis estudios de ´ pregrado y obtencion del grado de Magister a aquellas personas que hicieron posible que llegase a estas ´ instancias: mi familia, madre, padre, hermana, y mis amigos. En particular al Sr. Gaspar Rogers por su amistad incondicional durante estos años, al Sr. Alejandro Espinosa sin el cual no hubiese sido posible gran parte de mi desarrollo profesional y sobre todo personal, a la Sra. Jütta Scharpp por creer en mi, a la Sra. Claudia Grez por todo, a mi tio, el Sr. Renato Henríquez, y su familia por acogerme como un miembro más, a la Prof. Diana Comte por su apoyo y ayuda desde el comienzo de mi carrera, al Prof. Alfredo Eisenberg por darme la oportunidad de mejorar el fruto del espíritu de la gran paciencia que será de utilidad durante toda mi vida, y en forma especial a la Srta. Pilar García, mi polola, quien ha llenado mi vida de sol.

# ´ Indice general

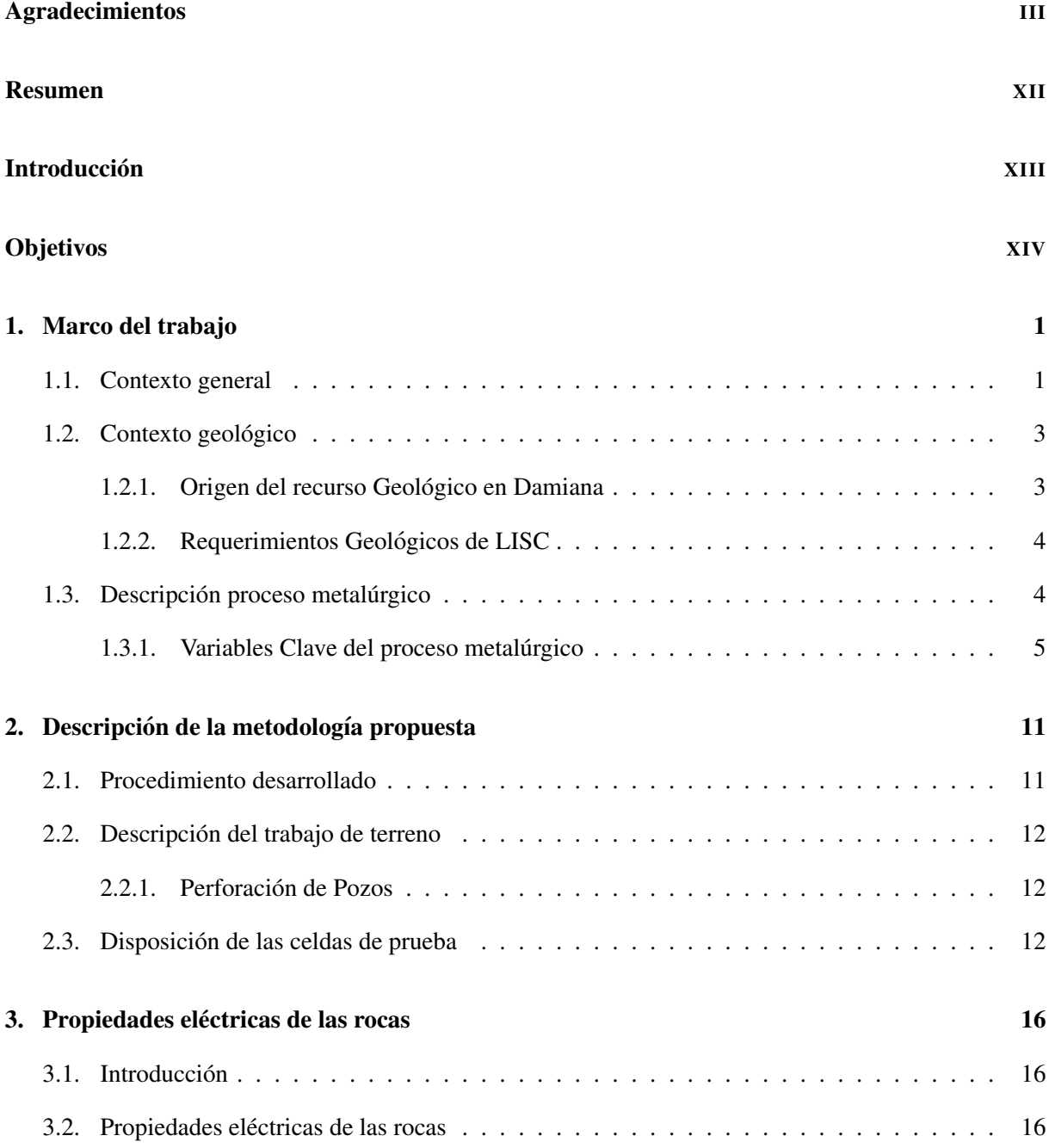

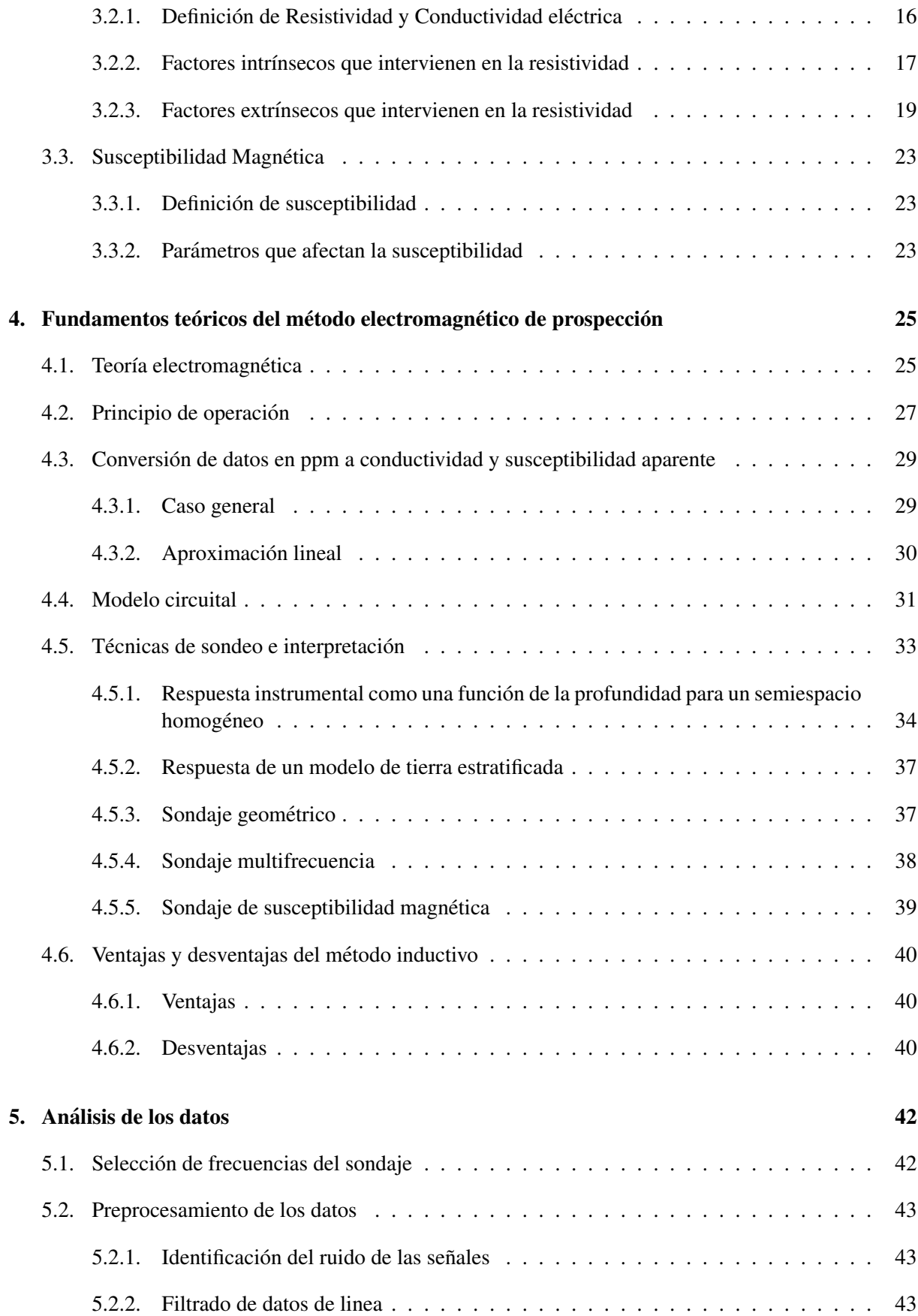

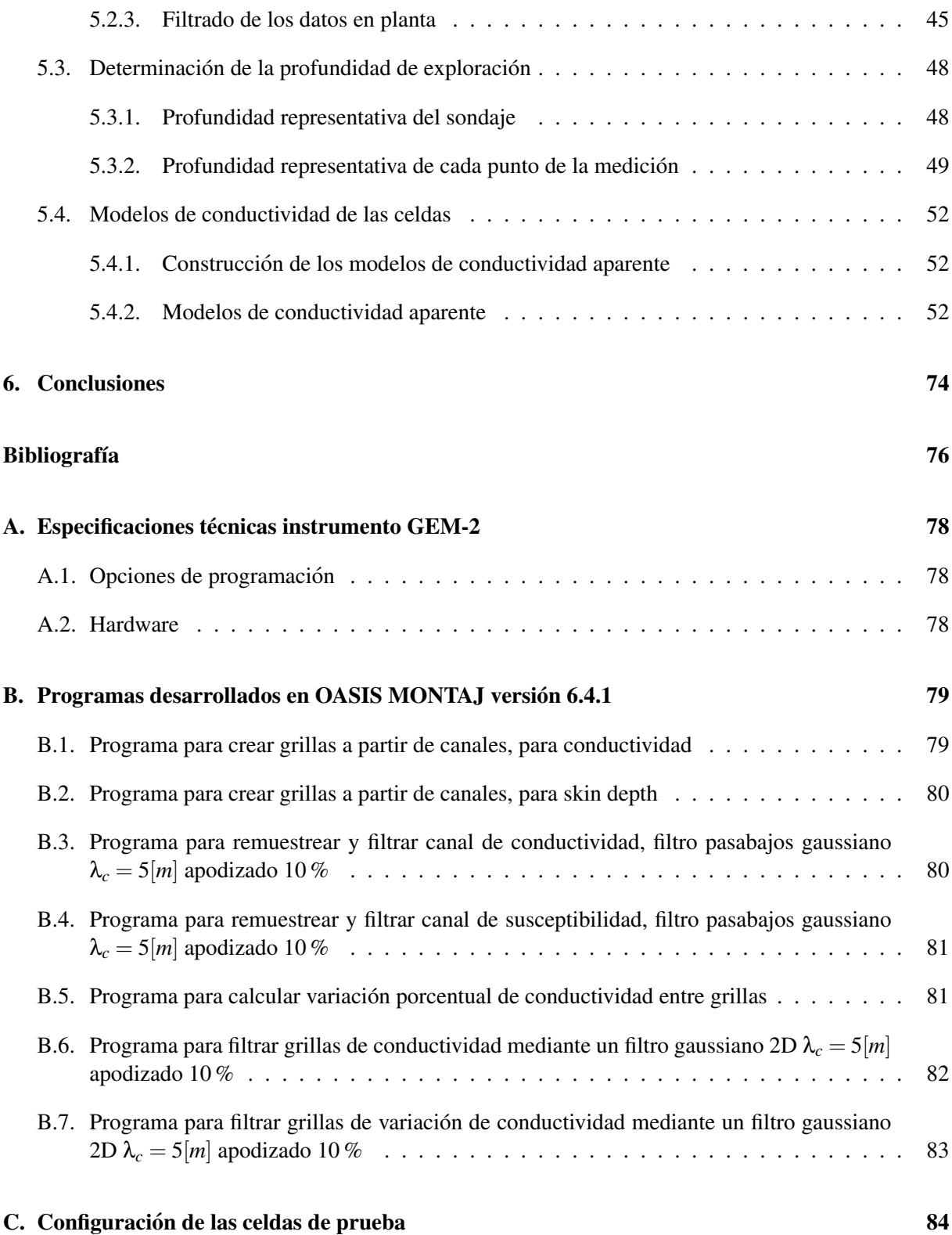

# ´ Indice de figuras

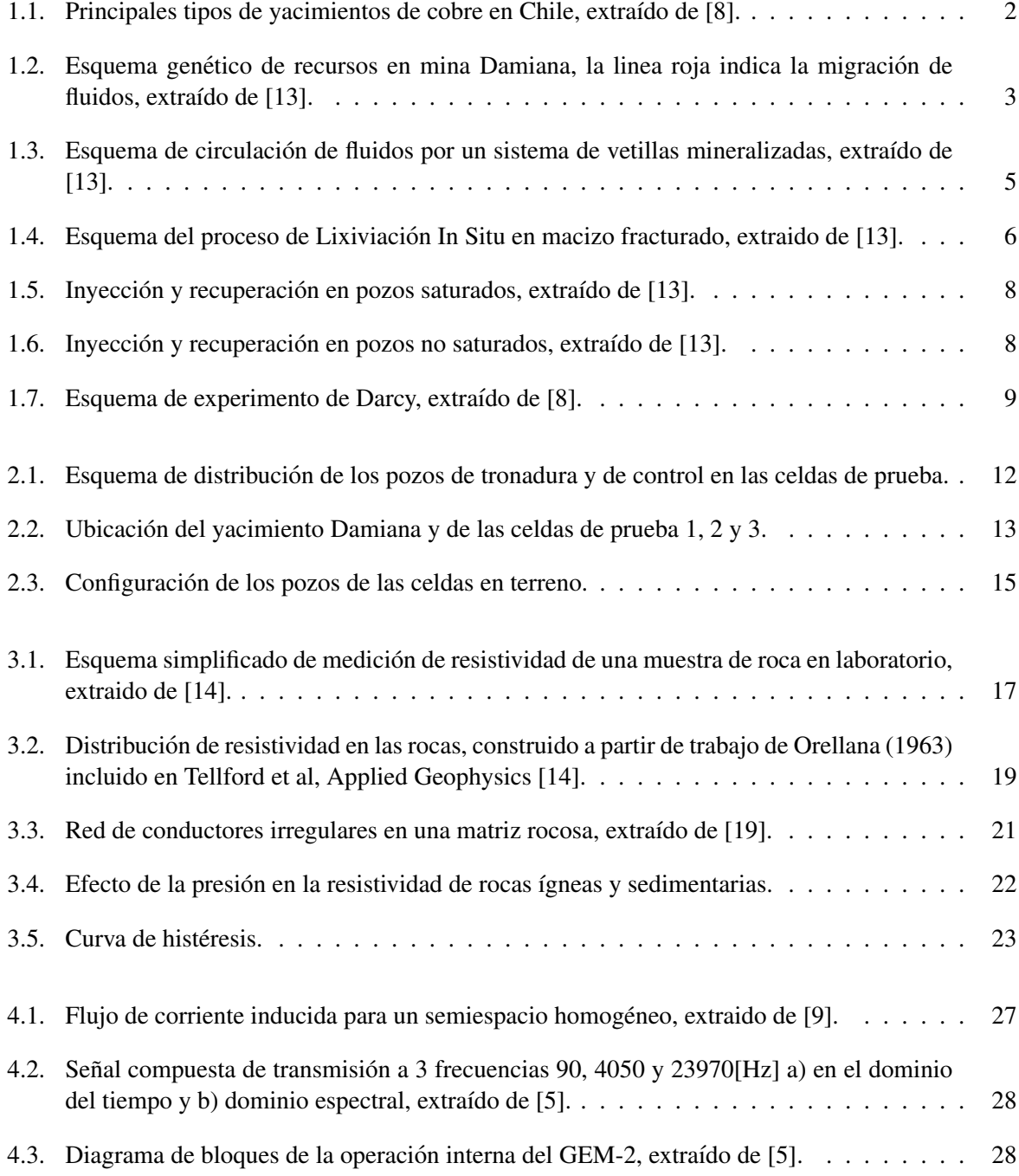

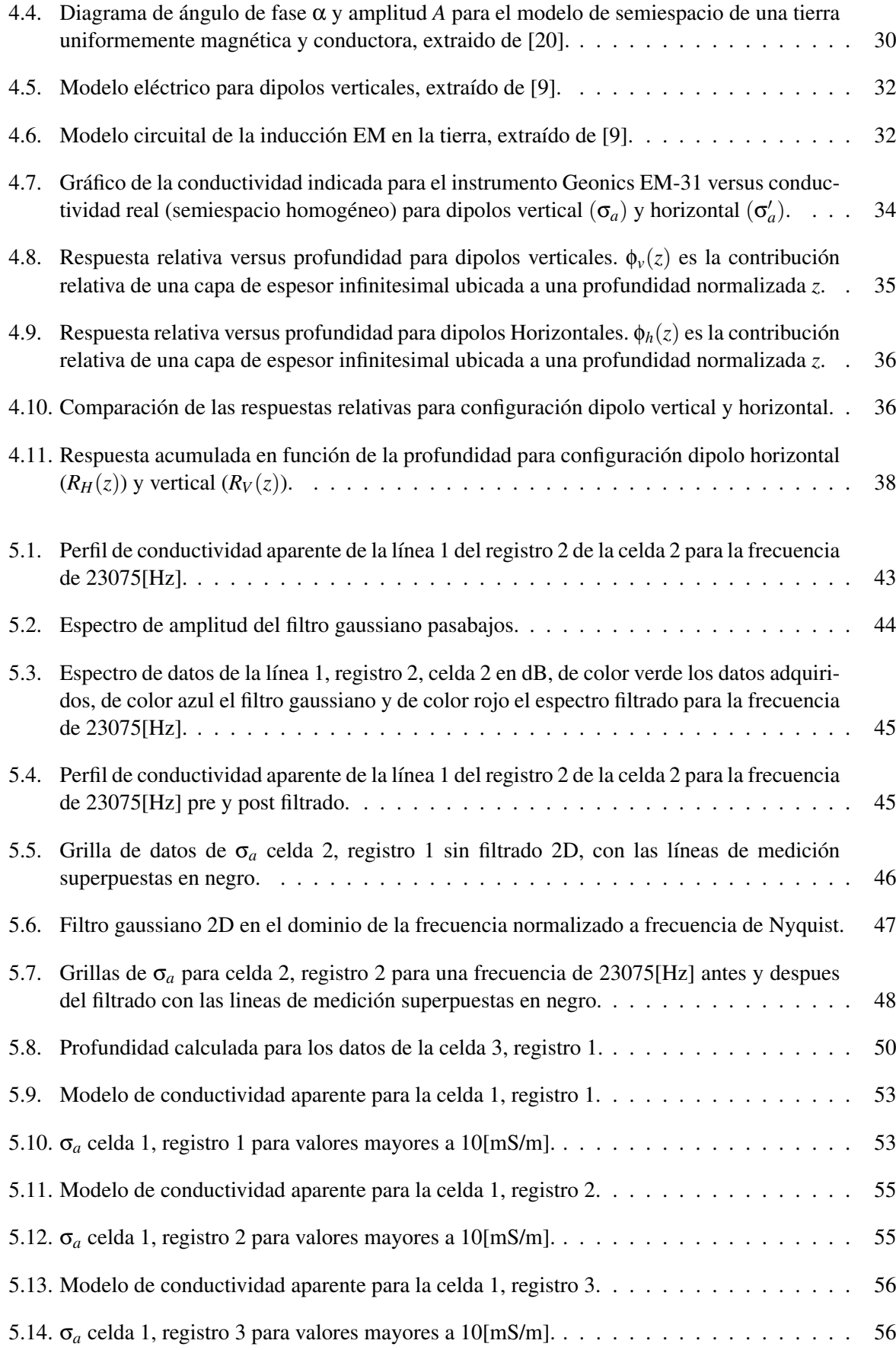

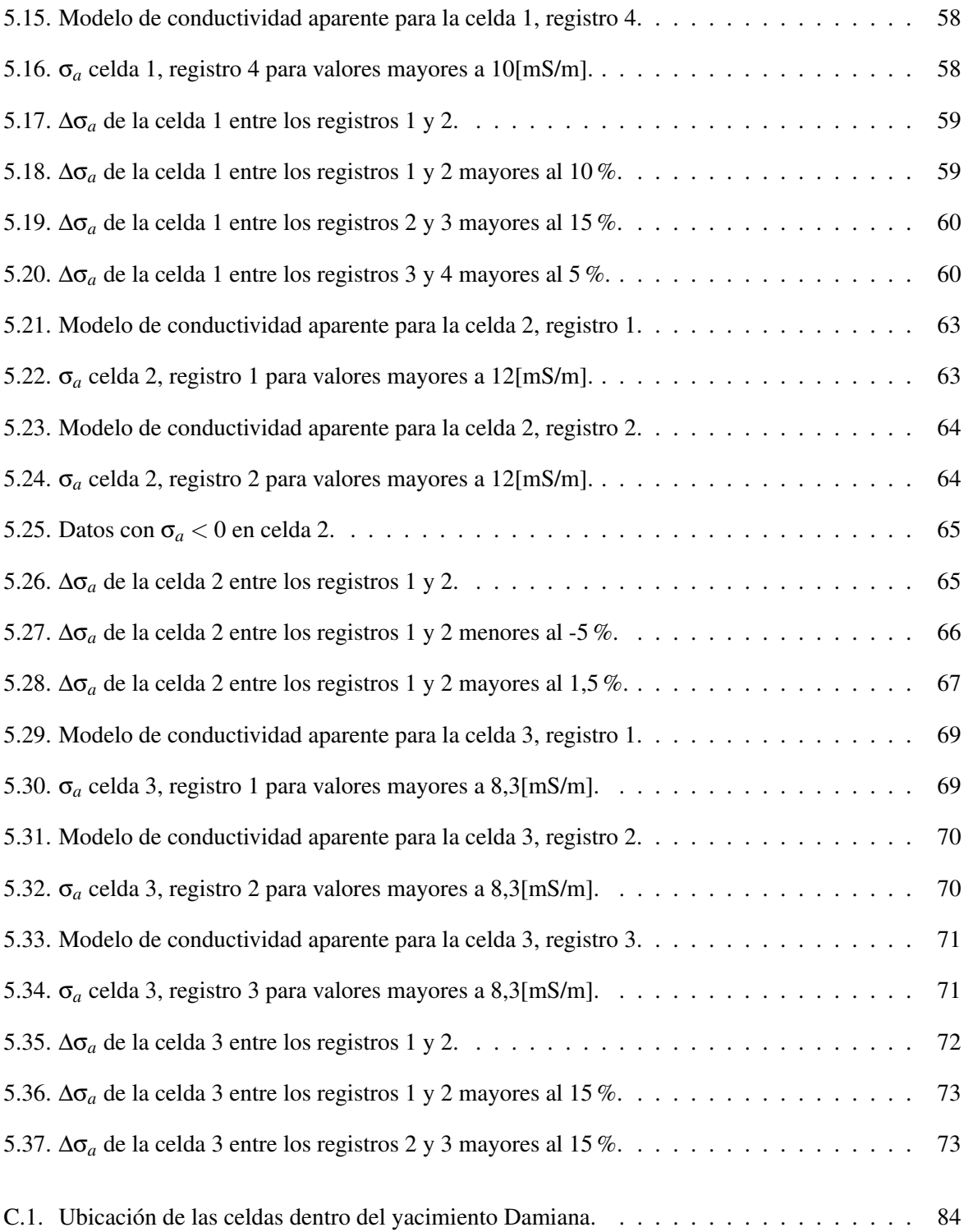

# ´ Indice de tablas

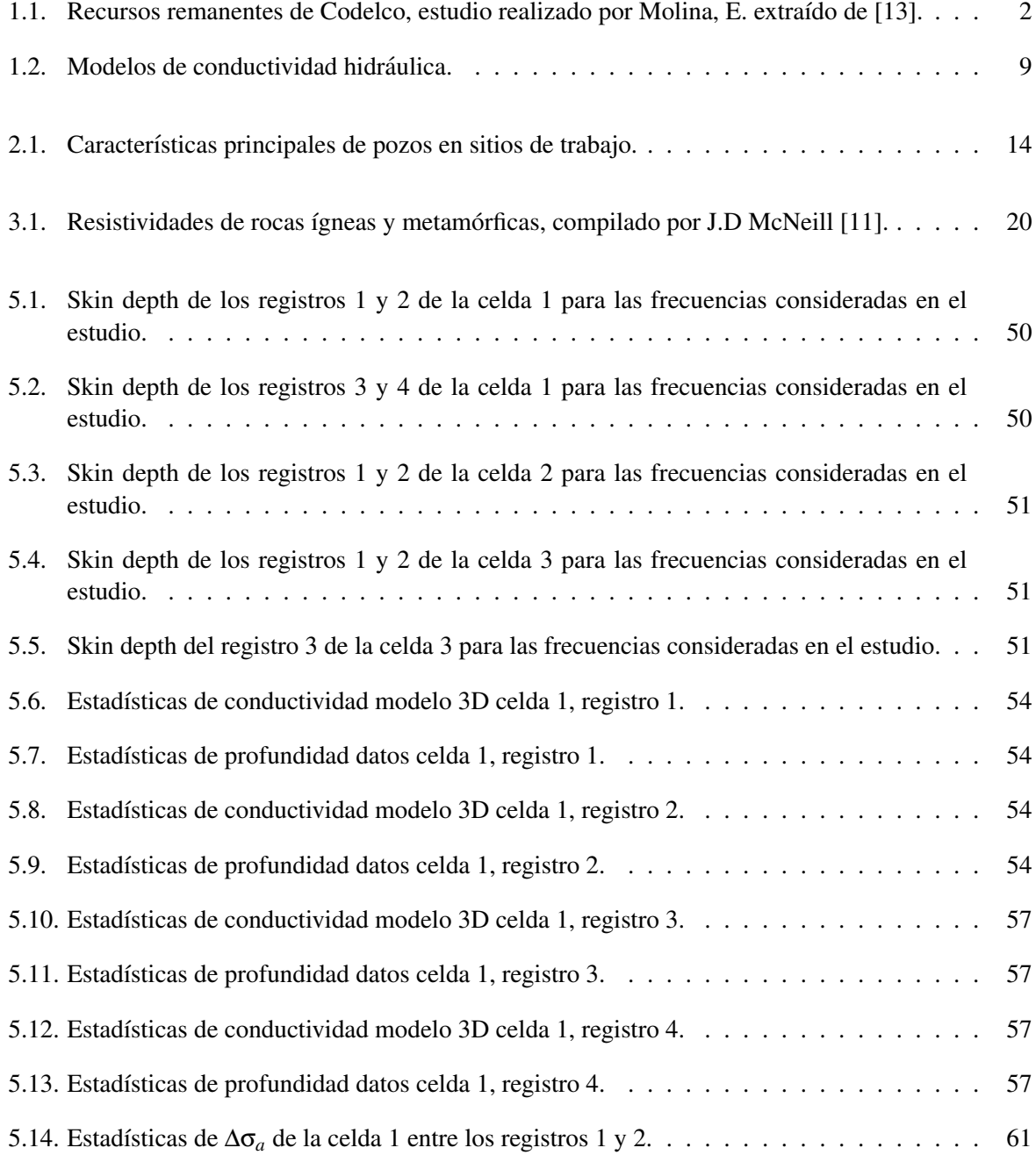

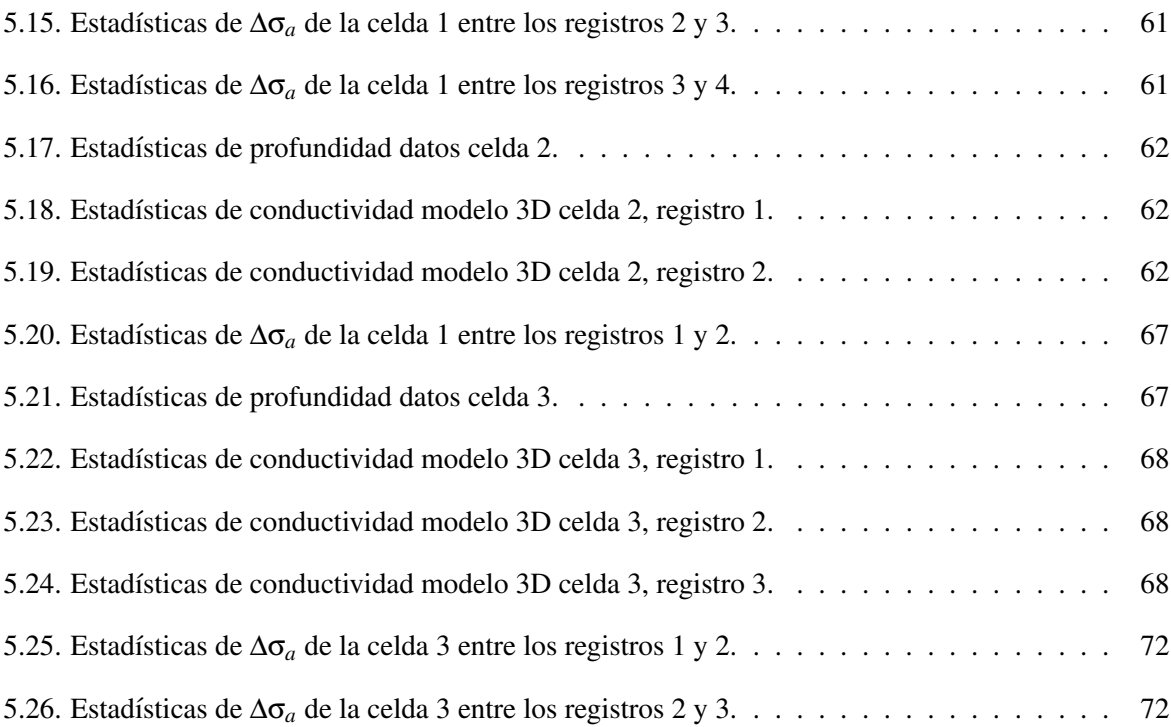

### Resumen

<span id="page-11-0"></span>El presente trabajo aborda un procedimiento para la problemática de la determinación de la geometría y extensión de las zonas de fracturamiento inducido en un macizo rocoso de origen ígneo considerando los estados previo y posterior a la realizacion de tronaduras con el objeto de aumentar ´ el fracturamiento del macizo. Lo anterior permite el aumento de la porosidad, mejorando así la conductividad hidráulica de la roca necesario para el proceso de Lixiviación In Situ Confinada (LISC). El interés principal es evaluar el efecto de la intervención con explosivos mediante un método no invasivo y determinar variables claves para la LISC como lo son la existencia de acuíferos y dispersividad de los fluidos inyectados, lo que permitiría evaluar de mejor manera los mejores sitios para la realización de LISC en una futura etapa de extracción de cobre a escala industrial en yacimientos marginales de CODELCO-Chile como lo es la División El Salvador, lugar donde se realizó el estudio.

Con el fin de elaborar la caracterización geofísica del macizo rocoso se realizaron mediciones de resistividad eléctrica mediante un método electromagnético de alta frecuencia usando el instrumento GEM-2 que genera un campo electromagnetico primario, compuesto por la suma de campos ´ sinusoidales a distintas frecuencias entre los 300[Hz] y 47[kHz]. Este campo magnético primario induce corrientes de Focault en el terreno que generan un campo secundario, que a su vez es medido por el instrumento. Con la información de los campos primario y secundario se procede a determinar los valores de conductividad aparente (σ*a*) y susceptibilidad aparente (χ*a*) del subsuelo para cada frecuencia y punto de medición. Para la determinación de la profundidad de medición se propone la utilización de la profundidad referencial que se define a partir de la idea del centroide de la capa en un modelo de tierra estratificada por capas horizontales y que se basa en la determinación del skin depth. Debido al ruido de alta frecuencia existente en los datos se procedio a realizar un filtrado pasabajos con un filtro ´ gaussiano de longitud de onda de corte igual a 5[m] de los datos de línea, luego se procedió a realizar un filtrado de los datos en planta por medio de un filtro gaussiano pasabajos 2D con la misma longitud de onda de corte que el filtro de datos en linea, lo que permite eliminar los linaemientos ocacionados por la interpolación. Con los resultados de conductividad y profundidad se pudieron realizar modelos de conductividad en 3D de las celdas de prueba para cada uno de los registros realizados. Los modelos 3D de conductividad permiten caracterizar las zonas estudiadas hasta una profundidad de aproximadamente 40[m] en promedio.

Entre los aportes del presente trabajo se puede destacar la caracterizacion exitosa de la geo- ´ metría de las zonas fracturadas, la identificación de las zonas preferenciales del desplazamiento de fluidos y la evaluación del efecto del uso de los explosivos, que pueden considerarse metodologías válidas para zonas de baja conductividad hidráulica. Sin embargo el mayor aporte lo constituye el hecho de proponer una metodología para el tratamiento de datos en el método de prospección electromagnética, que puede ser extrapolable para su uso en cualquier problema geofísico atingente.

## **Introducción**

<span id="page-12-0"></span>La caracterizacion de macizos rocosos es un problema abierto en la actualidad y de gran ´ interés en los procesos mineros debido a que condiciona diferentes aspectos en la fase productiva, en particular el conocimiento de aquellas zonas que presentan algún grado de fracturamiento son de interés para determinar zonas de debilidad y zonas de alta permeabilidad, en el presente trabajo se aborda este último punto en el contexto del proyecto IM2-02/07: "Desarrollo de una tecnología para Lixiviación In Situ"desarrollado por el Instituto de Innovación en Minería y Metalurgia (IM2) y CODELCO-Chile, que tiene como objetivo principal establecer una metodología general de evaluación de la aplicabilidad de la Lixiviación In Situ (LIS) para yacimientos de cobre en CODELCO-Chile.

La zona de estudio se ubica en 3 fases productivas del yacimiento de Damiana de la division´ El Salvador de CODELCO-Chile donde se construyeron 3 celdas de prueba con el objetivo de evaluar el efecto de las tronaduras en la conductividad hidraulica de la roca, en total se realizaron 3 tronaduras ´ por celda de prueba con un espacio de aproximadamente 1 d´ıa entre ellas durante el cual se efectuaron pruebas de inyección de agua en el macizo y mediciones electromagnéticas.

El presente trabajo está enfocado a determinar variables claves para la Lixiviación In Situ Confinada (LISC) como: determinación de zonas fracturadas, evaluación del efecto de las tronaduras, existencia de acuíferos y zonas preferenciales de escurrimiento de fluidos en el macizo rocoso fracturado, en Damiana. Para este fin se realizaron mediciones en las celdas de prueba mediante el metodo ´ electromagnético de prospección con el instrumento GEM-2 con el que se pretenden construir modelos de conductividad eléctrica aparente del subsuelo que permitan a dar una respuesta satisfactoria a estas interrogantes.

## Objetivos

#### <span id="page-13-0"></span>Objetivos generales

- Entregar una visión general del proceso de lixiviación in situ y sus variables clave.
- Presentar el marco teórico que sustenta al método electromagnético de alta frecuencia así como también sus aspectos prácticos.
- validación de la medición de resistividad aparente mediante el método electromagnético como forma de caracterizar variables clave del proceso de lixiviación in situ.

#### Objetivos específicos

- Proponer una metodología de análisis de datos electromagnéticos obtenidos mediante el instrumento GEM-2.
- Proponer y validar una expresión para la determinación de la profundidad aparente de un sondaje electromagnético de alta frecuencia.
- Determinacion de las direcciones preferenciales de desplazamiento de fluidos en un macizo con ´ fracturamiento inducido mediante explosivos.
- Determinación de la geometría de las zonas fracturadas.

### <span id="page-14-0"></span>Capítulo 1

### Marco del trabajo

#### <span id="page-14-1"></span>1.1. Contexto general

El trabajo de tesis presente se enmarca en el contexto del proyecto IM2 02/07, "Desarrollo de tecnología para Lixiviación in situ", que tiene como objetivo establecer una metodología general de evaluación de la aplicabilidad de la lixiviación in situ (LIS) para yacimientos de cobre en Codelco.

La Lixiviación In Situ (LIS) es una tecnología de bajo costo que permite explotar yacimientos marginales. Este método de extracción se utiliza en recursos de bajo tonelaje, o ley, o que se encuentren a gran profundidad, dado que sería antieconómica la extracción via una explotación tradicional. El término LIS en la literatura se usa en un concepto amplio para referirse a la operación de inyección, y/o regadío, de una solución lixiviante, tanto en yacimientos confinados, es decir cubiertos (o no aflorantes), o previamente explotados con infraestructura minera a disposicion. Se considera importante establecer ´ que la operación de LIS, que determina las operaciones de explotación más genéricas, es aquella que se aplica en yacimientos confinados, el cual es el enfoque dado al desarrollo de este proyecto de Codelco. Las aplicaciones particulares de LIS hacen uso de parte de los métodos de explotación desarrollados para una operación tradicional, así como infraestructura minera previa. Desde este punto de vista se utilizará el término de Lixiviación In Situ Confinada (LISC), basándose en la definición del Bureau of Mines de Estados Unidos [\[16\]](#page-90-2), cuya definición es:

*Método minero que involucra el forzamiento de circulación de soluciones químicas a través de un recurso geologico confinado, con el fin de disolver y transportar los metales contenidos en ´ el y ´ recuperarlos v´ıa bombeo.*

La tecnología de Lixiviación In Situ (LIS), se ha aplicado en la industria del uranio desde la década del 60 con resultados comerciales exitosos. Sin embargo la aplicación de esta tecnología en la industria del cobre ha dado resultados tanto positivos como negativos en diferentes estados del deposito: ´ confinados (no aflorantes) o con operaciones mineras previas tanto de rajo abierto como subterránea y con o sin intervención del macizo. Las diferencias entre los resultados de la tecnología LISC en ambas industrias están determinadas básicamente por las características geológicas de los yacimientos donde se aplica, que condicionan las características hidrodinámicas y metalúrgicas, las cuales en última instancia definen la factibilidad de la aplicación de la tecnología de LISC en un yacimiento.

El objeto de cualquier operacion minera es extraer y procesar los materiales (minerales o ´

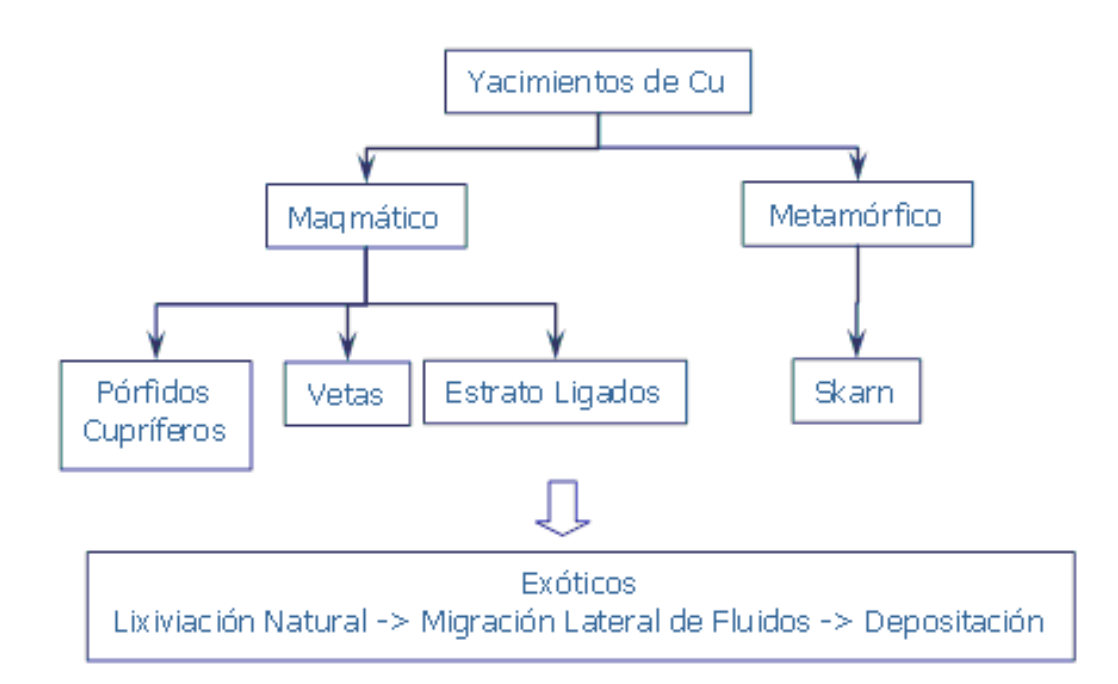

<span id="page-15-0"></span>Figura 1.1: Principales tipos de yacimientos de cobre en Chile, extraído de [\[8\]](#page-89-0).

fluidos) contenidos en un recurso geológico en específico. La existencia de ese recurso dependerá en última instancia de las condiciones geológicas globales, regionales y locales que permitieron lograr la concentración y distribución de los materiales que en definitiva definen el objeto del negocio. En consecuencia dependiendo de los distintos ambientes geológicos se tendrán distintos tipos de yacimientos, los cuales verán diferenciados sus recursos fundamentalmente por la ocurrencia (forma de presentarse), litología que los alberga, transformaciones fisicoquímicas de los minerales, condiciones estructurales y procesos meteóricos.

Los recursos geológicos de cobre susceptibles de ser explotados vía LISC en Codelco (que alcanza a 2,290 [Mt], ver Tabla [1.1\)](#page-15-1), en particular, y en Chile en general se expresa en yacimientos que genéticamente están por eventos tectono-magmáticos y metamórficos (figura [1.1\)](#page-15-0), que están íntimamente relacionados con la formación del borde circumpacífico y de la Cordillera de los Andes, siendo los yacimientos de cobre de tipo sedimentario prácticamente inexistentes.

| División      | Recurso                | Tonelaje (Ton) | Ley Cu $(\%)$ |
|---------------|------------------------|----------------|---------------|
|               | Quebrados Indio Muerto | 940            | 0.24          |
| Salvador      | In Situ Indio Muerto   | 630            | 0.45          |
|               | Damiana                | 205            | 0.41          |
|               | Remanentes Rajos       | 216            | 0.39          |
|               | Toki                   | 439            | 0.40          |
| Codelco Norte | Genoveva               | 140            | 0.30          |
|               | Opache                 | 150            | 0.40          |
|               | Quetena                | 200            | 0.40          |

<span id="page-15-1"></span>Tabla 1.1: Recursos remanentes de Codelco, estudio realizado por Molina, E. extraído de [\[13\]](#page-89-1).

Los eventos tectono-magmáticos, por lejos, son los que más aportan a la concentración y distribución de cobre, entre otros metales. Entre los principales tipos de yacimientos de origen magmático se encuentran los estratoligados (mineralización de cobre en coladas volcánicas), vetas y pórfidos cupríferos. Este último tipo de yacimiento, de gran tonelaje y bajas leyes define el principal recurso geológico del inventario de CODELCO, seguido por los del tipo exotico los cuales corresponden a eventos de i) ´ lixiviación natural de los primeros, ii) transporte lateral de metales y iii) redepositación en las cercanías del yacimiento que contenía el recurso original.

#### <span id="page-16-0"></span>1.2. Contexto geológico

Los recursos geológicos existentes en Damiana no recaen en la clasificación de pórfido cuprífero, desde un punto de vista genético, si no que al de un exótico. Sin embargo por las características de ocurrencia de la mineralización se puede hacer la equivalencia con un pórfido cuprífero con características especiales, como se mostrará en los párrafos siguientes.

#### <span id="page-16-1"></span>1.2.1. Origen del recurso Geológico en Damiana

La mineralización oxidada en Damiana es el resultado de la lixiviación natural de los recursos sulfurados del pórfido cuprífero de El Salvador, cuyos fluidos migraron lateralmente para depositarse en fracturas de rocas volcánicas andesíticas principalmente frescas, y en menor medida en gravas que las sobreyacen, aledañas a aquél yacimiento, como se muestra en el esquema de la figura [1.2.](#page-16-2)

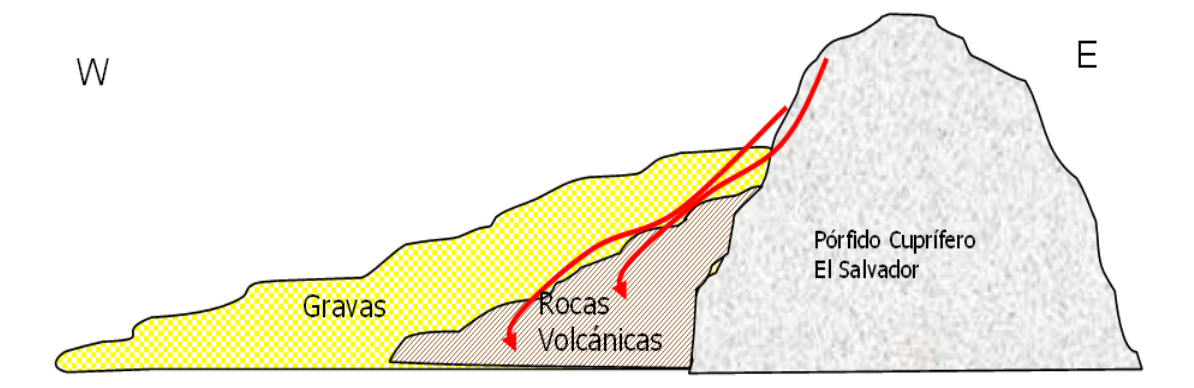

<span id="page-16-2"></span>Figura 1.2: Esquema genético de recursos en mina Damiana, la linea roja indica la migración de fluidos, extraído de [\[13\]](#page-89-1).

Con respecto a la genesis de la mineralizacion existente en las grietas en el yacimiento ´ Damiana y a la porosidad existente en la zona, Hugo Henríquez [\[3\]](#page-89-6) comenta lo siguiente:

*Entre las caracter´ısticas relevantes de las rocas volcanicas "la impermeabilidad de la ma- ´ triz es una de ellas, dada por su naturaleza geológica y en algunas por su posición estratigráfica, y que por rapido cambio termal, liberaci ´ on de presiones o por esfuerzos tect ´ onicos regionales adquieren una ´ porosidad secundaria fisural capaz de almacenar y transmitir soluciones. En los rajos de produccion, ´ afloramientos y sondajes se observa que el fracturamiento obtenido puede alcanzar decenas de metros de profundidad. Gran parte de la roca fracturada se encuentra mineralizada obliterando su porosidad secundaria adquirida, por lo tanto se estima que su transmisividad hidraulica ser ´ ´ıa mediana a baja".*

La mineralizacion depositada en discontinuidades preexistentes de las andesitas se estima ´ en un 85 % en volumen y localmente en la zona basal de gravas con un 15 % en volumen. De los estudios realizados en las operaciones de Damiana Central se obtiene que las estructuras presentan direcciones preferenciales noreste y noroeste con diaclasas polidireccionales. Las especies mineralógicas de mayor ocurrencia son crisocola, cobres negros y malaquita.

Al comparar las características geológicas de Damiana con aquellas descritas para los pórfidos cupríferos se puede establecer que:

- La mineralización se encuentra principalmente en estructuras.
- La mena albergada en las estructuras es del tipo secundaria (óxidos de cobre).
- La matriz de roca volcánica puede asociarse al de una mena primaria, siendo ésta prácticamente impermeable.

Luego, si bien el yacimiento Damiana no se trata de un pórfido cuprífero, los análisis que lleven a la aplicación de LISC serán los mismos.

#### <span id="page-17-0"></span>1.2.2. Requerimientos Geológicos de LISC

De lo expuesto en la sección [1.2.1,](#page-16-1) las estructuras geológicas se constituyen relevantes en un proceso de LISC aplicado a los sistemas de pórfidos cupríferos, principalmente porque:

- 1. Conforman los canales naturales donde se transfieren fluidos durante su genesis y donde se deposi- ´ ta el mayor volumen de mineralización, constituyéndose en:
	- $\blacksquare$  el medio albergador del mayor volumen de mineralización, objeto del negocio, y
	- las vías de mayor permeabilidad para canalizar algún fluido lixiviante.
- 2. Dependiendo de la escala de trabajo, las estructuras de mayor continuidad, por ejemplo fallas, pueden constituir tanto barreras para la percolacion de fluidos, como utilizarse a modo de sistemas ´ de canalización natural hacia zonas de recuperación de los fluidos.

Desde este punto de vista se plantea que para diseñar y desarrollar un proceso hidrometal úrgico efectivo se debe considerar que los fluidos a inyectar en el macizo rocoso circularan por estructuras ´ geológicas como principal medio de interacción, como se muestra en el esquema de la figura [1.3,](#page-18-1) y que los esfuerzos para lograr un incremento de permeabilidad dentro de los pórfidos cupríferos debe enfocarse en la apertura de esas estructuras. Esto se complementa con el hecho que las estructuras pueden formar sistemas con orientaciones variadas que finalmente controlarán la anisotropía de los fluidos en direcciones preferenciales.

#### <span id="page-17-1"></span>1.3. Descripción proceso metalúrgico

El proceso de lixiviación in-situ consiste en inyectar mediante pozos soluciones ácidas para disolver el cobre contenido en el yacimiento, y luego recuperar estas soluciones mediante pozos denominados de recuperación ubicados alrededor de los primeros.

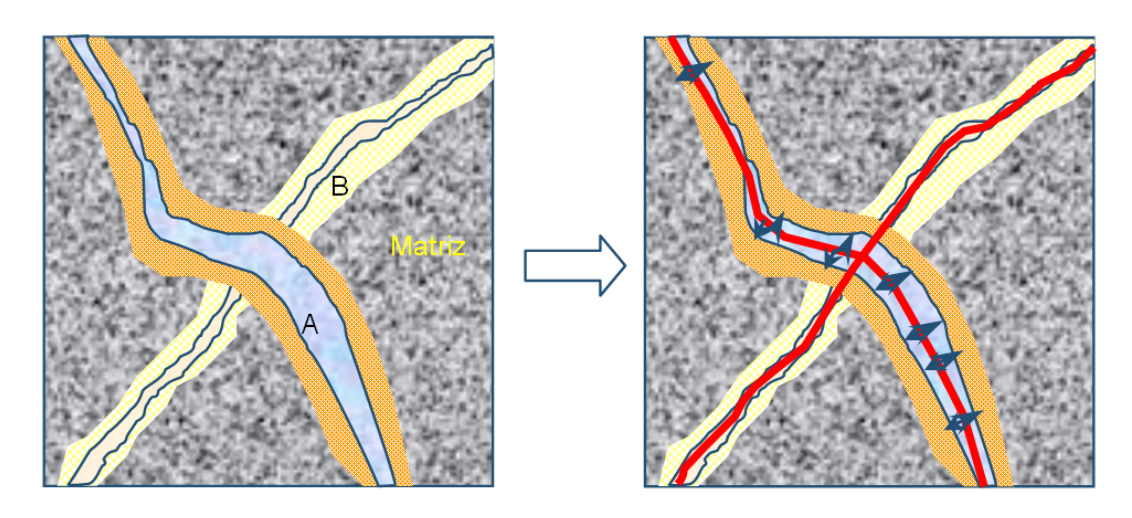

<span id="page-18-1"></span>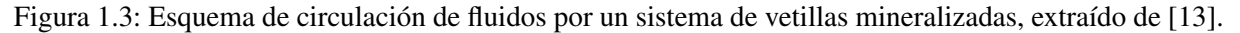

En la figura [1.4](#page-19-0) se presenta un esquema descriptivo del proceso de lixiviacion in situ en un ´ medio fracturado.

La permeabilidad del macizo rocoso mineralizado es el parametro que determina la factibili- ´ dad del proceso, ya que si la permeabilidad es muy baja, entonces se requiere que los pozos de inyeccion´ y recuperación estén muy cercanos para poder inyectar y recuperar las soluciones, lo cual encarece el proceso ante la necesidad de perforar gran número de pozos.

Cuando la permeabilidad es muy baja, existe la alternativa de intervenir la zona con el objeto de interconectar o crear fracturas al interior del macizo rocoso para as´ı que las soluciones se transmitan con mayor facilidad desde un pozo a otro, con el fin de mejorar la permeabilidad del medio fracturado.

Las técnicas de intervención más utilizadas son el fracturamiento con explosivos y el fracturamiento hidráulico.

#### <span id="page-18-0"></span>1.3.1. Variables Clave del proceso metalúrgico

#### Nivel freático

En primer lugar es relevante determinar los niveles freaticos existentes en el yacimiento, ya ´ que esto determina si la lixiviación in-situ se desarrollará en medio saturado o no saturado de líquido.

En el caso de medios saturados es posible generar movimientos laterales desde un pozo a otro al establecer un gradiente hidráulico entre el pozo de inyección y el pozo de recuperación de solu-ciones, según se observa en la figura [1.5.](#page-21-0) En este caso es importante identificar si el acuífero está confinado, así como también las posibles direcciones de flujo y zonas de recarga/descarga.

Para el caso de lixiviacion in situ en que el mineral se encuentra en una zona saturada ´ (acuífero), las soluciones se mueven desde el pozo de inyección hasta los pozos de recuperación, producto del gradiente de presión que se genera.

En el caso de medios no saturados el movimiento de las soluciones esta gobernado princi- ´ palmente por la capilaridad y la gravedad, por lo que al invectar soluciones estas tenderían a percolar

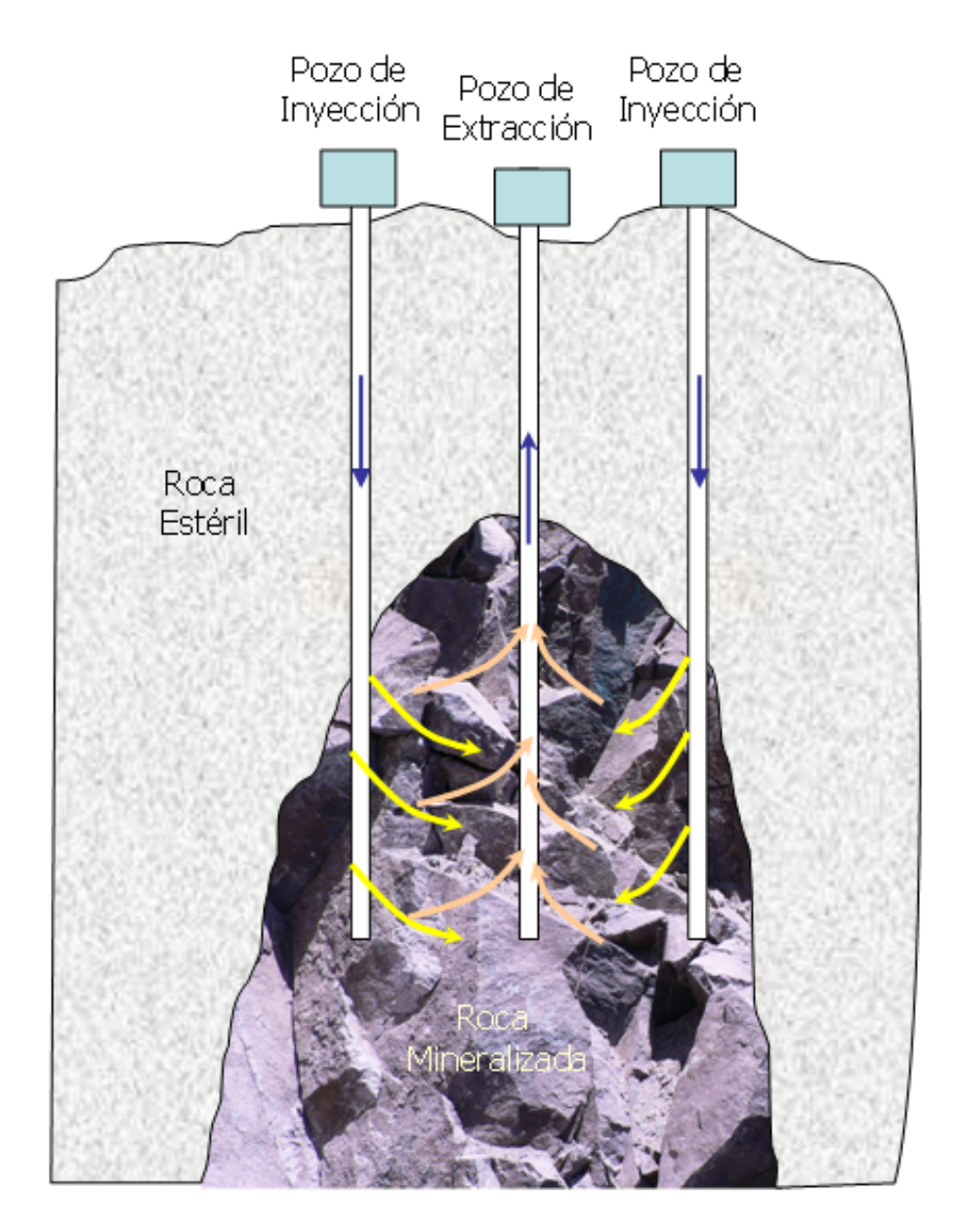

<span id="page-19-0"></span>Figura 1.4: Esquema del proceso de Lixiviación In Situ en macizo fracturado, extraido de [[13\]](#page-89-1).

según se muestra en la figura [1.6.](#page-21-1)

#### Conductividad Hidráulica

La conductividad hidráulica o permeabilidad<sup>[1](#page-20-0)</sup> caracteriza el comportamiento dinámico de un acuífero para permitir la circulación de un fluido y también es un parámetro clave para hidrogeología ya que influencia fuertemente, por ejemplo, el proceso de perforación de pozos, la velocidad de dispersión de contaminantes o el comportamiento de la consolidación de un sólido bajo una carga aplicada.

La conductividad hidráulica está definida como la velocidad de circulación de un fluido a través de un material subterráneo bajo la influencia de un gradiente de presión aplicada. En el clásico experimento de Darcy, el gradiente de presión está dado por la pendiente h/l de una muestra de roca (ver figura [1.7\)](#page-22-0), la velocidad de flujo *v* es entonces proporcional a la pendiente, dada por la relacion´ [1.1.](#page-20-1)

<span id="page-20-1"></span>
$$
v = \kappa \frac{h}{l} \tag{1.1}
$$

No existe una relación simple entre  $\kappa$  y otros parámetros petrofísicos. Fuera de la porosidad, la conductividad hidráulica está influenciada por la porosidad efectiva, distribución del tamaño de grano, distribución del tamaño de los poros, forma de los canales porosos, tortuosidad y area de la superficie interna. A su vez, estos parámetros están también interrelacionados.

En operaciones de lixiviación in-situ es muy importante determinar la conductividad hidráulica del macizo rocoso fracturado y el grado de anisotropía existente en forma precisa, ya que esto permite modelar el transporte de líquido y diseñar la configuración de los pozos de inyección y recuperación de soluciones requeridos para la operación.

Normalmente es posible efectuar diferentes tipos de pruebas para estimar los parametros ´ hidrodinámicos, en particular la permeabilidad, en pozos de inyección y/o recuperación de soluciones, entre las que se pueden mencionar:

- **Pruebas de bombeo:** Consisten en inyectar líquido a tasa constante desde un pozo, y observar el efecto que esto produce en los niveles de pozos de observación que rodean al pozo de inyección.
- Pruebas de ascenso descenso: Consisten en inyectar o extraer rapidamente una cierta cantidad de ´ líquido desde un pozo y observar el efecto que esto produce en el nivel de líquido del pozo.

A partir de este tipo de pruebas es posible determinar la permeabilidad e incluso el almacenamiento espec´ıfico de un lecho saturado, mediante el ajuste de los resultados del test a un modelo de flujo entre pozos.

Los modelos de conductividad hidráulica más utilizados y con sus supuestos correspondientes se encuentra en la tabla [1.3.1.](#page-22-1)

<span id="page-20-0"></span> $1$ En este trabajo se utilizara el término conductividad hidráulica en vez de permeabilidad para evitar confundir este término con la permeabilidad magnética  $\mu$ .

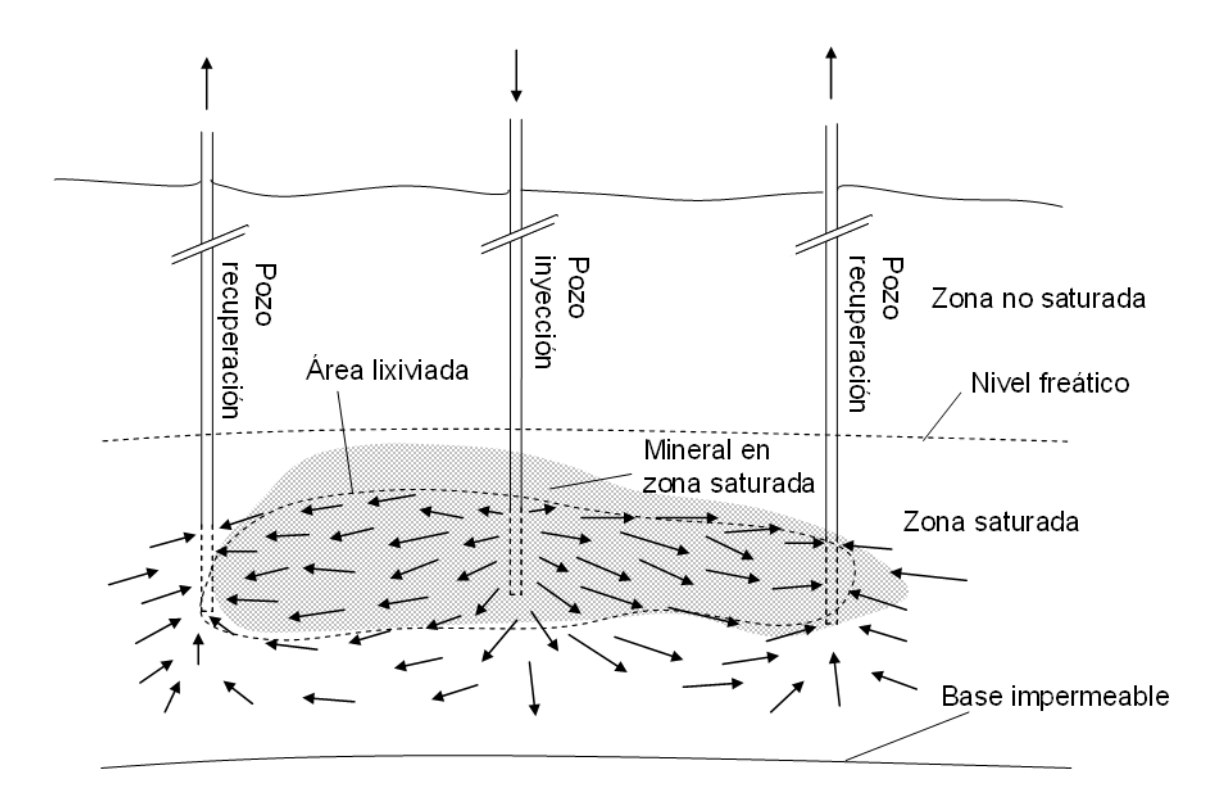

<span id="page-21-0"></span>Figura 1.5: Inyección y recuperación en pozos saturados, extraído de [\[13\]](#page-89-1).

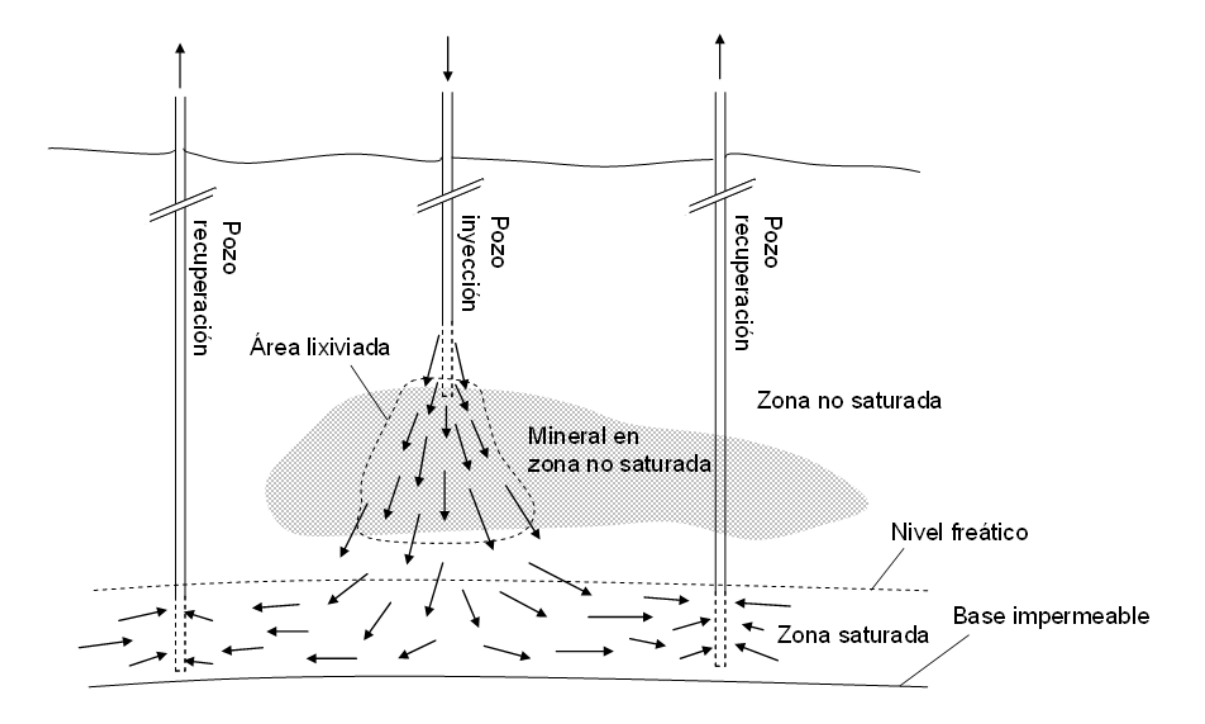

<span id="page-21-1"></span>Figura 1.6: Inyección y recuperación en pozos no saturados, extraído de [\[13\]](#page-89-1).

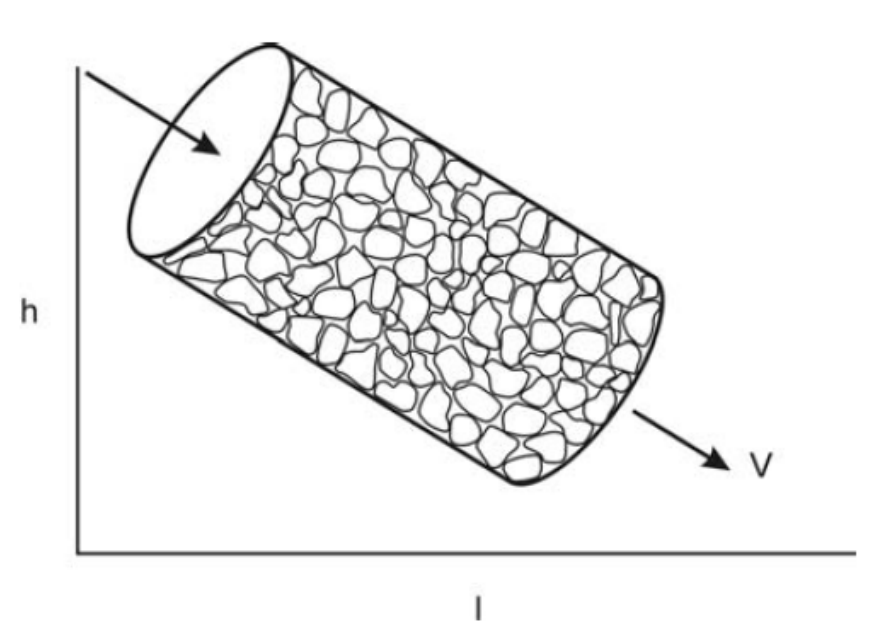

<span id="page-22-0"></span>Figura 1.7: Esquema de experimento de Darcy, extraído de [\[8\]](#page-89-0).

| Modelo              | Supuestos                                              |  |
|---------------------|--------------------------------------------------------|--|
| Poiseuille<br>Hagen | Flujo a través de un tubo cilíndrico de sección circu- |  |
| (1840)              | lar                                                    |  |
| Kozeny (1927)       | Flujo a través de múltiples capilares                  |  |
| Kozeny-Carman       | Considera esferas empacadas                            |  |
| (1937)              |                                                        |  |
| Bourbie (1987)      | Permite mejorar el ajuste a bajas porosidades          |  |
| Mavko-Nur (1997)    | Considera porosidad residual de retención de líqui-    |  |
|                     | do, permite mejorar aún más el ajuste a bajas porosi-  |  |
|                     | dades (Macizo rocoso)                                  |  |

<span id="page-22-1"></span>Tabla 1.2: Modelos de conductividad hidráulica.

La metodología comúnmente utilizada para la interpretación de las pruebas de slug test, y obtención de valor de conductividad hidráulica, son las basadas en el análisis de la variación de carga con respecto al tiempo.

#### Dispersividad longitudinal y transversal

Este parámetro se determina a través de pruebas con trazadores, que permiten conocer como se dispersa el trazador en el medio fracturado, los tiempos de residencia involucrados y la fracción de trazador factible de recuperar en un sistema de lixiviacion in situ. ´

#### Difusividad efectiva

Este parámetro influye significativamente en la cinética de extracción, especialmente en el caso de medios fracturados, ya que los tiempos de difusión del ácido en las paredes del macizo rocoso son mayores aun que en el caso de minerales chancados.

#### Constantes cinéticas

Estos parámetros también influyen en la cinética de extracción, aunque se estima que en menor medida que la difusividad efectiva. La constante cinética es característica de cada reacción de disolución, ya sea de cobre o impurezas (Fe, Al, Mn, Mg, etc.) que ocurre en el mineral.

#### Frecuencia de las fracturas

Este parámetro es análogo al inverso del diámetro de partículas en minerales chancados, y afecta significativamente los tiempos de difusión y reacción del ácido al disolver las especies mineralógicas en el yacimiento. A mayor frecuencia de fracturas, aumenta significativamente la extraccion, debido ´ a que el ácido alcanza en menor tiempo la mineralización de cobre.

### <span id="page-24-0"></span>Capítulo 2

## Descripción de la metodología propuesta

#### <span id="page-24-1"></span>2.1. Procedimiento desarrollado

El problema principal para la realizacion de LISC en el norte de Chile radica en el hecho ´ que al tratarse de un ambiente ígneo la roca presenta solo porosidad secundaria o de fractura, la cual es necesario incrementar de manera de aumentar la velocidad del fluido ingresado para que circule por el macizo fracturado con mayor libertad y aumentar así la velocidad de recuperación del cobre lixiviado. La metodología empleada para aumentar la porosidad consiste en realizar detonaciones sucesivas con explosivos en 3 pozos dispuestos en un arreglo de triángulo equilátero con el pozo de inyección ubicado en su centro de gravedad (ver figura [2.1\)](#page-25-3), esta configuracion es la llamada de 4 puntos. Con respecto a lo ´ anterior surgen las siguientes interrogantes:

- Efecto de la tronadura en el aumento de porosidad del macizo y en consecuencia de conductividad hidráulica  $(\kappa)$ .
- Extension del entorno afectado por la tronadura. ´
- Direcciones preferenciales de desplazamiento de los fluidos.
- Existencia de acuíferos, zonas de debilidad o fallas preexistentes en las celdas de prueba.

En esta tesis se dará una respuesta a las tres últimas interrogantes mediante el empleo del método electromagnético de prospección. Cabe destacar que un aumento de la porosidad secundaria no implica necesariamente un aumento en κ debido a que si las fracturas no se encuentran conectadas los fluidos no podrán circular en el macizo. Por otra parte, el hecho que circulen líquidos entre las fracturas del macizo produce necesariamente un aumento de  $\sigma$  lo que permitiría inferir una infiltración en esa zona.

Con este fin se realizaron mediciones de conductividad eléctrica  $(\sigma)$  mediante el método electromagnético de prospección de manera sucesiva, previo a las tronaduras y posteriormente a cada una de ellas con objetivo de evaluar la variación porcentual de  $\sigma$  entre registros.

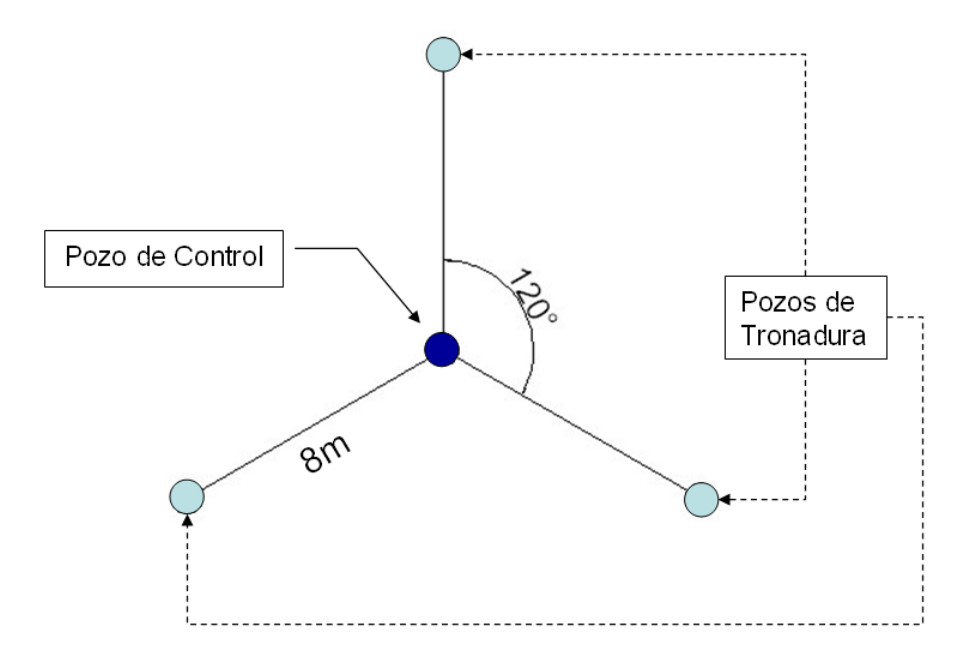

<span id="page-25-3"></span>Figura 2.1: Esquema de distribución de los pozos de tronadura y de control en las celdas de prueba.

#### <span id="page-25-0"></span>2.2. Descripción del trabajo de terreno

El trabajo de terreno se desarrolló en el yacimiento de Damiana, en la División El Salvador de Codelco Chile ubicada en la III region de Atacama. En este lugar se construyeron 3 celdas de prueba ´ formando un cuadrado de 30x30 metros, las que fueron denominadas como celdas de prueba 1, 2 y 3, ubicadas en las fases productivas 11, 10 y 0 respectivamente. En la figura [2.2](#page-26-0) se encuentra la ubicacion´ de Damiana y de las celdas de prueba.

El trabajo de terreno se desarrolló en 2 etapas: perforación de pozos y medición de parámetros Hidráulicos y Geofísicos, estos últimos son el objeto del análisis del presente tesis.

#### <span id="page-25-1"></span>2.2.1. Perforación de Pozos

En cada una de las celdas de trabajo, se perforaron 5 pozos de corta longitud entre 6 y 8 metros aproximadamente. Las perforaciones se realizaron entre el 26 y 27 de mayo de 2007 por parte de personal de la División El Salvador, quienes a su vez realizaron la primera medición del nivel de agua en los pozos. En la tabla [2.1](#page-27-0) se encuentra un resumen con las características de los pozos de trabajo.

#### <span id="page-25-2"></span>2.3. Disposición de las celdas de prueba

Como se mencionó en la sección [2.2,](#page-25-0) las celdas 1, 2 y 3 se ubican en las fases 11, 10 y 0 respectivamente tal como se muestra en el apéndice  $C<sup>1</sup>$  $C<sup>1</sup>$  $C<sup>1</sup>$ . Estas celdas, como se aprecia en la figura [2.3,](#page-28-0) poseen 3 pozos de tronadura en una configuración de triángulo equilátero con los pozos en cada uno

<span id="page-25-4"></span> ${}^{1}$ En el apéndice [C](#page-97-0) se encuentran las celdas de prueba con sus coordenadas correspondientes y su distribución en terreno.

<span id="page-26-0"></span>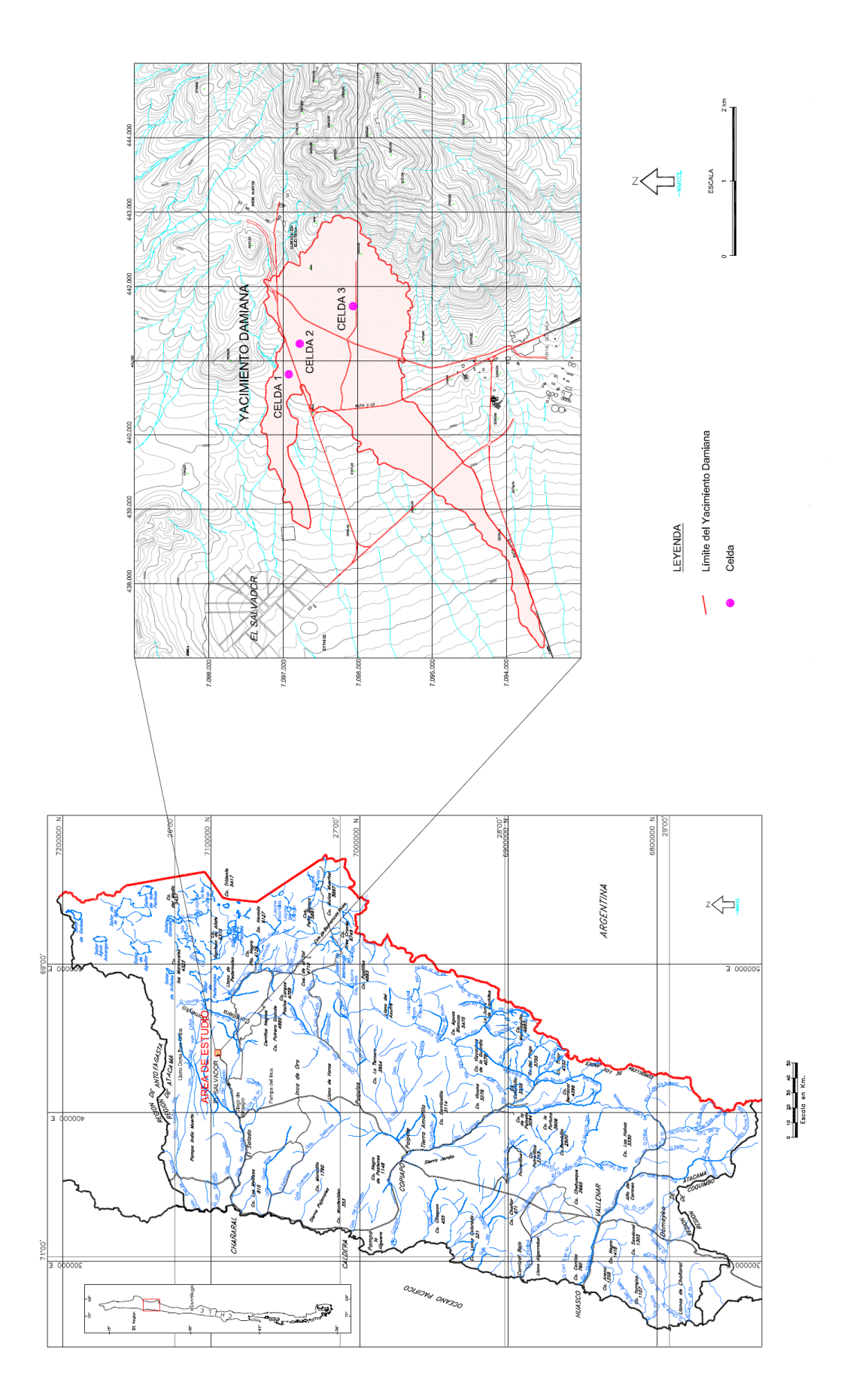

Figura 2.2: Ubicación del yacimiento Damiana y de las celdas de prueba 1, 2 y 3. Figura 2.2: Ubicación del yacimiento Damiana y de las celdas de prueba 1, 2 y 3.

| Celda          | Unidad Geológica            | Pozo           | Longitud Perforada [m] | Nivel de agua [m] |
|----------------|-----------------------------|----------------|------------------------|-------------------|
| 1              | Roca Andesítica Fresca (RF) |                | 16.8                   | 12.3              |
|                |                             | $\overline{2}$ | 16                     |                   |
|                |                             | 3              | 16.6                   |                   |
|                |                             | $\overline{4}$ | 16.8                   | 13.1              |
|                |                             | 5              | 17.1                   | 16.1              |
| $\overline{2}$ | Roca Andesítica Fresca (RF) |                | 16.9                   | 13.7              |
|                |                             | $\overline{2}$ | 16.9                   | 16.3              |
|                |                             | 3              | 16.5                   | 15.9              |
|                |                             | $\overline{4}$ | 17                     | 16.8              |
|                |                             | 5              | 17                     | 13.3              |
| 3              | Roca Andesítica Fresca (RF) |                | 16.7                   |                   |
|                |                             | $\overline{2}$ | 16.8                   |                   |
|                |                             | 3              | 17.2                   | Pozos secos       |
|                |                             | $\overline{4}$ | 16.8                   |                   |
|                |                             | 5              | 16.7                   |                   |

<span id="page-27-0"></span>Tabla 2.1: Características principales de pozos en sitios de trabajo.

de los vértices y un pozo de control en el centro del triángulo, en tanto que el pozo de control se ubica colineal con uno de los vértices y con el pozo del geófono triaxial.

<span id="page-28-0"></span>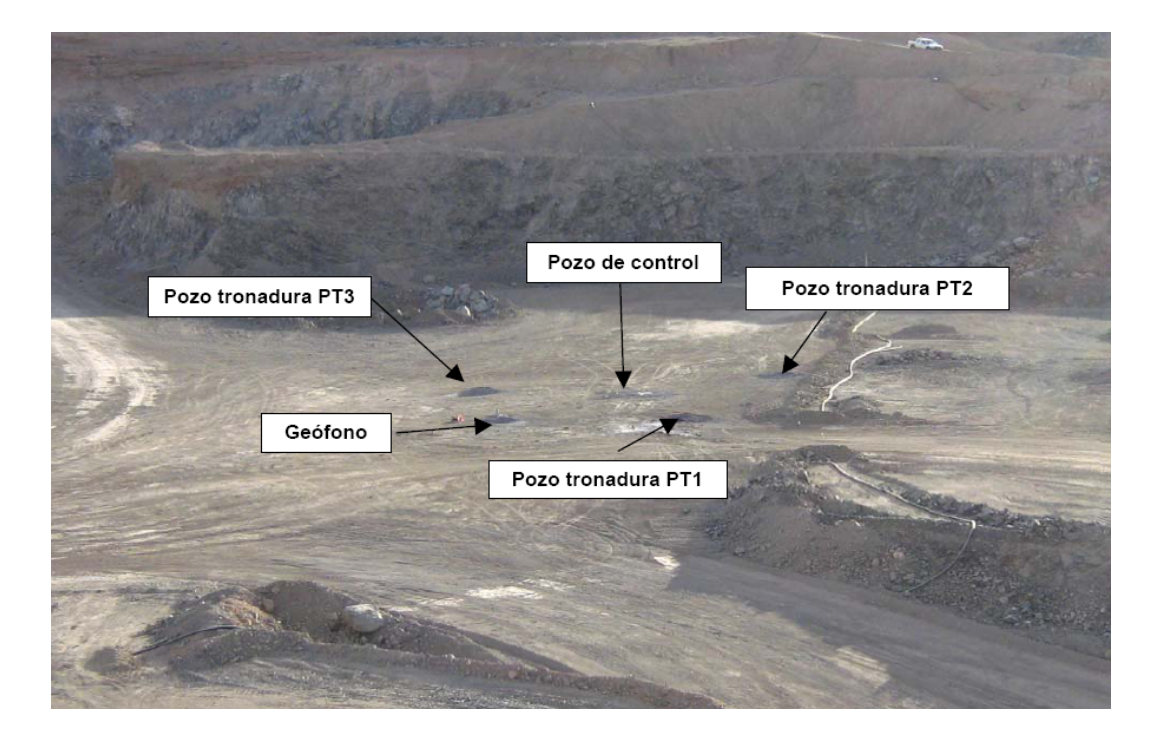

Figura 2.3: Configuración de los pozos de las celdas en terreno.

### <span id="page-29-0"></span>Capítulo 3

## Propiedades eléctricas de las rocas

#### <span id="page-29-1"></span>3.1. Introducción

A comienzos del siglo XX Konrad Schlumberger fue pionero en el empleo de corrientes eléctricas para el mapeo del subsuelo. Desde ese momento la medición de la resistividad del terreno ha sido aplicada a una gran variedad de problemas Geológicos.

El propósito principal de los sondajes eléctricos y electromagnéticos consisten en determinar la distribución de la resistividad en el subsuelo por medio de mediciones de potencial en la superficie provocado por la inyección de corriente en el terreno, ya sea mediante un contacto galvánico o a través de la inducción electromagnética. A partir de estas mediciones se logra estimar la resistividad en el subsuelo, la cual se correlaciona con variables geológicas tales como el contenido mineral, la porosidad o el grado de saturacion de agua en una roca. Por ello los sondajes de resistividad han sido utilizados ´ durante décadas en investigaciones en el campo de la hidrogeología, la minería y la geotecnia. Durante los últimos años ha sido utilizado en el campo de la Ingeniería Ambiental [\[17\]](#page-90-3). En áreas como la Ingeniería Eléctrica, el método resistivo se ha vuelto una herramienta indispensable en estudios de tomas a tierra en sistemas de alta tensión [[1\]](#page-89-7).

En este capítulo se analizarán las diferentes propiedades eléctricas y magnéticas de las rocas y los fenómenos que las afectan, con el fin de entregar un marco conceptual de los parámetros eléctricos y magnéticos que se considerarán en este trabajo, a saber la conductividad eléctrica (o su inverso multiplicativo, la resistividad) y la susceptibilidad magnetica. ´

#### <span id="page-29-2"></span>3.2. Propiedades eléctricas de las rocas

#### <span id="page-29-3"></span>3.2.1. Definición de Resistividad y Conductividad eléctrica

El concepto de conductividad/resistividad de una substancia es una medida de la facilidad/dificultad con la que una corriente eléctrica puede hacerse fluir a través de ella.

La metodología más usada para la medición directa de resistividad de una roca en laboratorio consiste en la aplicacion de una diferencia de potencial a un bloque como el que se muestra en la figura ´

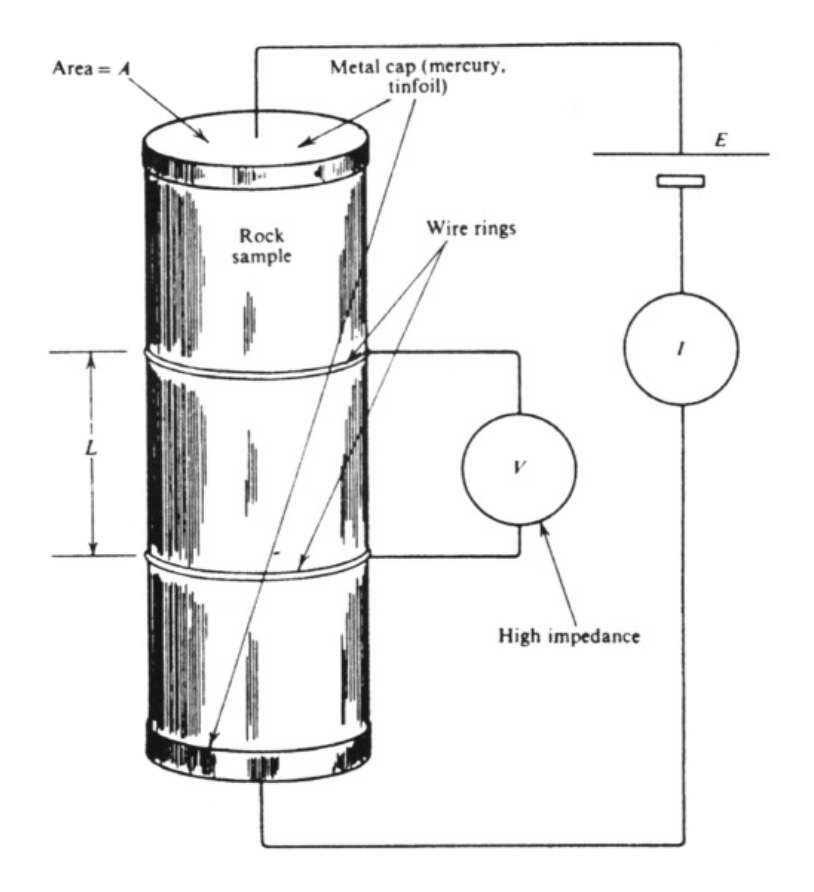

<span id="page-30-1"></span>Figura 3.1: Esquema simplificado de medición de resistividad de una muestra de roca en laboratorio, extraido de [\[14\]](#page-89-2).

[3.1](#page-30-1) y la medicion de la corriente inyectada mediante electrodos de gran conductividad y bien adheridos ´ a la roca con el fin de despreciar la resistividad de contacto. Finalmente se determina la resistividad correspondiente en base a la ley de ohm que se encuentra en la ecuación ([3.1\)](#page-30-2).

*AV*

<span id="page-30-2"></span>
$$
\rho = \frac{AV}{LI} \tag{3.1}
$$

Donde:

- *A* : Area transversal del bloque.
- *V* : Voltaje inyectado al bloque.
- *I* : Corriente inyectada al bloque.
- *L* : Longitud del bloque.

Cabe destacar el hecho que al realizar esta prueba se está alterando la muestra, ya que no se encuentra a la misma condición de presión y temperatura en la que se encontraba en un comienzo, que como se verá en la sección [3.2.3,](#page-32-0) afectan fuertemente la conductividad de la roca.

#### <span id="page-30-0"></span>3.2.2. Factores intrínsecos que intervienen en la resistividad

La capacidad de conducir la corriente eléctrica depende de factores intrínsecos de la estructura y composición química de la roca, como así también de factores externos como la temperatura, presión y el grado de saturación de soluciones salinas [[19\]](#page-90-0).

Las rocas se componen de agregados de minerales de ocurrencia natural. Estos minerales conducen la corriente electrica si permiten el paso de los portadores ( ´ *iones y electrones)*. Dependiendo de esto, es posible distinguir dos tipos de conductividad: **electrónica**, que se encuentra en metales y semiconductores; e iónica, presente en dieléctricos y soluciones de electrolitos. Su origen está determinado por el tipo de enlace atomico dominante: ´

- **Metales (Au, Ag, Cu, Sn, Grafito):** Enlace metálico con gran movilidad de los electrones de valencia, en consecuencia los electrones tienen gran capacidad de desplazamiento y la resistividad es muy baja (∼ 10−<sup>8</sup> −10−<sup>7</sup> [Ω*m*]).
- Semiconductores (Bornita, Magnetita, Pirrotita, etc.): No existe la misma facilidad para el movimiento de los electrones que se presenta en los metales, por lo tanto es necesaria la presencia de campos eléctricos fuertes para producir la conducción. La conductividad de los semiconductores aumenta con la temperatura (intrínseca) y con las impurezas.
- Dieléctricos (micas, feldespatos, cuarzo, calcita, silicatos): En estos compuestos los electrones están fuertemente ligados a los átomos mediante enlaces covalentes o enlaces iónicos (electrólitos sólidos). La mayor parte de los minerales constituyentes de la corteza terrestre son dieléctricos con resistividades del orden de 10<sup>7</sup> [Ω*m*].
- Electrólitos líquidos (soluciones salinas): En las soluciones acuosas, los portadores de la corriente eléctrica son los cationes y aniones. Al aplicar un campo eléctrico, los iones presentes en las soluciones acuosas tienden a desplazarse en la direccion de las cargas opuestas neutralizando la ´ polarización del medio. La resistividad de un electrolito se define como la resistencia eléctrica *presentada por un volumen de electrolitos de forma cubica y un metro de lado al establecer una ´ diferencia de potencial de 1 volt entre dos caras opuestas.*

Como se aprecia en la figura [3.2,](#page-32-1) la distribución de resistividades presenta una variación de más de 10 órdenes de magnitud (∼ 10<sup>-7</sup> − 10<sup>7</sup>[Ω*m*]). A pesar de que la mayoría de los constituyentes de las rocas son dieléctricos, lo que implicaría que la conducción eléctrica debiera estar ausente de las estructuras corticales, el fenómeno de conducción eléctrica se explica por la porosidad de las rocas que en mayor o menor grado se encuentra presente, siendo una de las condicionantes del fenómeno de conducción eléctrica en la corteza, debido a que es una zona que se encuentra ocupada total o parcialmente por electrólitos que condicionan una conducción iónica de resistividad muy variable, que depende fuertemente de las características de las soluciones acuosas y del tipo de porosidad, así como también del grado de interconexión entre los poros. En la tabla [3.1](#page-33-0) muestra los valores típicos de resistividad para algunos materiales comunes.

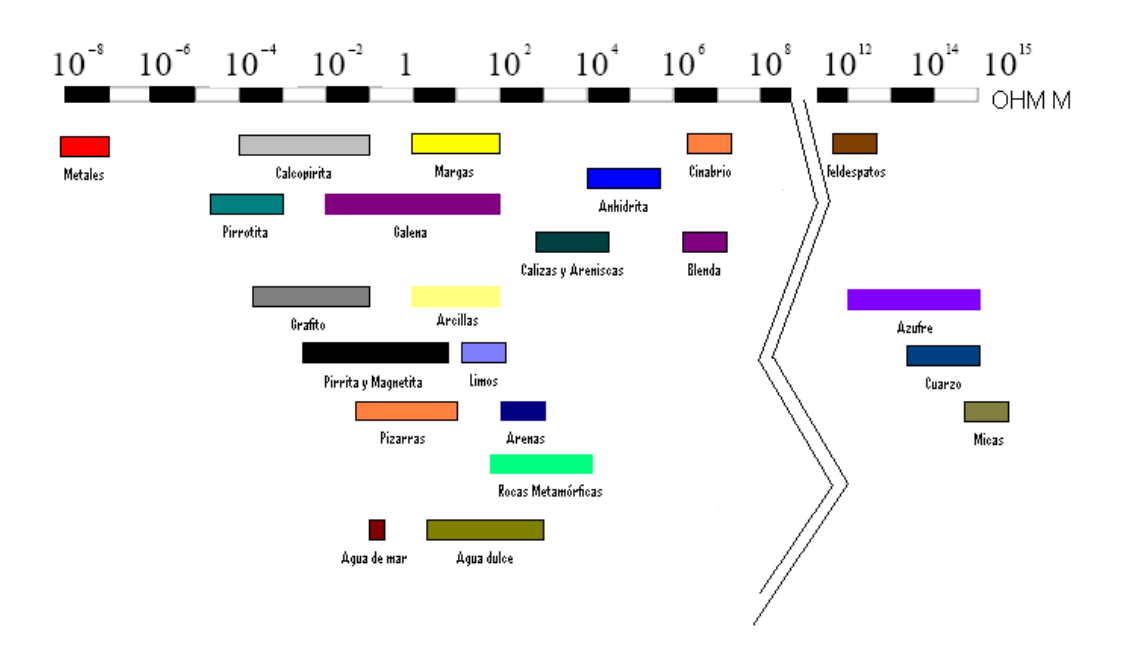

<span id="page-32-1"></span>Figura 3.2: Distribución de resistividad en las rocas, construido a partir de trabajo de Orellana (1963) incluido en Tellford et al, Applied Geophysics [\[14\]](#page-89-2).

#### <span id="page-32-0"></span>3.2.3. Factores extrínsecos que intervienen en la resistividad

La resistividad de una roca se encuentra condicionada además de las características intrínse-cas de las rocas, vistas en la sección [3.2.2,](#page-30-0) por los factores extrínsecos que se detallan a continuación.

**Porosidad:** En un medio homogéneo compuesto de una matriz de conductividad  $\sigma$ <sub>2</sub> y un sistema de poros de conductividad  $\sigma_1$  (ver figura [3.3\)](#page-34-0), la conductividad total dependerá de la geometría e interconexión entre los poros. En un sistema de inclusiones esféricas no conectadas, la conductivi-dad total estará dada por [[2\]](#page-89-8).

<span id="page-32-2"></span>
$$
\sigma = \frac{2\sigma_1 + \sigma_2 - 2p(\sigma_1 - \sigma_2)}{2\sigma_1 + \sigma_2 + p(\sigma_1 - \sigma_2)} \sigma_2
$$
\n(3.2)

En cambio si el sistema de poros puede asociarse a un entramado de cilindros interconectados, la conductividad resultante puede aproximarse a la siguiente expresión [[2\]](#page-89-8):

<span id="page-32-3"></span>
$$
\sigma = \frac{p\sigma_1}{3} + \left(1 - \frac{p}{3}\right)\sigma_2\tag{3.3}
$$

Donde *p* corresponde a la porosidad, que se define como la razón entre el volumen del sistema de poros esféricos (ecuación  $(3.2)$  $(3.2)$ ) o cilíndricos (ecuación  $(3.3)$  $(3.3)$ ).

En la figura [3.4](#page-35-0) se aprecia que el efecto total de regiones porosas de mayor conductividad aumenta al aumentar la porosidad (mayor volumen de alta conductividad). Por otra parte se advierte que en una matriz de poros conductores aislados, el incremento en conductividad es menor comparado con la resultante de un medio de cilindros conductores interconectados. En conclusion, las rocas ´ pueden considerarse como medios de matriz aislante unidos mediante una red de conductores irregulares llenos de electrolitos, a los cuales se debe por completo la conductividad del conjunto.

| Tipo de roca               | Rango de resistividad $[\Omega_m]$                                    |
|----------------------------|-----------------------------------------------------------------------|
| Granito                    | $\sqrt{3 \cdot 10^2 - 10^6}$                                          |
| Granito porfírico          | $4,5 \cdot 10^{3}$ (húmedo) – 1,3 $\cdot 10^{6}$ (seco)               |
| Feldespato porfírico       | $4 \cdot 10^3$                                                        |
| Albita                     | $3 \cdot 10^{2}$ (húmedo) – 3,3 $\cdot 10^{3}$ (seco)                 |
| Sidenita                   | $10^2 - 10^3$                                                         |
| Diorita                    | $10^4 - 10^5$                                                         |
| Diorita porfírica          | $1,9 \cdot 10^3$ (húmedo) – 2,8 $\cdot 10^4$ (seco)                   |
| Porfirita                  | $5 \cdot 10^4$ (húmedo) – 3,3 $\cdot 10^3$ (seco)                     |
| Porfido carbonizado        | $2.5 \cdot 10^3$ (húmedo) – 6 $\cdot 10^4$ (seco)                     |
| Cuarzo porfírico           | $3 \cdot 10^2 - 9 \cdot 10^5$                                         |
| Cuarzo diorítico           | $2 \cdot 10^4 - 2 \cdot 10^6$ (húmedo) – 1,8 · 10 <sup>6</sup> (seco) |
| Pórfidos (varios)          | $60 - 104$                                                            |
| Lavas                      | $10^2 - 5 \cdot 10^4$                                                 |
| Grabas                     | $10^3 - 10^6$                                                         |
| <b>Basalto</b>             | $10 - 1,3 \cdot 7(\text{seco})$                                       |
| Olivino                    | $10^3 - 6 \cdot 10^4$ (húmedo)                                        |
| Peridotita                 | $3 \cdot 10^{3}$ (húmedo) – 6,5 $\cdot 10^{3}$ (seco)                 |
| Hornblendas                | $8 \cdot 10^3$ (húmedo) – 6 $\cdot 10^7$ (seco)                       |
| Esquistos calcáreos y mica | $20 - 104$                                                            |
| Tobas                      | $2 \cdot 10^3$ (húmedo) – $10^5$ (seco)                               |
| Esquisto grafítico         | $10 - 10^2$                                                           |
| Gneiss                     | $6,8 \cdot 10^4$ (húmedo) – $3 \cdot 10^6$ (seco)                     |
| Marmol                     | $10^2 - 2{,}5 \cdot 10^8$                                             |
| Skarn                      | $2,5 \cdot 10^2$ (húmedo) – $2,5 \cdot 10^8$                          |
| Cuarzitas (varias)         | $10 - 2 \cdot 10^8$                                                   |

<span id="page-33-0"></span>Tabla 3.1: Resistividades de rocas ígneas y metamórficas, compilado por J.D McNeill [[11\]](#page-89-5).

Si se considera un trozo cilíndrico de rocas como el de la figura [3.3,](#page-34-0) entonces  $R = \frac{\rho_r l}{S}$  $\frac{S_{r}l}{S}$ , donde ρ*<sup>r</sup>* corresponde a la resistividad media. Como la conduccion se realiza solo por los canales que ´ permiten la presencia de soluciones salinas cuya resistividad efectiva corresponde a  $\rho_{eff} = \rho_1$ , en consecuencia la resistencia *R* esta dada por: ´

$$
R = \frac{\rho_{\text{eff}} l_e}{S_e} = \frac{\rho_1 l_e}{S_e}
$$

Donde,

*l<sup>e</sup>* : Longitud efectiva media de los canales conductores.

 $s_e$ : Área efectiva media de la sección conductora.

Despejando *R* de las dos definiciones de resistencia, se establece una relación entre la resistividad media y la resistividad efectiva en la región conductora:

<span id="page-33-1"></span>
$$
\rho_r = \rho_{eff} \left( \frac{l_e}{s_e} \right) \left( \frac{s}{l} \right)
$$
  
=  $\rho_{eff} \left( \frac{l_e}{l} \right)^2 \left( \frac{Sl}{S_e l_e} \right)$  (3.4)

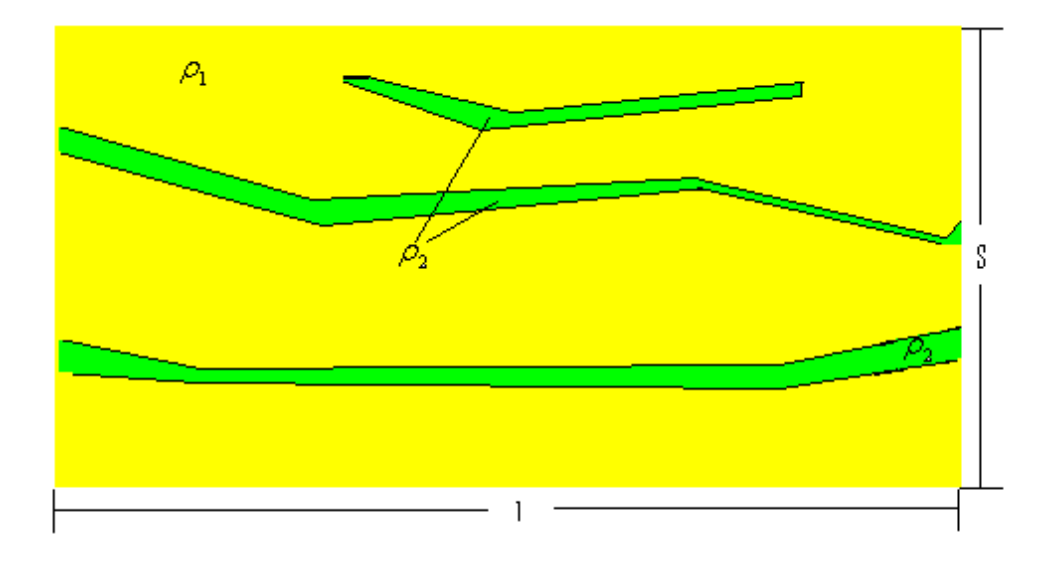

<span id="page-34-0"></span>Figura 3.3: Red de conductores irregulares en una matriz rocosa, extraído de [\[19\]](#page-90-0).

$$
= \rho_{eff} \frac{T^2}{p}
$$

$$
= \rho_{eff} F
$$

Donde,

$$
T = l_e/l
$$
: Tortuosidad.  

$$
p = Sl / S_e l_e
$$
: Porosidad.  

$$
F = T^2 / p
$$
: Factor de formación.

De las ecuaciones  $(3.4)$  es evidente que la resistividad debería disminuir a medida que aumenta la porosidad efectiva (aquella que permite la interconexión de poros). En las rocas se distinguen dos clases de porosidades:

- 1. *Porosidad intergranular (o primaria):* Principalmente en rocas sedimentarias (98 % de conducción).
- 2. *Porosidad de fractura (o secundaria)*: Generalmente en rocas ígneas ( $\lt 2\%$  de conducción)
- Salinidad en las soluciones acuosas intergranulares En zonas desérticas las rocas tienden a ser más salinas que en áreas húmedas.
- Grado de saturación (S) Bajo el nivel freático las rocas tienen sus poros completamente saturados. Sobre el nivel freático existe una saturación parcial que disminuye gradualmente hacia la superficie. La resistividad aumenta con el grado de saturación de acuerdo a una dependencia dada por la ley de Archie:

$$
\frac{\rho}{\rho_{100}} = a\phi^{-m}S^{-n} \tag{3.5}
$$

Donde,

- $\rho_{100}$ : Resistividad de máxima saturación.
- *n* : Número entero.
- *m*,*a* : Constantes en rango variable dependiendo del tipo de roca
	- $(0,5 \le a \le 2,5; 1,3 \le m \le 2,5).$
- *S* : Porcentaje de poros ocupados por el agua.
- $\phi$  : Porosidad  $\left(\frac{\text{volume of}}{\text{volume total}}\right)$
- **Temperatura** A medida que aumenta la temperatura disminuye la viscosidad de las soluciones acuosas, facilitando la movilidad de los iones por consiguiente aumenta la conductividad (recíprocamente disminuye la resistividad). Empíricamente:

$$
\rho_T = \frac{\rho_{180C}}{1 + \alpha(T - 18)}\tag{3.6}
$$

Donde  $\alpha \sim 0.025$  en la mayoría de los electrolitos.

- **Presión** La dependencia de la resistividad con la presión depende del tipo de roca.
	- *Rocas sedimentarias:* El aumento de presion (con la profundidad) implica un aumento de la ´ resistividad debido a los efectos de compactacion que tienden a cerrar el gran volumen de ´ poros presentes en las rocas sedimentarias.
	- *Rocas ígneas:* En este caso se observa el proceso inverso. Al aumentar la presión, se produce un mayor nivel de fracturamiento que facilita la conexion intergranular, que a su vez facilita ´ la conductividad (baja la resistividad). Cabe hacer notar que los cambios de resistividad ante fluctuaciones de presión es menor que ante variaciones térmicas.

En la figura [3.4](#page-35-0) se aprecia gráficamente el efecto de la presión para rocas sedimentarias e ígneas.

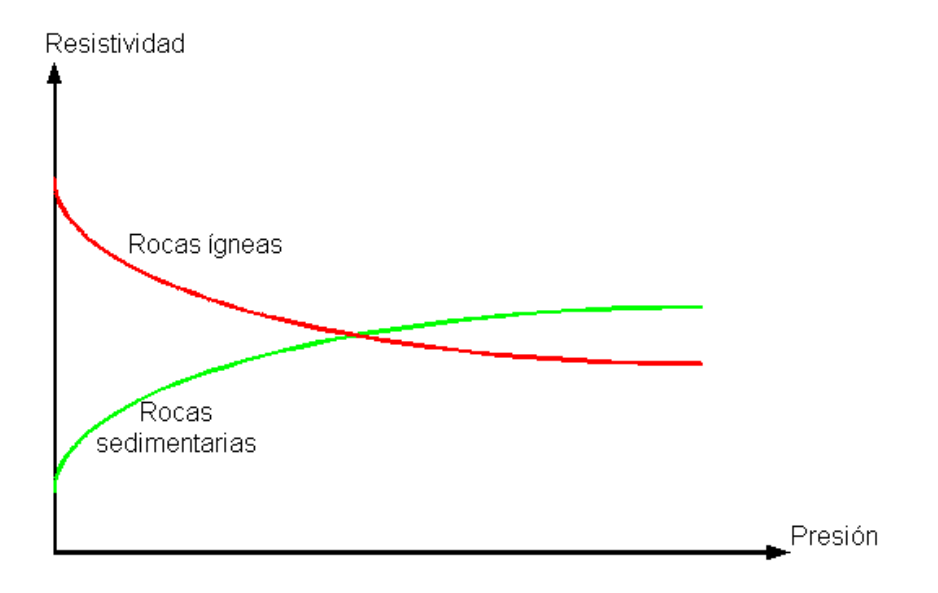

<span id="page-35-0"></span>Figura 3.4: Efecto de la presión en la resistividad de rocas ígneas y sedimentarias.
# 3.3. Susceptibilidad Magnética

### 3.3.1. Definición de susceptibilidad

La susceptibilidad magnética  $\chi$  es un parámetro que cuantifica el grado al que una sustancia puede ser magnetizada. Se define χ como la razón entre la magnetización inducida y el campo magnético aplicado, por lo que  $\chi$  cuantifica la respuesta de un material ante un campo magnético externo. Debido a que  $\chi$  es una constante de proporcionalidad entre magnetización inducida (M) y campo magnético (*H*) la definición de  $\chi$  se remite a materiales magnéticos lineales o a *H* de magnitud pequeña tal que la curva de histéresis del material se encuentre en su zona lineal (ver figura [3.5\)](#page-36-0). Para asegurar que el

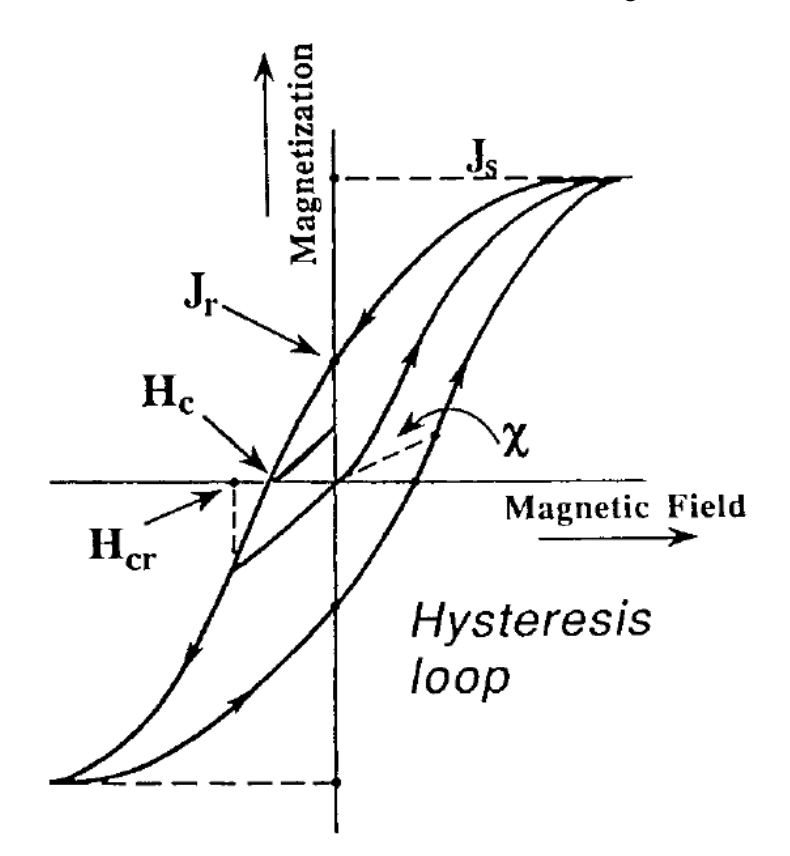

<span id="page-36-0"></span>Figura 3.5: Curva de histéresis.

material se encuentre en su zona lineal, el campo aplicado debe ser alterno de una magnitud del orden de 5−100[*µT*], que corresponde al rango de magnitud del campo magnetico terrestre, por este motivo se ´ utiliza el nombre de susceptibilidad de campo débil. Las unidades de χ en MKS son  $m^3kg^{-1}$ .

# 3.3.2. Parametros que afectan la susceptibilidad ´

Existe una dependencia directa entre el valor de  $\chi$  y la concentración de materiales magnéticos [\[21\]](#page-90-0), de ahí la importancia de  $\chi$  en sondajes de materiales metálicos.

La variacion de ´ χ con la frecuencia se cuantifica mediante χ*f d* que es la llamada *dependencia en frecuencia de la magnetizacion´* , la cual corresponde a la diferencia porcentual de χ a 2 frecuencias

diferentes del campo AC aplicado con respecto a la frecuencia más baja (ecuación [3.7\)](#page-37-0), los valores típicamente usados son 470[Hz] y 4700[Hz]. El valor de χ<sub>fd</sub> indica la presencia de granos ultrafinos de material magnético presentes en un material con granos aleatorios [[21\]](#page-90-0).

<span id="page-37-0"></span>
$$
\chi_{fd} = \frac{\chi_{4700[Hz]} - \chi_{470[Hz]}}{\chi_{470[Hz]}} \times 100\,\%
$$
\n(3.7)

Otros factores que afectan el valor de  $\chi$  es la exposición de un material a las altas temperaturas, lo que provee un mecanismo primario de enriquecimiento magnético, el cual a su vez depende de la cantidad de materia orgánica, el hierro presente y la porosidad en la parte superior del subsuelo y de la temperatura a la que se he visto expuesto el material [\[21\]](#page-90-0).

# <span id="page-38-3"></span>Capítulo 4

# Fundamentos teóricos del método electromagnético de prospección

# <span id="page-38-2"></span>4.1. Teoría electromagnética

Las ecuaciones de Maxwell controlan la relación entre el campo eléctrico y magnético asociado a la propagación de ondas electromagnéticas, estas corresponden a las ecuaciones  $(4.1)$  $(4.1)$ ,  $(4.2)$ ,  $(4.3)$ y [\(4.4\)](#page-38-0).

$$
\nabla \times \vec{E} = -\frac{\partial \vec{B}}{\partial t}
$$
 (4.1)

<span id="page-38-0"></span>
$$
\nabla \times \vec{H} = \vec{J} + \frac{\partial D}{\partial t} \tag{4.2}
$$

$$
\nabla \times \vec{J} = 0 \tag{4.3}
$$

$$
\vec{J} = \sigma \vec{E} \tag{4.4}
$$

Donde:

- $\vec{E}$  : Campo eléctrico.
- $\vec{H}$  : Campo magnético.
- $\vec{B}$  : Inducción magnética.
- $\vec{D}$  : Vector desplazamiento.
- $\vec{J}$  : Densidad de corriente.
- σ : Conductividad.

A las relaciones anteriores se suman  $\vec{B} = \mu \vec{H} + y \vec{D} = \varepsilon \vec{E}$ , donde  $\mu y \varepsilon$  corresponden a la permeabilidad magnética y a la constante dieléctrica respectivamente.

Así, las relaciones de Maxwell pueden escribirse de manera compacta como:

$$
\nabla \times \vec{E} = -\mu \frac{\partial \vec{H}}{\partial t} \tag{4.5}
$$

<span id="page-38-1"></span>
$$
\nabla \times \vec{H} = \sigma \vec{E} + \varepsilon \frac{\partial \vec{E}}{\partial t}
$$
 (4.6)

$$
\nabla \cdot \vec{E} = 0 \tag{4.7}
$$

$$
\nabla \cdot \vec{H} = 0 \tag{4.8}
$$

En las ecuaciones anteriores se encuentran acoplados los campos eléctrico y magnético, los que pueden ser desacoplados tomando el rotor de [\(4.5\)](#page-38-1) y [\(4.6\)](#page-38-1), considerando la identidad de la ecuación [\(4.9\)](#page-39-0).

<span id="page-39-0"></span>
$$
\nabla \times \nabla \times \psi \equiv \nabla (\nabla \cdot \psi) - \nabla^2 \psi \tag{4.9}
$$

De las ecuaciones [\(4.7\)](#page-38-1) y [\(4.8\)](#page-38-1), la divergencia de ambos campos es igual a 0, en consecuencia utilizando las expresiones resultantes del rotor en [\(4.5\)](#page-38-1) y [\(4.6\)](#page-38-1) es posible desacoplar ambas expresiones del rotor en ambos campos vectoriales, con lo que se obtiene:

$$
\nabla^2 \vec{E} - \sigma \mu \frac{\partial E}{\partial t} - \varepsilon \mu \frac{\partial^2 \vec{E}}{\partial t^2} = 0 \tag{4.10}
$$

$$
\nabla^2 \vec{H} - \sigma \mu \frac{\partial H}{\partial t} - \varepsilon \mu \frac{\partial^2 \vec{H}}{\partial t^2} = 0 \tag{4.11}
$$

Asumiendo una dependencia temporal del tipo  $e^{i\omega t}$ , las ecuaciones [\(4.12\)](#page-39-1) y [\(4.13\)](#page-39-1) pueden escribirse como:

$$
\nabla^2 \vec{E} - (i\sigma\mu\omega - \varepsilon\mu\omega^2)\vec{E} = 0 \tag{4.12}
$$

<span id="page-39-1"></span>
$$
\nabla^2 \vec{H} - (i\sigma\mu\omega - \varepsilon\mu\omega^2)\vec{H} = 0 \tag{4.13}
$$

En general para aplicaciones de campo geoeléctrico  $\omega \epsilon \ll \sigma$ , que es la llamada aproximación de baja frecuencia, en tal caso las ecuaciones [\(4.12\)](#page-39-1) y [\(4.13\)](#page-39-1) se reducen a:

$$
\nabla^2 \vec{E} - i\sigma\mu\omega \vec{E} = 0 \tag{4.14}
$$

<span id="page-39-2"></span>
$$
\nabla^2 \vec{H} - i\sigma\mu\omega\vec{H} = 0 \tag{4.15}
$$

Las ecuaciones  $(4.14)$  y  $(4.15)$  son de difusión vectorial cuyo carácter es dispersivo. Al considerar un caso simple de una onda polarizada en dirección  $y$ , que se propaga en dirección  $x$ , la ecuación  $(4.15)$  $(4.15)$  se reduce a  $(4.16)$ .

<span id="page-39-3"></span>
$$
\frac{\partial^2 H_y}{\partial x^2} - i\omega \sigma \mu H_y = 0 \tag{4.16}
$$

Cuya solución se encuentra en la ecuación ([4.17\)](#page-39-4).

<span id="page-39-4"></span>
$$
H_{y}(x,t) = H_{0} \exp\left[-\left(\sqrt{\frac{\sigma\mu\omega}{2}}\right)\right] \exp\left[i\left(\omega t - \left(\sqrt{\frac{\sigma\mu\omega}{2}}\right)\right)\right]
$$
(4.17)

La componente polarizada del campo magnético tiene un comportamiento sinusoidal en la dirección de propagación fuertemente amortiguada en la dirección *x* por el factor  $\sqrt{2/\sigma \mu \omega}$  denominado factor de penetración o "skin depth". Este factor de penetración es de interés fundamental en los métodos de prospección de corriente alterna, que será en detalle analizado en el capítulo [5](#page-55-0) y utilizado para la determinación de la profundidad del sondaje. A mayor frecuencia el decaimiento del campo es más fuerte, es decir las perturbaciones de alta frecuencia se atenúan rápidamente en el medio de propagación, mientras que las señales de baja frecuencia presentan una amplitud considerable a mayor distancia de

la fuente, debido a que su decaimiento es menor para σy*µ* constantes. Por otra parte en términos de σ, si esta es alta no será posible propagar la onda a gran distancia (o profundidad), es decir que solo en medios resistivos la propagación de la onda está asegurada. Una expresión análoga puede obtenerse para el campo eléctrico y para la densidad de corriente.

# <span id="page-40-1"></span>4.2. Principio de operacion´

El método Electromagnético de prospección consiste en la transmisión de una señal sinusoidal de frecuencia conocida por medio de una antena transmisora produciendo el denominado campo primario, el que a su vez produce corrientes de Focault en el terreno que genera un campo magnetico ´ secundario que es recibido en conjunto con la señal primaria por una antena receptora ubicada a una distancia *s* de la bobina transmisora. El esquema descrito se encuentra en la figura [4.1.](#page-40-0)

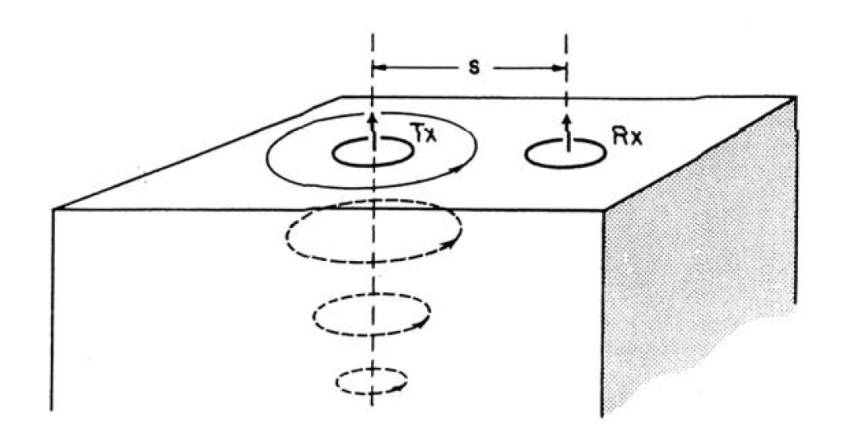

<span id="page-40-0"></span>Figura 4.1: Flujo de corriente inducida para un semiespacio homogéneo, extraido de [[9\]](#page-89-0).

El instrumento utilizado en este trabajo es el GEM-2 de Geophex que opera entre los 300[Hz] y 47[kHz] y transmite una senal compuesta correspondiente a la suma de las sinusoides de las diferentes ˜ frecuencias seleccionadas. Esta señal se produce a partir de una Look up table que contiene la señal codificada por ancho de pulsos (modulacion PWM) que controlan un puente H que alimenta la bobina ´ transmisora. El período base del bit-stream es 1/30[s] para areas donde las lineas de AT operan a 60[Hz] y de 1/25[s] en sitios donde se opera a 50[Hz]. Para una frecuencia de conmutacion de 96[kHz], por ´ ejemplo, el bit stream contiene 3.200 pasos dentro del periodo base de 1/30[s]. La repetición del período base de la señal transmitida en un punto dado permite una transmisión consecutiva que permitiría mejorar la razón señal a ruido. En la figura [4.2a](#page-41-0), se encuentra la señal de corriente generada para 3 frecuencias:  $90$ [Hz],  $4050$ [Hz] y  $23970$ [Hz], en la figura [4.2b](#page-41-0), se encuentra la Transformada de Fourier de la señal transmitida que muestra las frecuencias utilizadas, donde se aprecia un decremento logarítmico de la corriente con la frecuencia. La corriente máxima de transmisión es 10[A] peak to peak correspondiente a un momento dipolar de 3[*Am*<sup>2</sup> ].

El instrumento GEM-2 posee 2 canales de registro, uno para el canal de referencia (bucking coil) y otra para la bobina receptora (canal de señal). Ambos canales son digitalizados a una tasa de muestreo de 48[kHz] (la mitad de la tasa de transmisión) y con una resolución de 18 bits. Con el objeto de extraer las señales en fase y en cuadratura, se convoluciona la señal recibida con una función seno (para la señal en fase) y con una coseno (para la señal en cuadratura) para cada frecuencia transmitida. Esta convolución permite realizar una detección equivalente a un filtrado de banda angosta. La señal

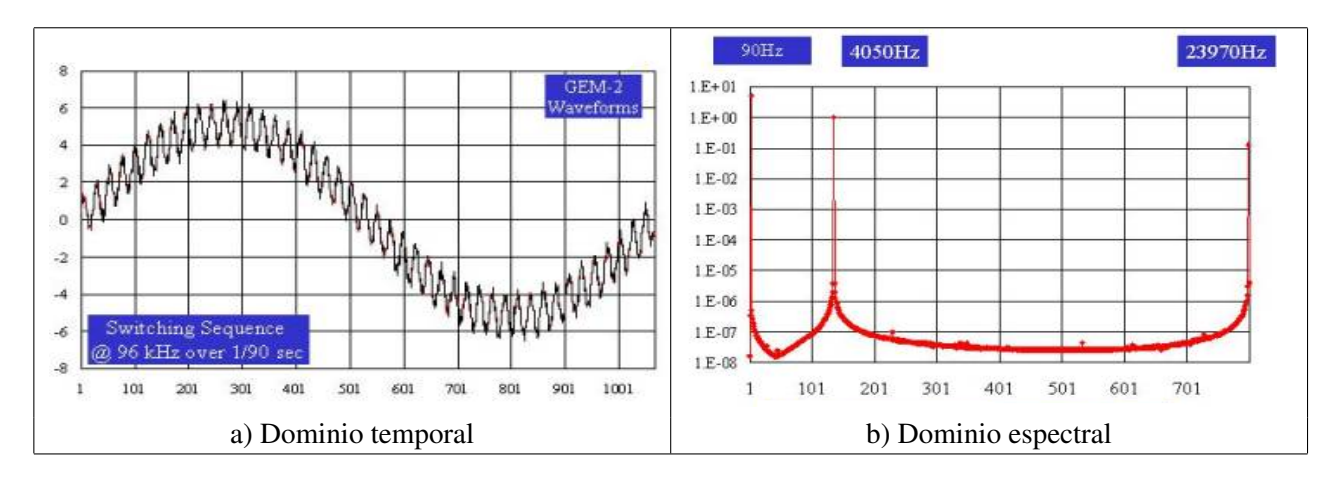

<span id="page-41-0"></span>Figura 4.2: Señal compuesta de transmisión a 3 frecuencias 90, 4050 y 23970[Hz] a) en el dominio del tiempo y b) dominio espectral, extraído de  $[5]$ .

transmitida de la figura [4.2](#page-41-0) posee una transmisión de duración de  $33$ [ms], típicamente requiere un total de 60[ms] para completar un ciclo de medicion por punto de sondaje. Al incrementar la frecuencia ´ de sondaje se reduce el ciclo de medición. Con un solo DSP se logra el control de ambos circuitos: transmisor y receptor.

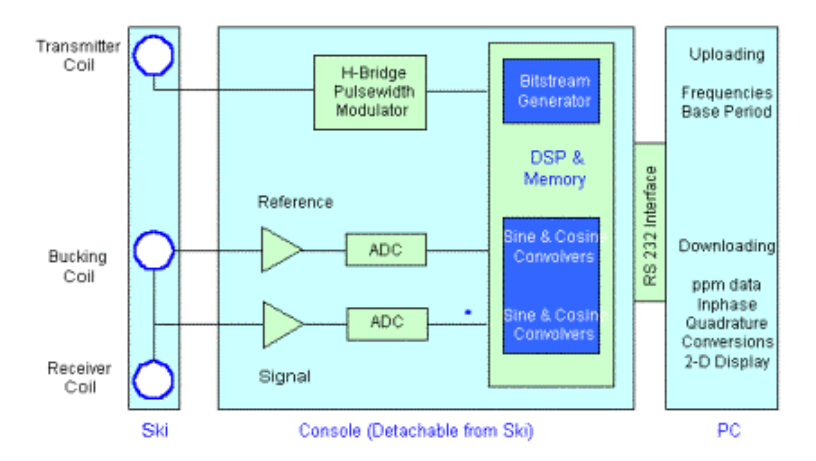

Figura 4.3: Diagrama de bloques de la operación interna del GEM-2, extraído de [\[5\]](#page-89-1).

La parte real de la señal (en fase i) y la parte imaginaria (en cuadratura q) obtenidas se convierten a partes por millón o unidades ppm definidas como:

$$
ppm = 10^6 \frac{H_s}{H_p} \tag{4.18}
$$

Donde  $H_s$  y  $H_p$  corresponden al campo magnético secundario y primario respectivamente. De forma alternativa, la respuesta EM puede ser también expresada como magnitud A y fase α mediante las ecuaciones [4.19](#page-41-1) y [4.20.](#page-41-1)

$$
A = \sqrt{i^2 + q^2} \tag{4.19}
$$

<span id="page-41-1"></span>
$$
\alpha = \text{atan}(q/i) \tag{4.20}
$$

# 4.3. Conversión de datos en ppm a conductividad y susceptibilidad aparente

### 4.3.1. Caso general

La relación entre datos en fase y cuadratura en  $\sigma$  y  $\mu$  está regida por la razón de acoplamiento mutuo *Q*. Para el caso de la configuración coplanar horizontal (o dipolo vertical), viene dada por la ecuación [4.21](#page-42-0) mientras que para la configuración coplanar vertical (o dipolo horizontal) está regida por [4.22.](#page-42-0)

$$
Q = \frac{H_s}{H_p} - 1 = -r^3 \int_0^\infty \lambda^2 R(\lambda) J_0(\lambda r) e^{2\lambda h} d\lambda \tag{4.21}
$$

<span id="page-42-0"></span>
$$
Q = \frac{H_s}{H_p} - 1 = -r^2 \int_0^\infty \lambda R(\lambda) J_1(\lambda r) e^{2\lambda h} d\lambda \tag{4.22}
$$

En donde  $R(\lambda)$  es el kernel correspondiente a un semiespacio uniforme que viene dado por:

$$
R(\lambda) = \frac{\lambda - u_1}{\lambda + u_1} \tag{4.23}
$$

Con *u*<sub>1</sub> definido para un semiespacio homogéneo como:

<span id="page-42-1"></span>
$$
u_1 = \frac{\sqrt{\lambda^2 - i 2\pi f \mu_0 \sigma}}{\mu_r}
$$
\n(4.24)

Donde:

- *H*<sub>*s*</sub>: Campo magnético secundario en la bobina receptora.
- $H_p$ : Campo magnético primario en la bobina transmisora.
- *r* : Separación entre bobinas transmisora y receptora.
- *h* : Altura del instrumento.
- $J_0$ : Función de Bessel de orden 0.
- $J_1$ : Función de Bessel de orden 1.
- $\omega$ : Frecuencia de operación.
- $\mu$ : Susceptibilidad magnética.
- $\mu_0$ : Susceptibilidad magnética en el vacío.
- $\mu_r$ : Susceptibilidad magnética relativa  $\mu_r = \mu/\mu_0$ .
- σ : Conductividad del terreno.

En el caso del instrumento GEM-2,  $r = 1,66[m]$  mientras que *h* se supondrá 1[m] que es la altura entre el suelo y la cintura del operador, lugar donde suele ubicarse el instrumento durante su operación.

Como puede apreciarse en la ecuación ([4.24\)](#page-42-1),  $\mu$ ,  $\sigma$  y  $f$  conforman en sí la variable  $\sigma \mu f$  en *R*(λ). Un algoritmo desarrollado por Huang y Won [\[20\]](#page-90-1) basado en que  $\mu_r = f(A, \alpha)$  permite obtener el valor de *µ<sup>r</sup>* y de la variable σ*µ f* de manera conjunta basado en los valores de magnitud (*A*) y fase (α) del campo magnético secundario. Los resultados de este algoritmo se encuentran en la figura [4.4](#page-43-0) en la cual se aprecian 2 zonas claramente definidas:  $\alpha < \pi/4$ , donde la resolución de  $\mu_r$  es alta y  $\alpha > \pi/4$  donde la resolución de  $\mu_r$  empeora.

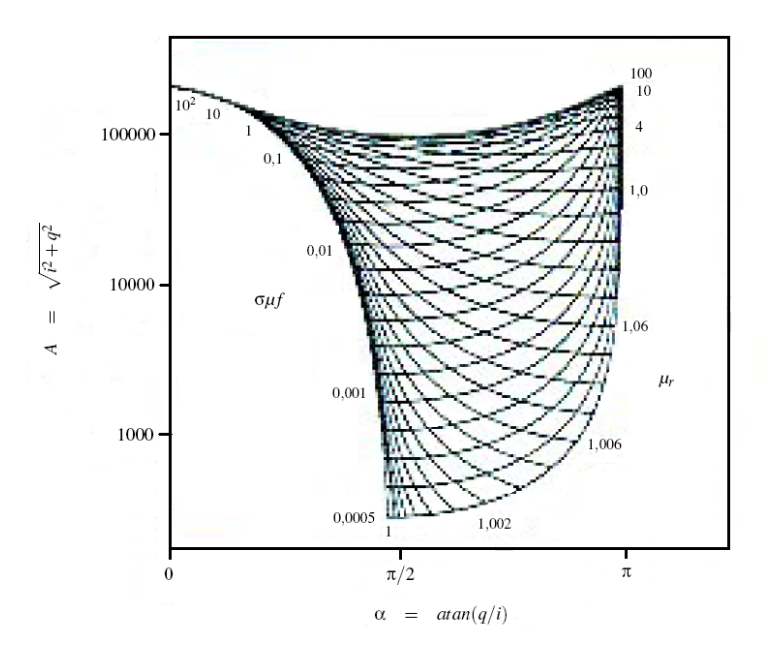

<span id="page-43-0"></span>Figura 4.4: Diagrama de ángulo de fase α y amplitud *A* para el modelo de semiespacio de una tierra uniformemente magnética y conductora, extraido de [[20\]](#page-90-1).

# 4.3.2. Aproximación lineal

Las expresiones para la razón entre los campos secundario y primario para las configuraciones de dipolo vertical y horizontal están dadas por las ecuaciones  $(4.25)$  $(4.25)$  y  $(4.26)$  respectivamente y provienen de la aproximación de las ecuaciones  $(4.21)$  $(4.21)$  y  $(4.22)$  tomando los primeros términos de la expansión de las ecuaciones de Bessel.

$$
\left(\frac{H_s}{H_p}\right)_V = \frac{2}{(\gamma s)^2} \{9 - [9 + 9\gamma s + 4(\gamma s)^2 + (\gamma s)^3]e^{-\gamma s}\}\
$$
\n(4.25)

<span id="page-43-1"></span>
$$
\left(\frac{H_s}{H_p}\right)_H = 2\left[1 - \frac{3}{(\gamma s)^2} + [3 + 3\gamma s + (\gamma s)^2]\frac{e^{-\gamma s}}{(\gamma s)^2}\right]
$$
\n(4.26)

Donde:

 $\gamma$ √ *i*ω*µ*0σ

- $H_s$ : Campo magnético secundario en la bobina receptora
- $H_p$ : Campo magnético primario en la bobina receptora
- ω :  $2πf$
- *f* : frecuencia (Hz)
- $\mu_0$ : Permeabilidad del espacio libre
- σ : Conductividad del terreno (mho/m)
- s : Espacio entre bobinas  $T_x$  y  $R_x$

Las expresiones [\(4.25\)](#page-43-1) y [\(4.26\)](#page-43-1) son funciones no lineales de la variable γ*s*, la que a su vez depende de la conductividad y la frecuencia de manera no lineal.

Como se vio en la sección [4.1](#page-38-2) el skin depth  $(\delta)$  corresponde a la expresión ([4.27\)](#page-44-0).

<span id="page-44-0"></span>
$$
\delta = \sqrt{\frac{2}{\omega \mu_0 \sigma}} = \frac{\sqrt{2i}}{\gamma}
$$
\n(4.27)

Por consiguiente, de [\(4.27\)](#page-44-0), la variable γ*s* queda expresada por [\(4.28\)](#page-44-1).

<span id="page-44-1"></span>
$$
\gamma s = \sqrt{2}i\frac{s}{\delta} \tag{4.28}
$$

La razón *s*/δ, es definida como el *número de inducción B*, así [\(4.28\)](#page-44-1) queda expresado por [\(4.29\)](#page-44-2). √

<span id="page-44-2"></span>
$$
\gamma s = \sqrt{2i}B\tag{4.29}
$$

 $Si B \ll 1$ , las funciones complejas entre del espaciamiento entre las bobinas, *s*, la frecuencia de operación,  $f$ , y la conductividad del terreno  $\sigma$  dadas por [\(4.25\)](#page-43-1) y [\(4.26\)](#page-43-1) se simplifican a la ecuación [\(4.30\)](#page-44-3).

<span id="page-44-3"></span>
$$
\left(\frac{H_s}{H_p}\right)_V \simeq \left(\frac{H_s}{H_p}\right)_H = \frac{iB^2}{2} = \frac{i\omega\mu_0\sigma s^2}{4}
$$
\n(4.30)

La ecuación ([4.30\)](#page-44-3) muestra que la magnitud del campo magnético secundario es ahora directamente proporcional a  $\sigma$ , y a su vez  $H_s$  adelanta a  $H_p$  en una fase de 90°.

La condición  $B \ll 1$  es conocida como número de inducción bajo y corresponde a imponer que  $s \ll \delta$ , para cumplir esta condición, la frecuencia debe por consiguiente cumplir la condición dada por la ecuación ([4.31\)](#page-44-4)

<span id="page-44-4"></span>
$$
\omega \ll \frac{2}{\mu_0 \sigma s^2} \tag{4.31}
$$

De acuerdo a [\(4.30\)](#page-44-3), la razón entre  $H_s$  y  $H_p$  es una relación lineal que cumple que σ es directamente proporcional a *Hs*/*H<sup>p</sup>* para un *f* y *s* fijos, este hecho permite obtener el valor de la conductividad del terreno simplemente midiendo el campo magnético. Dado un valor  $H_s/H_p$ , la conductividad aparente se define en la ecuación  $(4.32)$  $(4.32)$  a partir de la ecuación  $(4.30)$  $(4.30)$  para la componente del campo  $H<sub>s</sub>$  en cuadratura (q). La unidad de conductividad en el sistema MKS corresponde al *siemen/m*, también conocido como *mho/m*, donde 1[*mho*/*m*] = 1[*siemen*/*m*] = 1[1/Ω *m*]. Dadas las magnitudes de conductividad que se encuentran en la práctica, es común utilizar como unidades el *milimho/m* o el *milisiemen/m*.

<span id="page-44-5"></span>
$$
\sigma_a = \frac{4}{\omega \mu_0 s^2} \left(\frac{H_s}{H_p}\right)_q \tag{4.32}
$$

# 4.4. Modelo circuital

Con el fin de analizar la simplificación de número de inducción bajo desde un punto de vista eléctrico, en esta sección se analizará el fenómeno de inducción EM basado un modelo circuital, para el que se considerará el caso de polarización dipolar vertical (figura [4.5\)](#page-45-0).

Para el caso del loop 1 de la figura [4.5](#page-45-0) la fem primaria *ep*, causante de la corriente *i*1, es producida por la variación del flujo magnético φ<sub>p</sub> a través del loop en el tiempo, que está regida por la

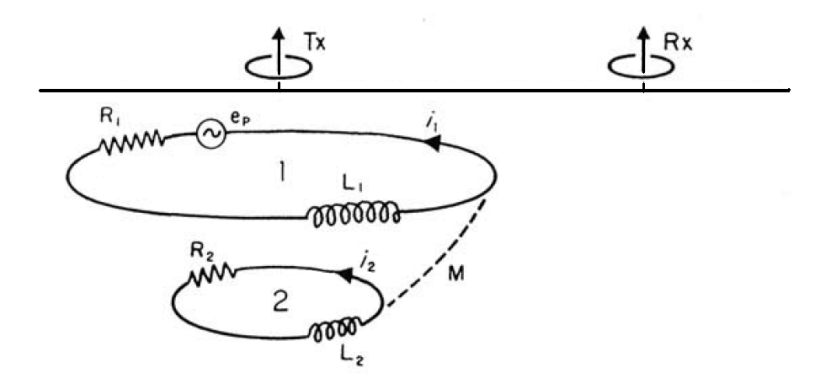

<span id="page-45-0"></span>Figura 4.5: Modelo eléctrico para dipolos verticales, extraído de [\[9\]](#page-89-0).

ley de faraday (equación ([4.1\)](#page-38-0)). Con respecto a las impedancias que componen el loop y que a su vez limitan la corriente, son:

- $\blacksquare$  La resistencia eléctrica  $R_1$  del loop.
- El hecho que la corriente  $i_1$  genera su propio campo magnético que genera un flujo magnético secundario variante en el tiempo a través del loop (auto-inductancia  $L_1$ ).
- La interacción de todos los otros loops de corriente que generan su propio campo magnético generan un flujo, el que es enlazado por el loop 1 (inductancia mutua, M).

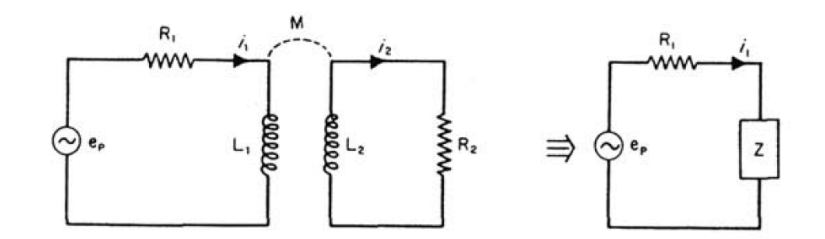

<span id="page-45-1"></span>Figura 4.6: Modelo circuital de la inducción EM en la tierra, extraído de [\[9\]](#page-89-0).

Dadas las hipótesis anteriores se construye el modelo circuital de la figura [4.6](#page-45-1) que es equivalente al modelo del transformador monofásico considerando las pérdidas por el alambre de magnitud  $R_1$ y una carga resistiva de magnitud *R*2. El circuito equivalente referido al primario tiene una inductancia equivalente *Z*, cuya expresión está dada por la ecuación ([4.33\)](#page-45-2).

<span id="page-45-2"></span>
$$
Z = i\omega L_1 + \frac{(\omega M)^2}{R_2 + i\omega L_2}
$$
\n(4.33)

Por lo tanto la corriente por el loop 1 viene dada por la expresión ([4.34\)](#page-45-3).

<span id="page-45-3"></span>
$$
i_1 = \frac{e_p}{R_1 + Z} \tag{4.34}
$$

El valor de *Z* incluye todos los efectos de acoplamiento magnetico entre los loop de corriente ´ 1 y 2. De la expresión ([4.33\)](#page-45-2) se desprende que *Z* puede hacerse arbitrariamente pequeño reduciendo la frecuencia de operación  $\omega$ . Cuando  $Z \ll R_1$ , la ecuación ([4.33\)](#page-45-2) se reduce a [\(4.35\)](#page-46-0).

<span id="page-46-0"></span>
$$
i_1 = \frac{e_p}{R_1} = \frac{i\omega\phi_p}{R_1} = i\omega\phi_p G_1 \tag{4.35}
$$

Donde:

φ*<sup>p</sup>* : Flujo primario enlazado por el loop 1.

*G*<sub>1</sub> : Conductancia del loop 1 ( $G_1 = 1/R_1$ ).

Se aprecia en [\(4.35\)](#page-46-0) que la magnitud de la corriente es directamente proporcional a la conductancia del loop y que su fase adelanta al flujo primario en 90°. Debido a que el campo magnético secundario en el receptor *H<sup>s</sup>* , producido por *i*<sup>1</sup> se encuentra en fase con *i*<sup>1</sup> y es directamente proporcional a la magnitud del mismo, por lo tanto también será proporcional a G y adelantará al flujo primario en 90°, por lo que se desprende la relación ([4.36\)](#page-46-1).

<span id="page-46-1"></span>
$$
\left(\frac{H_s}{H_p}\right) \propto i\omega G_1\tag{4.36}
$$

La ecuación  $(4.36)$  $(4.36)$  tiene la misma dependencia con la frecuencia y la conductancia que tiene la ecuación ([4.30\)](#page-44-3). Por lo que se infiere que la condición  $B \ll 1$  es equivalente a la afirmación que todos los loops de corriente que afectan la frecuencia de salida del receptor es tan bajo que se puede ignorar cualquier acoplamiento magnetico entre los loops. En resumen, la corriente que fluye en cualquier loop: ´

- Es completamente independiente de la corriente que fluye en cualquier otro loop ya que ellas no están magneticamente acopladas.
- Es solo una función del flujo magnético primario enlazado y de la conductividad local del suelo.

Dada la aproximación de número de inducción bajo, sobre la que se sustenta toda la teoría relacionada con sondajes EM y por lo tanto esta Tesis, no es valida para conductividades ni suscepti- ´ bilidades altas lo que a su vez causaría que la respuesta instrumental ya no sea proporcional a la con-ductividad del terreno. Este efecto se aprecia en la figura [\(4.7\)](#page-47-0), donde se encuentran los gráficos de conductividad aparente v/s conductividad real (semiespacio homogeneo) para las configuraciones dipolo ´ vertical y dipolo horizontal para los parámetros de operación del instrumento EM31 [[10\]](#page-89-2). Como es de esperar, la configuracion de dipolo horizontal exhibe linealidad para valores mayores de conductividad ´ como resultado de la profundidad de penetración menor de esta configuración, esto se analizará en la sección [4.5.2.](#page-50-0)

# 4.5. Técnicas de sondeo e interpretación

Para un modelo de tierra homogénea o estratificada, el flujo de corriente es completamente horizontal, más aún, para ciertos parámetros de diseño es posible considerar que el flujo de corriente en cualquier punto del subsuelo es independiente del flujo de corriente en cualquier otro punto ya que el acoplamiento magnético entre los loops de corriente es despreciable [[10\]](#page-89-2). Para estas condiciones la profundidad de penetración está limitada solo por el espaciamiento entre los dipolos s. Es posible decir que la profundidad de penetración está limitada solo por la *geometría* (separación *s* entre los dipolos)

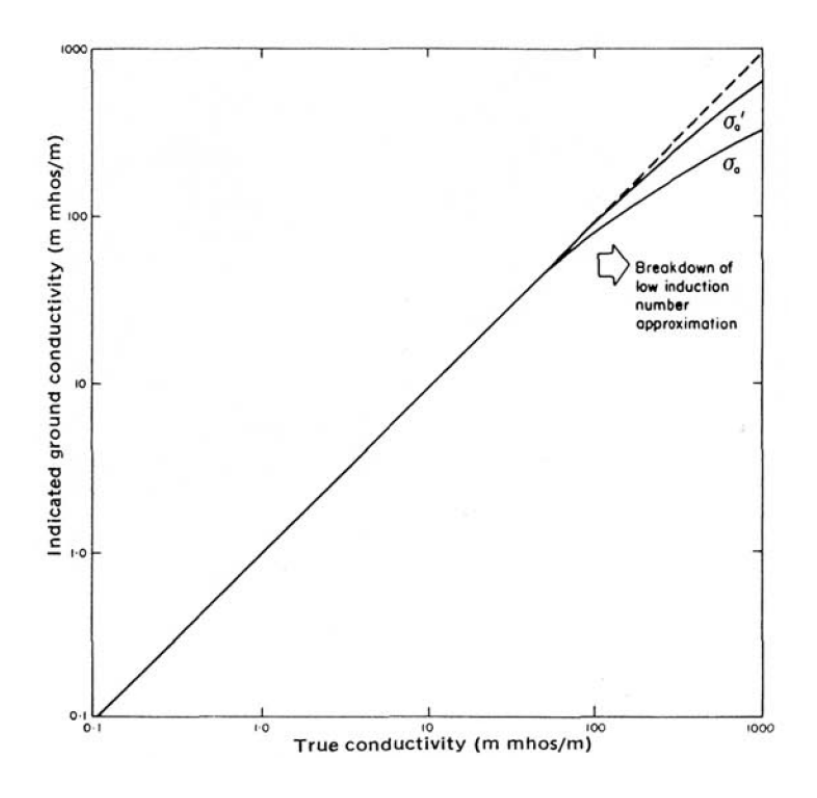

<span id="page-47-0"></span>Figura 4.7: Grafico de la conductividad indicada para el instrumento Geonics EM-31 versus conductivi- ´ dad real (semiespacio homogéneo) para dipolos vertical  $(\sigma_a)$  y horizontal  $(\sigma'_a)$ .

y por la *fuente* (frecuencia de operación *f*) más que por el skin depth δ ya que las dos primeras tiene mayor injerencia en el decaimiento del campo magnetico dipolar transmitido con la distancia. Por ello ´ las dimensiones se encuentran normalizadas con respecto a *s* en las secciones que siguen.

Existen 2 formas de realizar un sondaje EM con un sistema como el descrito en la seccion´ [4.2.](#page-40-1) El primero es el llamado *sondaje geométrico*, en el cual la profundidad de exploración se varía cambiando algún aspecto de la geometría del sistema. Por ejemplo, esto puede ser logrado aumentando la separación entre las bobinas receptora y transmisora *s*, incrementando sucesivamente la altura del sistema sobre el suelo o bien alterando la geometría de la configuración de bobinas transmisora y receptora.

El segundo método es el *sondaje multifrecuencia*, la geometría del sistema se mantiene fija, y la frecuencia se varía para variar la profundidad de exploración.

# 4.5.1. Respuesta instrumental como una función de la profundidad para un semiespacio homogéneo

Considerando un semiespacio homogéneo y considerando una capa de espesor  $dz$  a una profundidad *z* (donde z es la profundidad dividida por el espaciamiento *s*) es posible calcular el campo magnético secundario en la bobina receptora producido a una profundidad z del semiespacio.

A partir del hecho que para valores de *B* pequeños, los loops de corriente inducidos en el subsuelo poseen un acoplamiento magnético despreciable entre ellos. La magnitud del flujo de corriente en cualquier loop está determinada por la intensidad del voltaje inducido en la ubicación del loop, pero no se afecta por la contribución relativa de otros loops circundantes [[9\]](#page-89-0). El campo magnético secundario

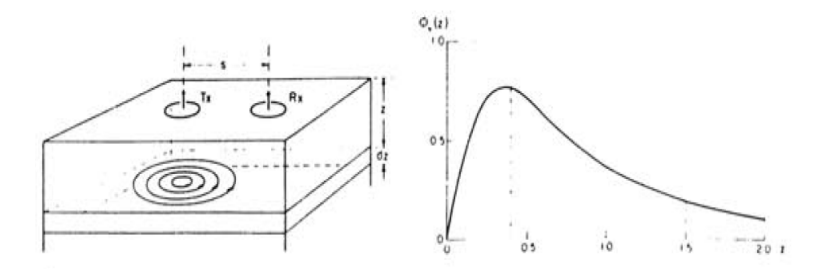

<span id="page-48-2"></span>Figura 4.8: Respuesta relativa versus profundidad para dipolos verticales.  $\phi_{\nu}(z)$  es la contribución relativa de una capa de espesor infinitesimal ubicada a una profundidad normalizada *z*.

en la bobina receptora corresponde a la suma de los campos magneticos independientes de los loops ´ individuales. Basado en este hecho, es posible construir las ecuaciones para la sensibilidad del sondaje tanto para las polarizaciones dipolar horizontal como dipolar vertical cuyo desarrollo se encuentra en [\[6\]](#page-89-3).

$$
\phi(z)_v = \frac{4z}{(4z^2+1)^{3/2}} \tag{4.37}
$$

<span id="page-48-0"></span>
$$
\phi(z)_h = 2 - \frac{4z}{(4z^2 + 1)^{1/2}} \tag{4.38}
$$

En ecuaciones  $(4.37)$  y  $(4.38)$  es de simple demostración que ambas cumplen  $(4.39)$  $(4.39)$ .

<span id="page-48-1"></span>
$$
\int_0^\infty \phi(z)_{\nu,h} dz = 1\tag{4.39}
$$

Por lo tanto  $\phi_{v,h}(z)$  se encuentra normalizado al valor unitario, así para una distribución de conductividad en profundidad σ(*z*) dada, la conductividad aparente σ*<sup>a</sup>* detectada por el instrumento viene dada por [\(4.44\)](#page-50-1).

$$
\sigma_a = \int_0^\infty \sigma(z) \phi(z)_{\nu, h} dz \tag{4.40}
$$

Si la conductividad es uniforme ( $\sigma(z) = \sigma$ ), según ecuaciones ([4.44\)](#page-50-1) y [\(4.39\)](#page-48-1), implica que σ*<sup>a</sup>* = σ; por lo que el instrumento mide la conductividad real de la tierra.

La función  $\phi(z)$  cuantifica la contribución relativa al campo magnético secundario de una capa de espesor infinitesimal a profundidad *z*. Se observa en la figura [4.8](#page-48-2) que el material ubicado a una profundidad de aproximadamente 0,4 *s* entrega la máxima contribución al campo magnético secundario, sin embargo material ubicado a 1,5 *s* aun contribuye significativamente. Es interesante notar que en la superficie, o sea que a  $z = 0$ , la contribución al campo magnético secundario es prácticamente nula, por lo que la configuración coplanar vertical es insensible ante cambios de conductividad de carácter superficial.

La figura [4.9](#page-49-0) ilustra la sensibilidad para el caso de dipolo coplanar horizontal. La contribución relativa del material cercano a la superficie es máxima y con decrecimiento monótono a cero a medida que se incrementa la profundidad.

En la figura [4.10](#page-49-1) se encuentra una comparacion de la sensibilidad para ambas configura- ´ ciones dipolo horizontal y vertical en función de z. Puede apreciarse que para profundidades mayores a

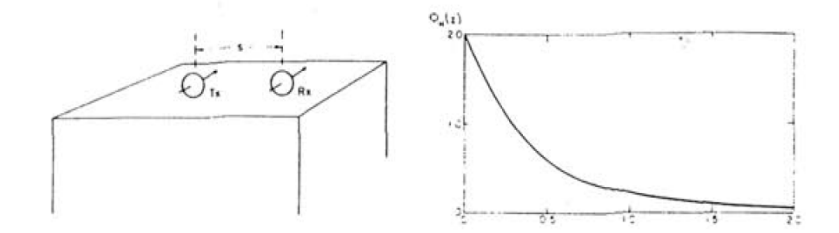

<span id="page-49-0"></span>Figura 4.9: Respuesta relativa versus profundidad para dipolos Horizontales. φ*h*(*z*) es la contribucion´ relativa de una capa de espesor infinitesimal ubicada a una profundidad normalizada *z*.

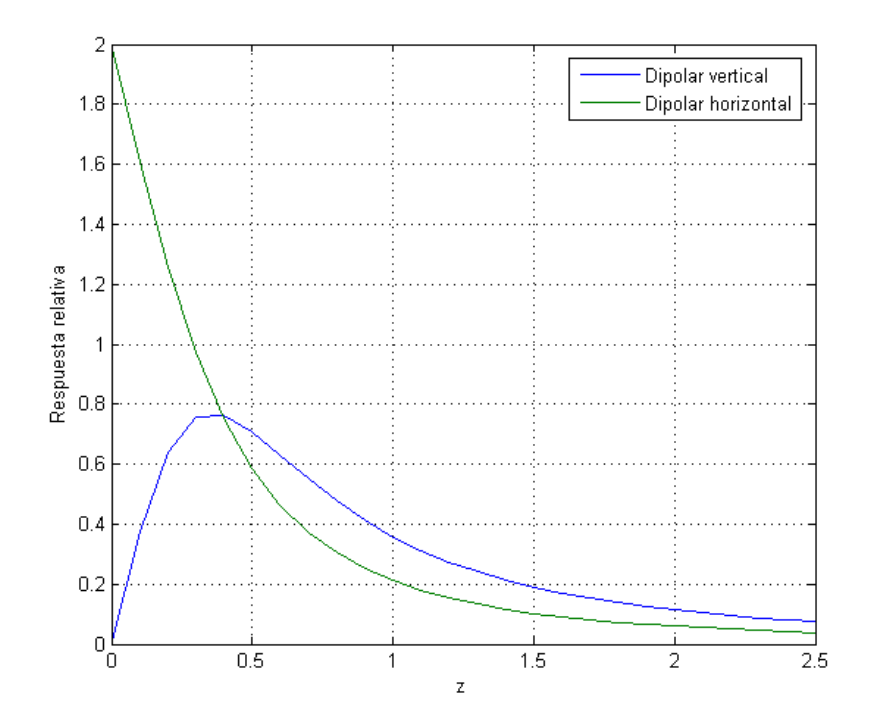

<span id="page-49-1"></span>Figura 4.10: Comparación de las respuestas relativas para configuración dipolo vertical y horizontal.

un espaciamiento entre bobinas  $(z > 1)$  la configuración dipolo vertical tiene un valor de aproximadamente el doble que para la configuración dipolar horizontal.

## <span id="page-50-0"></span>4.5.2. Respuesta de un modelo de tierra estratificada

Las funciones mostradas en la figura [4.10](#page-49-1) son útiles para la descripción de la sensibilidad relativa para cualquiera de las configuraciones dipolo vertical u horizontal ante materiales a diferentes profundidades. Se define la contribución relativa al campo magnético secundario o conductividad aparente de todo el material bajo la profundidad *z* en la ecuacion´ [4.41](#page-50-2) la llamada *respuesta acumulada*.

<span id="page-50-2"></span>
$$
R_{V,H}(z) = \int_{z}^{\infty} \phi_{v,h}(z) dz
$$
\n(4.41)

Por lo que las expresiones correspondientes a  $R_V(z)$  y  $R_H(z)$  a partir de las ecuaciones [4.37,](#page-48-0) [4.38](#page-48-0) y [4.41](#page-50-2) corresponden a las ecuaciones [4.42](#page-50-3) y [4.43](#page-50-3) respectivamente.

<span id="page-50-3"></span>
$$
R_V = \frac{1}{(4z^2 + 1)^{1/2}} \tag{4.42}
$$

$$
R_H = (4z^2 + 1)^{1/2} - 2z \tag{4.43}
$$

La respuesta acumulada se encuentra en la figura [4.11](#page-51-0) para las configuraciones vertical y horizontal coplanar. La figura [4.11](#page-51-0) muestra que para la configuración dipolar vertical todo el material bajo una profundidad de 2*s* contribuye un 25 % ( $\phi_v(2s) = 0.25$ ) al campo magnético secundario captado por la bobina receptora.

Suponiendo un semiespacio homogéneo con una conductividad de  $20$ [*mS*/*m*] (50[ $\Omega$ *m*]). Para un equipo calibrado según ([4.32\)](#page-44-5), entrega un valor de  $20[mS/m]$ . De la figura [4.11](#page-51-0) se observa que el material bajo 2*s* contribuye un 25 % al campo secundario y por lo tanto un 25 % al valor de σ*a*.

Del ejemplo anterior, se aprecia que hay una forma simple de calcular la lectura del instrumento a partir del valor de *RV*,*H*(*z*) que pondera cada valor de resistividad correspondiente a cada capa del modelo de estratificación, esta metodología se encuentra en la ecuación ([4.44\)](#page-50-1).

<span id="page-50-1"></span>
$$
\sigma_a = \sigma_1[1 - R(z_1)] + \sigma_2[R(z_2) - R(z_1)] + \dots + \sigma_nR(z_{n-1})
$$
\n(4.44)

A partir de la experiencia existente en sondajes EM, el grado de uniformidad horizontal requerido para que la tierra sea considerada homogénea o estratificada lateralmente uniforme en el punto de medición, es que la conductividad no varíe significativamente en un radio de magnitud *s* [\[10\]](#page-89-2).

## 4.5.3. Sondaje geométrico

En este tipo de sondajes se mantiene *f* de la fuente constante y se varía la geometría de la configuración de bobinas. Una es incrementar el espaciamiento *s*, con la consiguiente reducción del valor de *f* para mantener el número de inducción *B* en un valor bajo. De acuerdo a la figura [4.10](#page-49-1)  $\phi_v(z)$  decae a medida que aumenta la profundidad, por lo tanto al aumentar *s* el valor de *z* disminuye, con lo que se produce un desplazamiento de la zona de maxima respuesta. Un problema con este tipo de sondajes es la ´

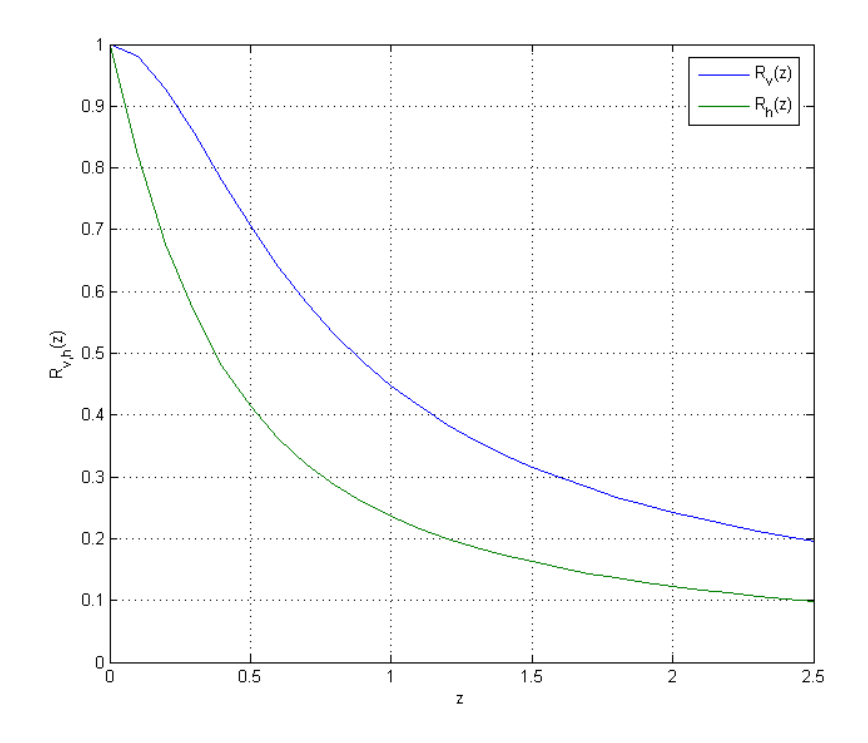

<span id="page-51-0"></span>Figura 4.11: Respuesta acumulada en función de la profundidad para configuración dipolo horizontal  $(R_H(z))$  y vertical  $(R_V(z))$ .

limitación técnica para emplear un rango amplio de espaciamientos (ver [4.6.2\)](#page-53-0). El espaciado de los datos obtenidos entrega una pobre resolucion por lo que se realizan de manera complementaria mediciones ´ tanto para la configuracion dipolar horizontal como vertical para obtener mayor cantidad de datos a ´ diferentes profundidades (ver párrafos posteriores).

Un segundo metodo consiste en elevar el instrumento sobre la superficie, tomando medi- ´ ciones de resistividad aparente a diferentes alturas. En este caso se toman datos desplazando verticalmente la función  $\phi_v(z)$  a través de las capas. Este método entrega mejores datos que el anterior debido a que la respuesta máxima se desplaza suavemente en dirección a la superficie a través de las capas geoeléctricas a medida que se aumenta la altura del instrumento. Este procedimiento es apropiado para sondeos superficiales hasta una profundidad del orden de *z*/2 [\[9\]](#page-89-0).

De acuerdo a las curvas de sensibilidad de la figura [4.10,](#page-49-1) se aprecia que para un valor de  $z > 1$ , la respuesta de la configuración coplanar vertical es el doble del caso coplanar horizontal. Por lo que rotando el instrumento de una configuracion a otra implica si la conductividad aumenta o disminuye ´ con la profundidad.

## 4.5.4. Sondaje multifrecuencia

En el sondaje multifrecuencia la variacion requerida de la respuesta del sistema con la pro- ´ fundidad es logrado mediante la variación de la frecuencia de la fuente que alimenta la bobina transmisora manteniendo la geometría fija, al inverso del sondaje geométrico.

El sondaje multifrecuencia se ve sustentado principalmente por 2 hechos: independencia de σ con la frecuencia y el skin depth. Experimentos de laboratorio realizados muestran que la conductividad de diferentes tipos de suelos no presenta variaciones entre 1[kHz] y 100[kHz], por lo que puede decirse que en este rango de frecuencias la conductividad es constante [\[11\]](#page-89-4); Con respecto al skin depth, que será analizado con mayor detalle en el capítulo siguiente, es considerado por algunos textos como la profundidad de penetración del campo electromagnético, que depende de la frecuencia. Por lo tanto al variar la frecuencia de la fuente varía la profundidad de penetración de la onda plana EM y por lo tanto cambia la profundidad del sondaje [\[15\]](#page-90-2).

La determinación de la profundidad de exploración es un problema abierto hoy en día, sin embargo a partir de trabajos realizados en esta area se abordará este problema en el Capítulo [5.](#page-55-0)

# 4.5.5. Sondaje de susceptibilidad magnética

De la ecuación ([4.32\)](#page-44-5) se desprende que para conocer el valor de  $\sigma_a$  es necesario conocer, además de  $H_p$  y  $H_s$ , el valor de la permeabilidad magnética  $\mu$  del medio en cuestión (ver ecuación [5.5\)](#page-61-0), la cual está íntimamente relacionada con la susceptibilidad magnética. Este hecho permite, desde el punto de vista Geofísico, realizar una medición de las propiedades magnéticas del subsuelo.

### Cálculo de la susceptibilidad para un semiespacio homogéneo

La relación entre susceptibilidad magnético  $\chi$ , y la conductividad aparente,  $\sigma_a$ , en unidades MKS para un semiespacio homogéneo viene dada por la ecuación ([4.45\)](#page-52-0).

<span id="page-52-0"></span>
$$
\chi = 58 \times 10^{-8} \Delta \sigma_a \tag{4.45}
$$

Donde ∆σ*<sup>a</sup>* es la diferencia de conductividad aparente medio con el instrumento ubicado sobre el suelo en la configuración dipolar vertical, y elevado a una altura de 1,5[m] sobre el terreno para σ*<sup>a</sup>* calculado con la componente en fase [\[9\]](#page-89-0).

### Calculo de la susceptibilidad para un semiespacio estratificado ´

Cuando se realizan mediciones de  $\chi$  a frecuencias bajas, se puede despreciar la interacción magnética entre los dipolos magnéticos secundarios inducidos en el subsuelo por lo que es posible formular funciones de sensibilidad análogas a  $\phi$  y *R* para el caso de  $\chi$  en una tierra magnéticamente estratificada. Los cálculos están basados en el método de las imágenes, cuyo detalle se encuentra en [[7\]](#page-89-5).

Para la configuración dipolo vertical,  $\phi$  y *R* vienen dados por [\(4.48\)](#page-53-1) y [\(4.49\)](#page-53-2).

$$
\phi(z) = \frac{12z(8z^2 - 3)}{(4z^2 + 1)^{7/2}}
$$
\n(4.46)

$$
R = \frac{(8z^2 - 1)}{(4z^2 + 1)^{5/2}}
$$
\n(4.47)

En tanto, para la configuración dipolo horizontal,  $\phi$  y *R* vienen dados por [\(4.48\)](#page-53-1) y [\(4.49\)](#page-53-2).

<span id="page-53-1"></span>
$$
\phi(z) = \frac{12z}{(4z^2 + 1)^{5/2}}\tag{4.48}
$$

<span id="page-53-2"></span>
$$
R = \frac{1}{(4z^2 + 1)^{3/2}}\tag{4.49}
$$

# 4.6. Ventajas y desventajas del método inductivo

# 4.6.1. Ventajas

Las ventajas en el uso de la técnicas EM inductivas para medición de conductividad del terreno son las siguientes:

- Resolución en conductividad Un problema que se presenta con los métodos de medición de resistividad galvanicos es la presencia de inhomogeneidades localizadas en zonas cercanas a los ´ electrodos de potencial, produciendo grandes errores debido a la perturbacion de las lineas de ´ corriente que afectan significativamente el potencial eléctrico medido. Si se considera el caso del flujo de corriente en un semiespacio homogéneo para el método EM se tiene que en la vecindad del transmisor la densidad de corriente es alta, por lo que una inhomogeneidad en esta zona es esperable que tenga un efecto considerable. Sin embargo en donde la densidad de corriente es alta, el radio de los loops de corriente es pequeño y su distancia a la bobina receptora es grande, por lo que estos loops no se acoplan bien magneticamente con el receptor. Por lo que el efecto de cambio ´ de corriente por efecto de una variación de una conductividad local es despreciable. La extensión lateral del volumen cuya conductividad es medida, es aproximadamente similar a la profundidad vertical alcanzada. Por lo que cambios de conductividad del orden del 5 % al 10 % son fácilmente detectables.
- Invección de corriente Debido a que las corrientes son inducidas magnéticamente en la tierra, no existen los problemas de inyección de corriente que se presentan en los métodos galvánicos, donde es necesario vencer la resistencia de contacto entre los electrodos y el terreno.
- Cálculos simples para tierra estratificada Como se analizó en la sección [4.5.2,](#page-50-0) los cálculos para generar un modelo directo son simples y permiten planificar el trabajo de terreno fácilmente.
- Adquisición de datos fácil y rápida A diferencia de los métodos de medición de resistividad galvánicos que requieren de la conexión de varios electrodos (generalmente 4) a cada vez mayor distancia relativa para conseguir aumentar la profundidad, el metodo EM no requiere de dichos ´ contactos ni los problemas logísticos involucrados con ello, por lo que la adquisición puede realizarse de manera mucho más rápida que con un arreglo wenner, por ejemplo.

### <span id="page-53-0"></span>4.6.2. Desventajas

Como todos los equipos geofísicos, existen ciertas limitaciones y desventajas en el uso de técnicas EM inductivas, que se detallan a continuación:

- Rango dinámico limitado (1 1000[*mS/m*]) Para valores de conductividad bajos se dificulta inducir magnéticamente suficiente corriente en el terreno para producir un campo magnético secundario detectable en la bobina receptora. Para el caso opuesto, de una tierra extremadamente conductora la componente en cuadratura del campo magnetico medido deja de ser linealmente ´ proporcional a la conductividad del terreno como se aprecia en la figura [4.7.](#page-47-0)
- **Saltos en la medición** Debido a problemas constructivos, ocacionalmente las mediciones realizadas presentan discontinuidades, lo que produce que los datos se monten sobre una componente continua a partir de cierto punto de la medición. Este hecho implica la aparición de anomalías que no corresponden al sondaje sino a una falla instrumental, para subsanar esta dificultad es necesario realizar un preprocesamiento a los datos.
- Determinación de la profundidad del sondaje El método electromagnético presenta la dificultad que no existe una manera única y estándar de relacionar la resistividad con la profundidad de medición, por lo que se suele entregar los resultados de resistividad aparente  $\sigma_a$  en función de la frecuencia, que es un parámetro que univocamente da una estimación relativa de profundidad de manera cualitativa. En este trabajo se abordará el problema de la determinación de profundidad del sondaje en el capítulo [5.](#page-55-0)
- **Capacidad limitada de sondaje vertical** En teoría es posible utilizar un espaciamiento *s* continuo para lograr un detalle mayor de las capas de resistividad del terreno, sin embargo el rapido ´ decaimiento del campo magnético primario no permite un rango dinámico extenso. Por lo que el aumento de *s* se encuentra ligado al aumento en la complejidad de la instrumentación.

# <span id="page-55-0"></span>Capítulo 5

# Analisis de los datos ´

# 5.1. Selección de frecuencias del sondaje

El instrumento GEM-2, utilizado en este trabajo, opera entre los 300[Hz] y 48[kHz]. Sin embargo no todos los registros obtenidos en este rango de frecuencias son confiables para un sitio dado, debido a que existen 3 factores trascendentales que afectan las mediciones: el skin depth o profundidad pelicular (ver ecuación ([5.4\)](#page-61-1)), nivel de señal recibida y ruido ambiental. Existe un trade-off entre amplitud de la señal recibida y profundidad de exploración: mediciones a baja frecuencia permiten alcanzar una profundidad grande (ver sección [5.3\)](#page-61-2) pero una señal de baja amplitud (bajo voltaje inducido entre bobinas Tx y Rx), el efecto anteriormente descrito viene dado por la ley de Ampere. A medida que la ` frecuencia aumenta, la señal se incrementa pero la profundidad de exploración se reduce. En areas donde la conductividad del terreno es menor a 50[*mS*/*m*] (skin depth grandes) la seleccion de frecuencias debe ´ estar en el rango de altas frecuencias, tal que el nivel de la señal recibida sea grande. Para terrenos altamente conductores ( $\sigma > 200$ [*mS*/*m*]) el nivel de la señal recibida es también alto, en este caso la elección de frecuencias se discrimina con el skin depth [\[4\]](#page-89-6). En el caso del presente estudio se trata de una roca andesítica fresca, cuya conductividad típica oscila entre los  $\sigma = 5.88[mS/m]$  ( $ρ = 170[\Omega m]$ ) para rocas secas y  $\sigma = 22[mS/m]$  ( $\rho = 45[\Omega m]$ ) para rocas saturadas.

De los registros obtenidos se aprecia que para las frecuencias entre 16[kHz] y 47[kHz], la conductividad aparente oscila entre los 11[*mS*/*m*] y los 13[*mS*/*m*] promedio, pero para las frecuencias entre 300[Hz] y 11[kHz] la conductividad aparente medida baja a valores menores a 0.1[mS/m], magnitud incluso por debajo del rango dinámico del instrumento.

En sondajes aeroelectromagneticos es regla general seleccionar 4 o 5 frecuencias para rea- ´ lizar inversión y análisis de los datos con el fin de entregar una interpretación Geofísica confiable [\[8\]](#page-89-7), sin embargo los datos de alta confiabilidad son los correspondientes a frecuencias mayores o iguales a 16[kHz]. Por lo tanto finalmente las frecuencias seleccionadas para el estudio fueron las que se encontraban disponibles sobre 16[kHz]: 16.175[Hz], 23.075[Hz], 32.975[Hz] y 47.025[Hz].

# <span id="page-56-2"></span>5.2. Preprocesamiento de los datos

Como cualquier fenómeno real, los datos EM seleccionados, pese a ser confiables, poseen una gran cantidad de oscilaciones y saltos, los que intuitivamente no pueden ser considerados como variaciones en la medición ya que la variación de conductividad debiese ser suave y no abrupta ya que las mediciones electromagnéticas y la teoría que la sustenta, las leyes de Maxwell, corresponden a ecuaciones de difusion. Por este motivo oscilaciones de alta frecuencia y saltos en las mediciones deben ser ´ eliminados. Para este efecto se hará un análisis de las líneas de medición en el dominio de la frecuencia y un posterior filtrado en planta de los datos.

## 5.2.1. Identificación del ruido de las señales

Existen 2 tipos de perturbaciones que se presentan en los datos de línea: el ruido de alta frecuencia y el salto en el nivel de medición.

El ruido de alta frecuencia es presumiblemente ocasionado por efecto del instrumento mis-mo o por irregularidades de la Geología (ruido geológico), como puede apreciarse en la figura [5.1](#page-56-0) donde claramente se observa una señal de alta frecuencia de poca amplitud montada sobre una de baja frecuencia de mayor amplitud, esta última es la señal de interés en el presente estudio.

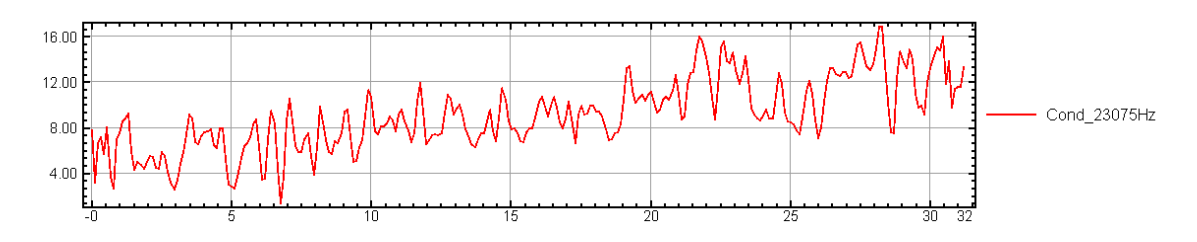

<span id="page-56-0"></span>Figura 5.1: Perfil de conductividad aparente de la línea 1 del registro 2 de la celda 2 para la frecuencia de 23075[Hz].

Por motivos constructivos, durante la recoleccion de los datos el instrumento produce un ´ salto en sus mediciones, el que puede inducir a errores en la interpretacion de los datos si no es eliminado. ´

# 5.2.2. Filtrado de datos de linea

#### Preparación de los datos

Previo a la aplicacion de la transformada de Fourier, es necesario remuestrear los datos a ´ una tasa de muestreo constante en el dominio espacial, que permita la aplicacion de la FFT a ellos, ´ ya que los datos están muestreados en fiduciales,<sup>[1](#page-56-1)</sup> que no corresponde necesariamente a una tasa de muestreo constante. Con ello los datos son visualizados en el dominio de la frecuencia para luego ser remuestreados a la base fiducial original.

<span id="page-56-1"></span><sup>&</sup>lt;sup>1</sup>Puntos aceptados como bases fijas de referencia. Es una marca que indica el orden en el cual cada lectura fue tomada.

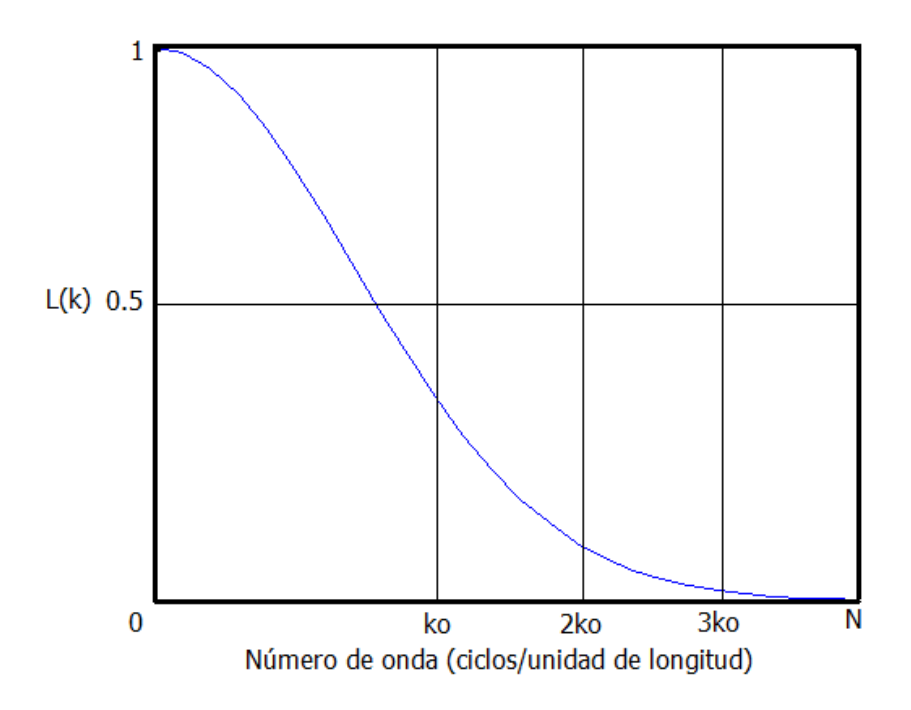

<span id="page-57-0"></span>Figura 5.2: Espectro de amplitud del filtro gaussiano pasabajos.

### Filtro gaussiano 1-D

El filtro utilizado en el dominio de la frecuencia es del tipo gaussiano, ya que este posee ´ ciertas ventajas sobre otros filtros tales como:

- *no recursividad*, lo que reduce los tiempos de cálculo.
- $\blacksquare$  *decaimiento suave*, lo que evita la aparición del efecto Gibbs.

La figura [5.2](#page-57-0) muestra la respuesta en frecuencia del filtro gaussiano (espectro de amplitud), cuya definición viene dada por la ecuación ([5.1\)](#page-57-1) para el caso del pasa bajos y la ecuación ([5.2\)](#page-57-1) para el caso del pasa altos, puede apreciarse que la definición de este filtro proviene de la fdp acumulada de gauss.

$$
L(k) = 1 - e^{-k^2/2k_0^2}
$$
\n(5.1)

<span id="page-57-1"></span>
$$
H(k) = e^{-k^2/2k_0^2} \tag{5.2}
$$

Donde:

- $k_0$ : Desviación estándar de la función gaussiana en [ciclos/metros].
- $k$  : Número de onda en [1/metros].
- $N$  : Número de onda de Nyquist.

El efecto de  $k_0$  es similar a la definición de frecuencia de corte, salvo que la amplitud en este punto se reduce a solo 0,39 [\[18\]](#page-90-3).

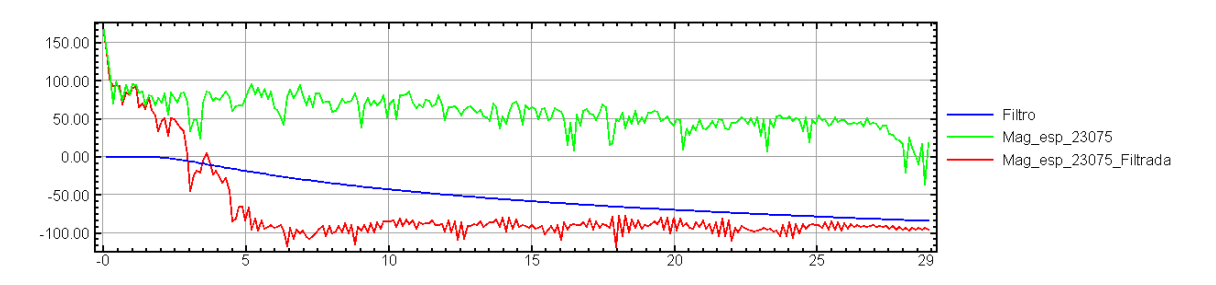

Figura 5.3: Espectro de datos de la línea 1, registro 2, celda 2 en dB, de color verde los datos adquiridos, de color azul el filtro gaussiano y de color rojo el espectro filtrado para la frecuencia de 23075[Hz].

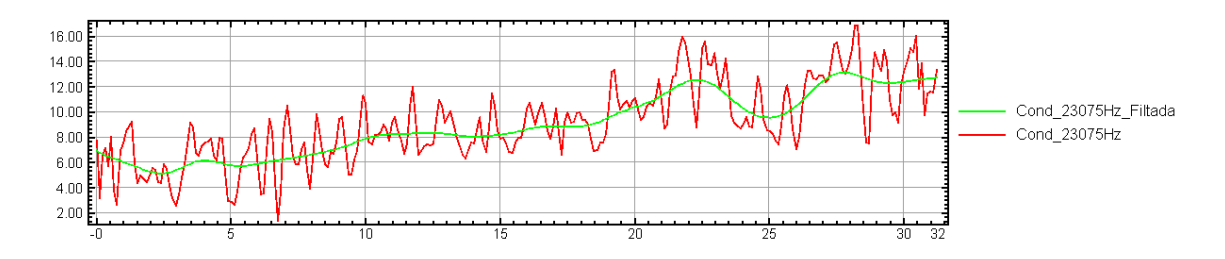

<span id="page-58-0"></span>Figura 5.4: Perfil de conductividad aparente de la línea 1 del registro 2 de la celda 2 para la frecuencia de 23075[Hz] pre y post filtrado.

### Aplicación del filtro

<span id="page-58-1"></span>El espectro de los datos de línea muestra una localización de la zona de mayor energía para los números de onda por debajo de los 4[1/m], por lo que se eligió éste como numero de onda de corte  $(k<sub>0</sub>)$ . Los resultados para la línea 1 del registro 2 antes y después de filtrada se muestra en la figura [5.4](#page-58-0) donde se aprecia el efecto del filtro en la eliminación de las variaciones abruptas del valor de σ. Este filtro se aplicó en todas las señales de linea.

# 5.2.3. Filtrado de los datos en planta

Los datos de línea luego del filtrado 1-D son desplegados en grillas en 2-D interpolados mediante el método de mínima curvatura [\[12\]](#page-89-8), sin embargo se aprecia una tendencia de los datos a direccionar estructuras en el sentido de las líneas de medición, debido a que en esta dirección se encuentra una mayor cantidad de datos, lo que permite hacer una interpolación más fina. Este direccionamiento de los datos que representaría estructuras geológicas particulares con anisotropías coincidentes con las líneas de medición, desde el punto de vista Geofísico es poco probable. Este efecto se muestra en la figura [5.5](#page-59-0) donde se encuentra la grilla de datos de σ*<sup>a</sup>* de la celda 2, registro 2, producto de la interpolacion de ´ mínima curvatura de los datos de linea filtrados para la frecuencia de 23075[Hz].

Con el objeto de hacer los resultados desplegados representativos de la distribución de  $\sigma_a$  en profundidad, es necesario realizar un filtrado 2D de los datos.

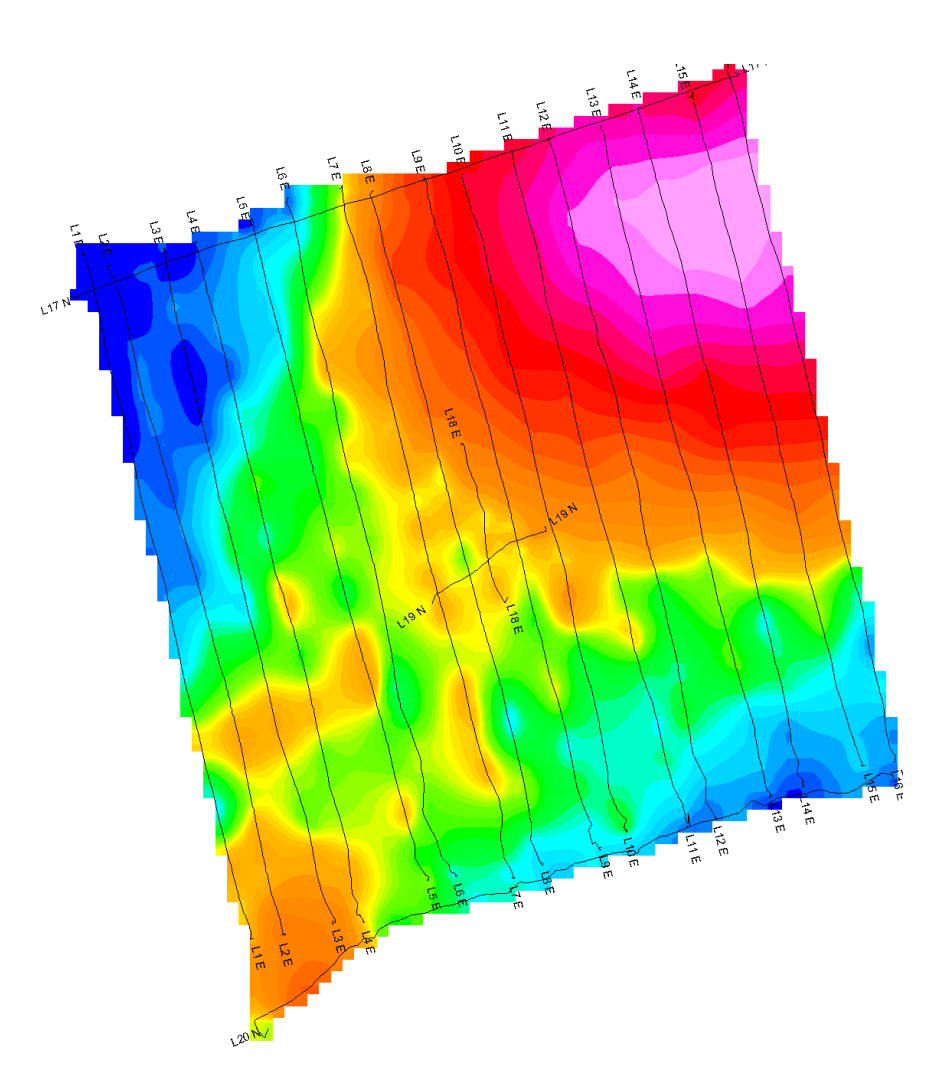

<span id="page-59-0"></span>Figura 5.5: Grilla de datos de  $\sigma_a$  celda 2, registro 1 sin filtrado 2D, con las líneas de medición superpuestas en negro.

### Diseño del filtro 2-D

En el procesamiento digital de imagenes es vital la etapa de filtrado, ya que permite, entre ´ otros, disminuir el ruido de éstos o bien para identificar las estructuras de interés dentro de la imagen. En el presente trabajo se utilizará el filtrado con un objetivo distinto: para eliminar los lineamientos preferenciales de las anomalías en el sentido de las líneas de medición (efecto de linea), lo que corresponde a una corrección de la interpolación, naturaleza distinta a la de la utilización del filtro de los datos de línea.

El filtro utilizado es un pasabajos gaussiano 2D  $(g(x,y))$  definido por la ecuación ([5.3\)](#page-60-0). Este filtro es la versión 2-D del filtro utilizado en el filtraje de las líneas, cuya representación gráfica se encuentra en la figura [\(5.6\)](#page-60-1). Una característica importante del filtro gaussiano es que su kernel también es gaussiano, por lo que puede decirse que este proceso corresponde a un promedio ponderado móvil de los datos de la grilla, que pondera de mayor manera al pixel central y exponencialmente decreciente a los pixeles adyacentes, generalmente el filtro se trunca para  $x, y \ge N_0$  con  $N_0 = 3k_0 \vee 5k_0$ .

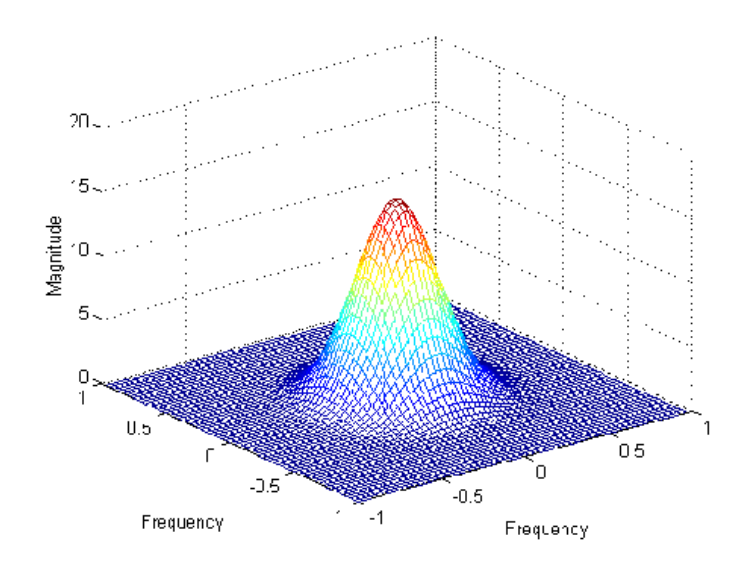

<span id="page-60-1"></span>Figura 5.6: Filtro gaussiano 2D en el dominio de la frecuencia normalizado a frecuencia de Nyquist.

<span id="page-60-0"></span>
$$
g(x,y) = e^{-(x^2 + y^2)/2k_0^2} = \left(e^{-x^2/2k_0^2}\right)\left(e^{-y^2/2k_0^2}\right)
$$
\n(5.3)

#### Aplicacion del filtro gaussiano 2-D ´

En la sección [5.2.2](#page-58-1) se determinó el número de onda de corte bajo el cual se consideraron como datos de interés los registros. Así, el número de onda de corte elegido es el mismo que para los datos de linea e igual a 5[1/m], por lo que esta etapa corresponde a un suavizado omnidireccional de los datos.

En la figura [5.7](#page-61-3) se aprecia que las orientaciones preferenciales fueron corregidas exitosamente por el filtro 2D aplicado. Este proceso permite obtener grillas de σ*<sup>a</sup>* representativas con datos confiables.

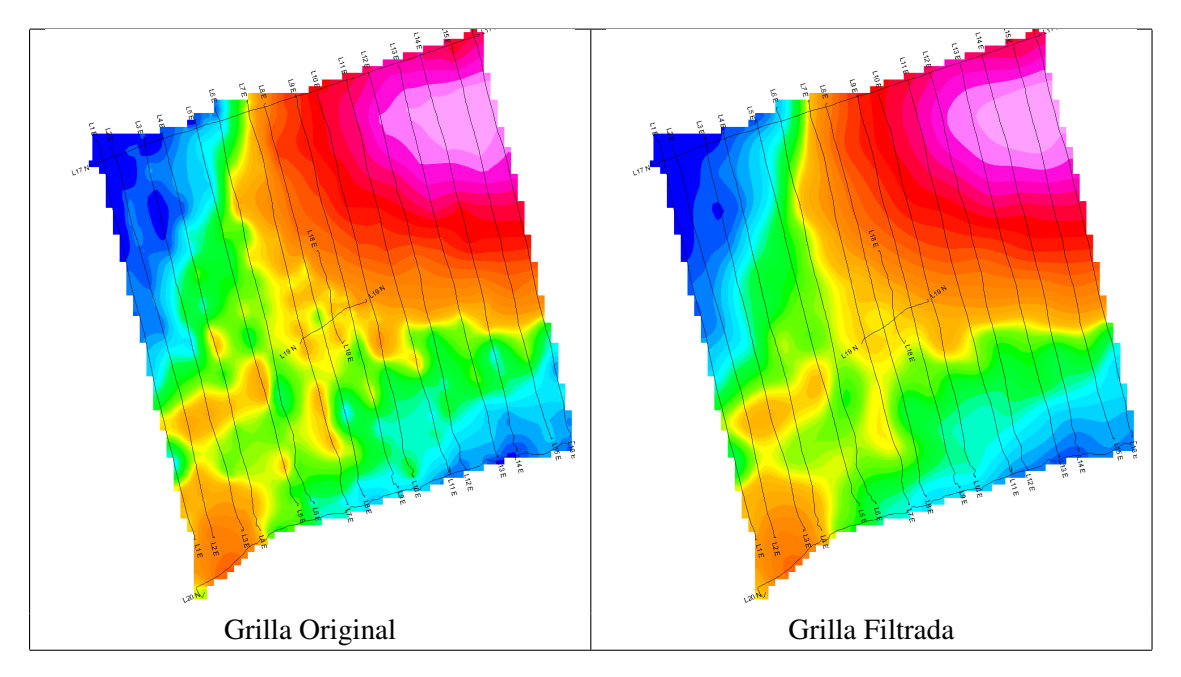

<span id="page-61-3"></span>Figura 5.7: Grillas de σ*<sup>a</sup>* para celda 2, registro 2 para una frecuencia de 23075[Hz] antes y despues del filtrado con las lineas de medición superpuestas en negro.

# <span id="page-61-2"></span>5.3. Determinación de la profundidad de exploración

### 5.3.1. Profundidad representativa del sondaje

La determinación de la profundidad de los sondajes a los que corresponden los datos EM adquiridos para una frecuencia determinada en una tierra real es un problema abierto en la actualidad, sin embargo una forma de calcular una profundidad referencial es a través del *skin depth*, visto en el capítulo [4,](#page-38-3) utilizando la aproximación de semiespacio homogéneo [[15\]](#page-90-2). Su expresión corresponde a la ecuación [\(5.4\)](#page-61-1).

<span id="page-61-1"></span>
$$
\delta = \frac{1}{\sqrt{\pi f \sigma \mu}}\tag{5.4}
$$

Donde,

- *f* : Frecuencia de sondaje.
- π : Constante pi.
- $\sigma$ : Conductividad eléctrica.
- $\mu$ : Permeabilidad magnética.

La relación entre  $\chi$  y  $\mu$  se encuentra en la ecuación ([5.5\)](#page-61-0).

<span id="page-61-0"></span>
$$
\mu = \mu_0 \left( 1 + \chi \right) \tag{5.5}
$$

La ecuación ([5.4\)](#page-61-1) describe el comportamiento del efecto pelicular de onda plana, fenómeno que consiste en que las corrientes de alta frecuencia fluyen en la parte superior de un conductor perfecto.

Por consiguiente los valores de conductividad a mayor frecuencia corresponden a las zonas de menor profundidad y los valores de mayor frecuencia a las zonas de mayor profundidad en general, siendo relevante además el valor de la conductividad.

De esta forma el skin depth se considera como la profundidad aparente del sondaje. A partir de la profundidad aparente δ y de la profundidad de la primera capa *d<sup>a</sup>* en el caso que esta fuese aislante. ´ Se define la *profundidad del centroide* que corresponde a la penetracion media de las corrientes inducidas ´  $z^*$  [\[8\]](#page-89-7), que matemáticamente corresponde a la ecuación ([5.6\)](#page-62-0).

<span id="page-62-0"></span>
$$
z^* = d_a + \frac{\delta}{2} \tag{5.6}
$$

Este centroide se calcula para cada una de las frecuencias consideradas y para cada uno de los sitios en cuestion y corresponde a una profundidad representativa del sondaje para una frecuencia ´ dada. Un punto de interés en esta definición es el hecho que la capa superior aislante puede considerarse, en sondaje EM de superficie, como la distancia entre el instrumento y la superficie, por lo que el término  $d_a = 1[m]$ . Debido a esto  $z^*$  queda expresado por la ecuación ([5.7\)](#page-62-1).

<span id="page-62-1"></span>
$$
z^* = 1 + \frac{\delta}{2}[m] \tag{5.7}
$$

En particular, dada la metodología de mediciones sucesivas propuesta en el capítulo [2,](#page-24-0) los valores de conductividad varían y por lo tanto la profundidad del sondaje también varía, con lo que  $\Delta\sigma_q$  entre mediciones no queda con su profundidad definida. Por lo tanto se considerará para todos los sondajes un skin depth representativo  $\delta^*$ , como el promedio de los  $\delta$  de las mediciones realizadas sobre el mismo sitio. Con esta simplificacion, finalmente la profundidad representativa del sondaje viene ´ determinada por la ecuación ([5.8\)](#page-62-2).

<span id="page-62-2"></span>
$$
z_{ref} = 1 + \frac{\delta^*}{2}[m]
$$
 (5.8)

### 5.3.2. Profundidad representativa de cada punto de la medicion´

Como se aprecia en la ecuación ([5.4\)](#page-61-1), el valor de la profundidad aparente y por lo tanto de la profundidad representativa (ver ecuación ([5.8\)](#page-62-2)) depende del valor de  $\sigma$  y  $\mu$  además de la frecuencia. Sin embargo, dados los órdenes de magnitud que se manejan, δ varía más drásticamente por *f* que por σ y *μ*. El valor de  $\mu$  es muy similar para la mayoría de las rocas e igual a  $\mu_0$ , a excepción de las ferromagnéticas. Por este motivo el valor de *µ* suele aproximarse a *µ*<sup>0</sup> para calculo de δ, sin embargo como se dispone del valor de χ aparente se utilizará la ecuación ([5.5\)](#page-61-0) para el cálculo de  $\mu$ . En cuanto a σ, es la única propiedad de la roca con una variabilidad tal que repercute significativamente en el valor de δ dado que se trabaja a frecuencia fija, su valor es trascendental para la definición de la profundidad.

En el capítulo [4](#page-38-3) se trataron las hipótesis que plantean la transformación de datos I, Q en  $\sigma$  y  $\chi$ , cuya simplificación más fuerte es la suposición de tierra estratificada en cada punto de la medición. El hecho que el instrumento toma datos significativos en un entorno circular con radio igual a la separacion´ entre las bobinas hace que los datos tomados tengan una penetración particular en cada punto y por lo tanto la profundidad referencial es independiente, por ello cada punto en particular tiene definida una profundidad propia incluso si se trabaja a la misma frecuencia. Por consiguiente, si  $f_1 > f_2$  y  $\sigma_1 < \sigma_2$ , un dato del valor  $\sigma_1$  realizado a una frecuencia  $f_1$  puede eventualmente corresponder a una profundidad menor que la de un punto de valor  $\sigma_2$  realizado a una frecuencia  $f_2$ .. Por este motivo se considera cada

punto de la medicion en particular con una profundidad propia, independientemente que se trate de ´ mediciones a frecuencia constante debido a que  $\delta$  varía.

A modo de ejemplo, en la figura [5.8](#page-63-0) se precia la metodología anteriormente explicada aplicada a los datos correspondientes a la celda 3, registro 1 realizados a 32975[Hz] donde se aprecia una gran dispersión con datos de profundidad entre los  $23[m]$  y  $40[m]$  aproximadamente.

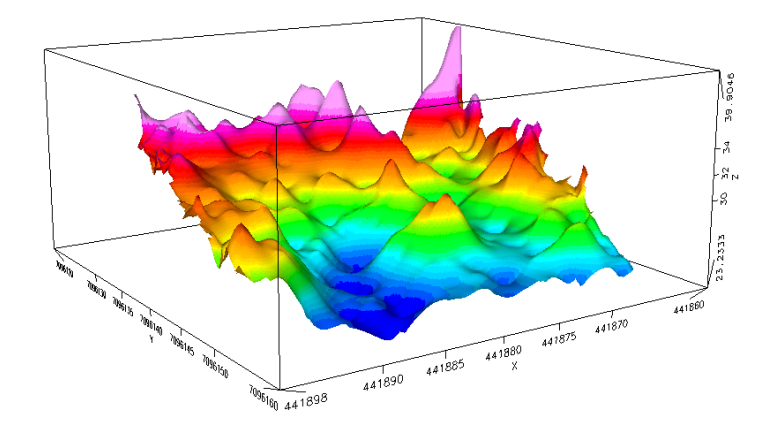

<span id="page-63-0"></span>Figura 5.8: Profundidad calculada para los datos de la celda 3, registro 1.

Los valores de  $\delta$  y sus estadísticas para cada frecuencia de sondaje, se encuentran a continuación detallados por celda y registro correspondiente.

| Frecuencia [Hz] | $\delta$ registro 1 [m] |       |        | $\delta$ registro 2 [m] |       |       |        |            |
|-----------------|-------------------------|-------|--------|-------------------------|-------|-------|--------|------------|
|                 | media                   | min.  | max.   | desv. std.              | media | min.  | max.   | desv. std. |
| 16175           | 59.82                   | 33.23 | 168.14 | 15.69                   | 59.57 | 36.80 | 119.64 | 13.72      |
| 23075           | 38.60                   | 25.16 | 54.68  | 6.52                    | 38.85 | 27.13 | 59.45  | 6.22       |
| 32975           | 29.12                   | 20.48 | 40.30  | 4.08                    | 29.16 | 21.04 | 37.87  | 3.70       |
| 47025           | 26.50                   | 17.20 | 39.83  | 4.45                    | 29.28 | 18.66 | 47.01  | 5.33       |

Tabla 5.1: Skin depth de los registros 1 y 2 de la celda 1 para las frecuencias consideradas en el estudio.

| Frecuencia [Hz] | $\delta$ registro 3 [m] |       |        | $\delta$ registro 4 [m] |       |       |        |            |
|-----------------|-------------------------|-------|--------|-------------------------|-------|-------|--------|------------|
|                 | media                   | min.  | max.   | desv. std.              | media | min.  | max.   | desv. std. |
| 16175           | 58.96                   | 35.56 | 122.45 | 13.77                   | 62.52 | 33.24 | 138.65 | 16.75      |
| 23075           | 38.26                   | 27.33 | 55.62  | 5.97                    | 39.69 | 26.54 | 69.03  | 6.53       |
| 32975           | 28.63                   | 20.98 | 37.68  | 3.59                    | 29.67 | 21.14 | 40.16  | 3.97       |
| 47025           | 28.20                   | 18.32 | 44.11  | 4.94                    | 30.60 | 18.77 | 48.48  | 5.95       |

Tabla 5.2: Skin depth de los registros 3 y 4 de la celda 1 para las frecuencias consideradas en el estudio.

| Frecuencia [Hz] | $\delta$ registro 1 [m] |       |       | $\delta$ registro 2 [m] |       |       |       |            |
|-----------------|-------------------------|-------|-------|-------------------------|-------|-------|-------|------------|
|                 | media                   | min.  | max.  | desv. std.              | media | min.  | max.  | desv. std. |
| 16175           | 39.78                   | 20.86 | 76.38 | 9.17                    | 41.11 | 21.68 | 79.95 | 9.26       |
| 23075           | 28.58                   | 16.8  | 44.57 | 5.22                    | 28.58 | 16.80 | 44.57 | 5.22       |
| 32975           | 22.40                   | 13.55 | 34.33 | 3.80                    | 22.95 | 13.91 | 34.33 | 3.64       |
| 47025           | 21.41                   | 1.88  | 35.92 | 4.18                    | 20.67 | .61   | 35.92 | 4.23       |

Tabla 5.3: Skin depth de los registros 1 y 2 de la celda 2 para las frecuencias consideradas en el estudio.

| Frecuencia [Hz] | $\delta$ registro 1 [m] |       |        | $\delta$ registro 2 [m] |       |       |        |            |
|-----------------|-------------------------|-------|--------|-------------------------|-------|-------|--------|------------|
|                 | media                   | min.  | max.   | desv. std.              | media | min.  | max.   | desv. std. |
| 16175           | 60.45                   | 39.20 | 124.44 | 10.20                   | 58.60 | 38.35 | 117.17 | 9.26       |
| 23075           | 39.03                   | 30.24 | 59.10  | 4.03                    | 38.15 | 29.46 | 51.94  | 3.64       |
| 32975           | 29.28                   | 23.21 | 39.91  | 2.57                    | 28.33 | 22.87 | 36.86  | 2.28       |
| 47025           | 29.44                   | 20.73 | 54.96  | 3.75                    | 27.08 | 20.73 | 39.78  | 2.78       |

Tabla 5.4: Skin depth de los registros 1 y 2 de la celda 3 para las frecuencias consideradas en el estudio.

| Frecuencia [Hz] | $\delta$ registro 3 [m] |       |       |            |  |  |
|-----------------|-------------------------|-------|-------|------------|--|--|
|                 | media                   | min.  | max.  | desv. std. |  |  |
| 16575           | 55.25                   | 39.29 | 88.31 | 7.37       |  |  |
| 23075           | 36.81                   | 28.81 | 47.66 | 3.36       |  |  |
| 32975           | 27.12                   | 22.05 | 36.85 | 1.88       |  |  |
| 47025           | 25.36                   | 19.75 | 36.30 | 2.25       |  |  |

Tabla 5.5: Skin depth del registro 3 de la celda 3 para las frecuencias consideradas en el estudio.

# 5.4. Modelos de conductividad de las celdas

### <span id="page-65-0"></span>5.4.1. Construcción de los modelos de conductividad aparente

Luego del preprocesamiento de los datos de  $\sigma_a$ , detallado en la sección [5.2,](#page-56-2) y de la determi-nación de la profundidad de cada punto medido, desarrollado en la sección [5.3,](#page-61-2) es posible la construcción de un modelo de σ*<sup>a</sup>* para cada uno de los registros.

Debido a que se dispone de datos discretos de profundidad, las profundidades intermedias se obtienen a través de la interpolación de los  $\sigma_a$  mediante el método de mínima curvatura, tal como es el caso de la obtención de grillas para σ<sub>a</sub>, constituyendo así un modelo de σ<sub>a</sub> pseudo 3D de las celdas de medición utilizando elementos discretos cúbicos de arista de longitud  $1[m]$ .

Como se mencionó en el capítulo [1,](#page-14-0) la existencia de acuíferos constituye una variable clave de la LISC, la detección de ellos es uno los objetivos que se persiguen con la medición de la resistividad, sin embargo la caracterización geométrica de las zonas fracturadas en la celda es el resultado más importante que se persigue en esta etapa.

### 5.4.2. Modelos de conductividad aparente

Con la metodología propuesta en la sección [5.4.1,](#page-65-0) se construyeron los modelos de  $\sigma_a$  para cada uno de los registros realizados en las 3 celdas de prueba. El cambio de conductividad se calculo con ´ respecto al valor de  $\sigma_a$  del registro 1 por cada celda de medición, matemáticamente la variación por-centual en el registro i queda expresada por la ecuación ([5.9\)](#page-65-1).

<span id="page-65-1"></span>
$$
\Delta \sigma_a [\%] = \frac{\sigma_{a_{regi}} - \sigma_{a_{regi-1}}}{\sigma_{a_{regi-1}}} \times 100 \tag{5.9}
$$

### Modelos de conductividad celda 1

La celda 1 fue la única en la que se realizaron 4 registros: uno previo a la intervención y los tres restantes luego de cada tronadura. Esta celda, por lo tanto, es la única que recoge la metodología propuesta en el cap´ıtulo de manera completa. Debido a la variabilidad de profundidad de los datos se considerara, a diferencia de los registros de las celdas 2 y 3, una profundidad para cada registro con el ´ fin de disminuir el error en la estimación de la profundidad y se considerará una profundidad promedio característica para los registros de variaciones, los que a su vez considerarán solo las profundidades de los registros involucrados en su definición.

Registro 1 En la figura [5.9](#page-66-0) se encuentra el registro de σ*<sup>a</sup>* de la celda 1 previo a la intervención, el que posee la particularidad de tener zonas donde σ<sub>a</sub> > 10[*mS*/*m*] en la zona 440980-440990 llega a una profundidad de alrededor de 20[m] (ver figura [5.10\)](#page-66-1), que probablemente se trata de una zona saturada. Este hecho se ve refrendado por la existencia de agua en PT1 luego de la perforacion . Es posible ´ además identificar PT2 en 440970 y 7096990.

Otro hecho destacable es la profundidad máxima de penetración, la que llega hasta el orden de 80[m] (ver tabla [5.7\)](#page-67-0). Sin embargo el σ<sub>a</sub> en esta zona está por debajo de los 2[mS/m] (ver tabla [5.6\)](#page-67-1), menor que la conductividad de la roca esperable, por lo que si bien se trata de una zona de conductividad

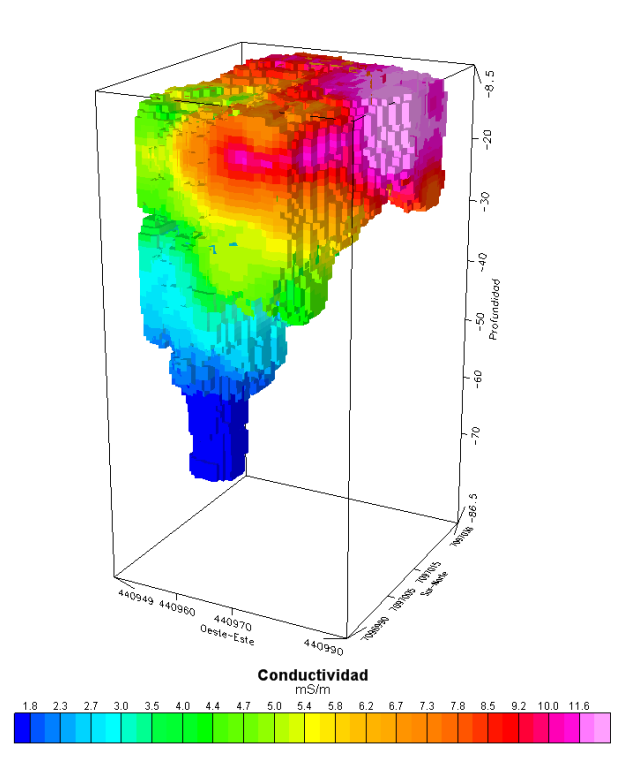

Figura 5.9: Modelo de conductividad aparente para la celda 1, registro 1.

<span id="page-66-0"></span>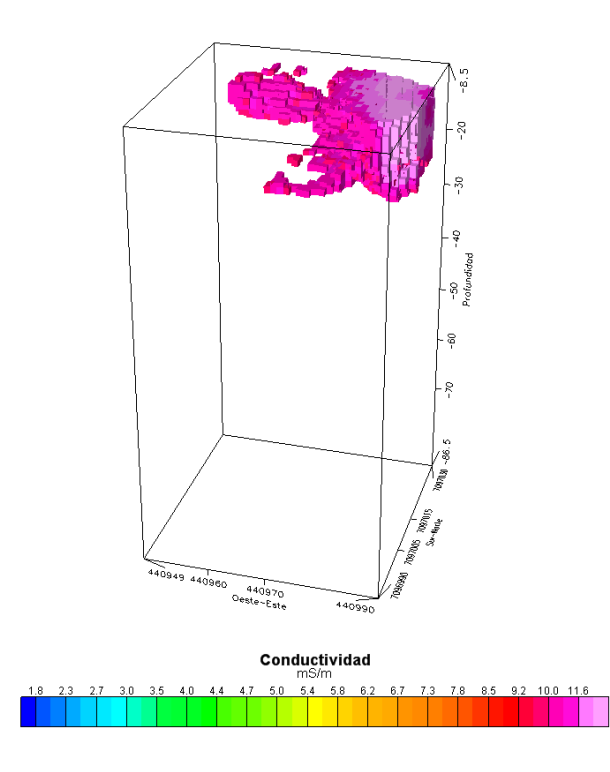

<span id="page-66-1"></span>Figura 5.10: σ*<sup>a</sup>* celda 1, registro 1 para valores mayores a 10[mS/m].

| Mínimo $[mS/m]$   Máximo $[mS/m]$   Desv. Std.   Media $[mS/m]$   Elementos |      |      |       |
|-----------------------------------------------------------------------------|------|------|-------|
| 17.11                                                                       | 3.01 | 6.02 | 39311 |

<span id="page-67-1"></span>Tabla 5.6: Estadísticas de conductividad modelo 3D celda 1, registro 1.

| Mínimo [m]   Máximo [m]   Desv. Std.   Media [m]   Elementos |        |      |          |       |
|--------------------------------------------------------------|--------|------|----------|-------|
| $-85.07$                                                     | $-9.6$ | 7.95 | $-20.26$ | 14660 |

<span id="page-67-0"></span>Tabla 5.7: Estadísticas de profundidad datos celda 1, registro 1.

baja probablemente no representa el valor real de ella dado que se encuentra en profundidad, luego la intensidad de la señal recibida debiese ser también baja, lo que explicaría el bajo  $\sigma_a$  y consecuentemente el alto valor de δ, y por consiguiente gran penetración. En conclusión los datos bajo los 40[m] no debieran ser considerados como confiables para los análisis, sino solo como referencia que la roca está seca.

**Registro 2** En el modelo de  $\sigma_a$  del registro 2 (figura [5.11\)](#page-68-0), se aprecia una variación en la geometría de la zona de alta conductividad, la que tiende a concentrarse en torno a 2 núcleos, las que se pueden apreciar incipientes en la figura [5.10](#page-66-1) proceso de separación probablemente acelerado por la detonacion realizada en PT1. Con respecto al pozo de control PC, este aparece en el centro de la celda ´ como una zona de alto  $\sigma_a$ , debido al agua ingresada en PC para el cálculo de la conductividad hidráulica que puede notarse no conectado con la zona en torno a PT1 como puede apreciarse en la figura [5.12.](#page-68-1)

En el registro 2 comienzan a apreciarse los pozos correspondientes a PT3 y PG como zonas de alta conductividad. La profundidad máxima alcanzada en el registro 2 disminuyó con respecto al registro 1 a un máximo estimado de 63[m] y consecuentemente la conductividad más baja aumentó (ver tablas [5.8](#page-67-2) y [5.9\)](#page-67-3).

|     | Mínimo $[mS/m]$   Máximo $[mS/m]$   Desv. Std.   Media $[mS/m]$   Elementos |      |      |       |
|-----|-----------------------------------------------------------------------------|------|------|-------|
| .63 | 16.84                                                                       | 2.66 | 5.80 | 37771 |

<span id="page-67-2"></span>Tabla 5.8: Estadísticas de conductividad modelo 3D celda 1, registro 2.

|          | Mínimo $[m]$   Máximo $[m]$   Desv. Std.   Media $[m]$   Elementos |      |          |       |
|----------|--------------------------------------------------------------------|------|----------|-------|
| $-60.82$ | $-10.33$                                                           | 7.43 | $-20.61$ | 14736 |

<span id="page-67-3"></span>Tabla 5.9: Estadísticas de profundidad datos celda 1, registro 2.

Registro 3 El registro 3 realizado posteriormente a la segunda tronadura realizada en PT2, se encuentra en la figura [5.13](#page-69-0) se aprecia el efecto en la vecindad del pozo PT2 en el aumento de σ*<sup>a</sup>* que llega a interconectarse en forma continua con la zona de alto σ*<sup>a</sup>* identificado en los registros anteriores. De igual forma se aprecian los pozos PT3 y PG, sin embargo el pozo de control PC se pierde entre la zona de alto  $\sigma_a$  lo que lo hace difícil de identificar por simple inspección del registro.

En la figura [5.14](#page-69-1) se aprecia una extensión de la zona de  $\sigma_a > 10 \frac{m}{m}$  hacia la dirección oeste siguiendo de forma casi perfecta un plano horizontal a 15-17[m] de profundidad. Es digno de notar que en las figuras [5.10,](#page-66-1) [5.12](#page-68-1) y [5.14](#page-69-1) se aprecia una disminución del volumen  $\sigma_a > 10[mS/m]$  y un

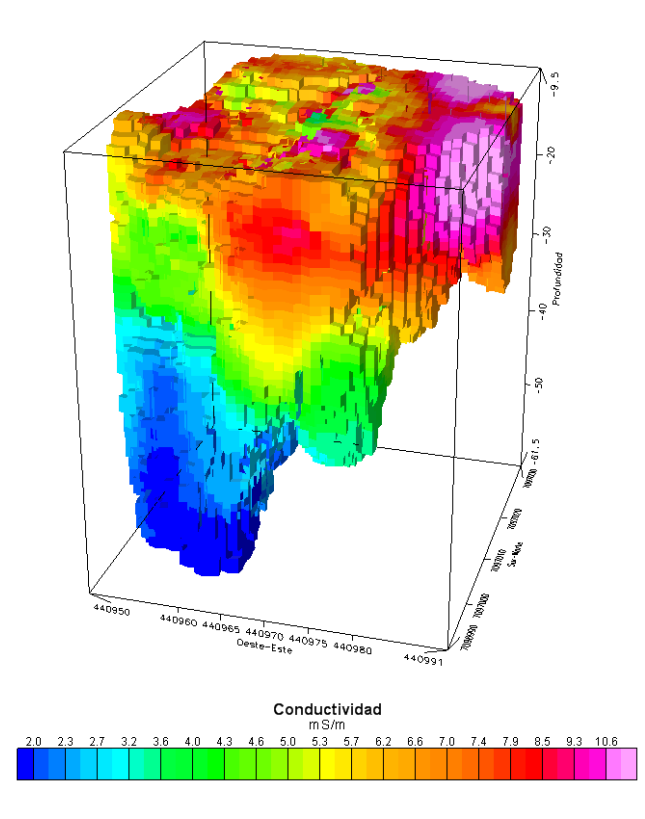

Figura 5.11: Modelo de conductividad aparente para la celda 1, registro 2.

<span id="page-68-0"></span>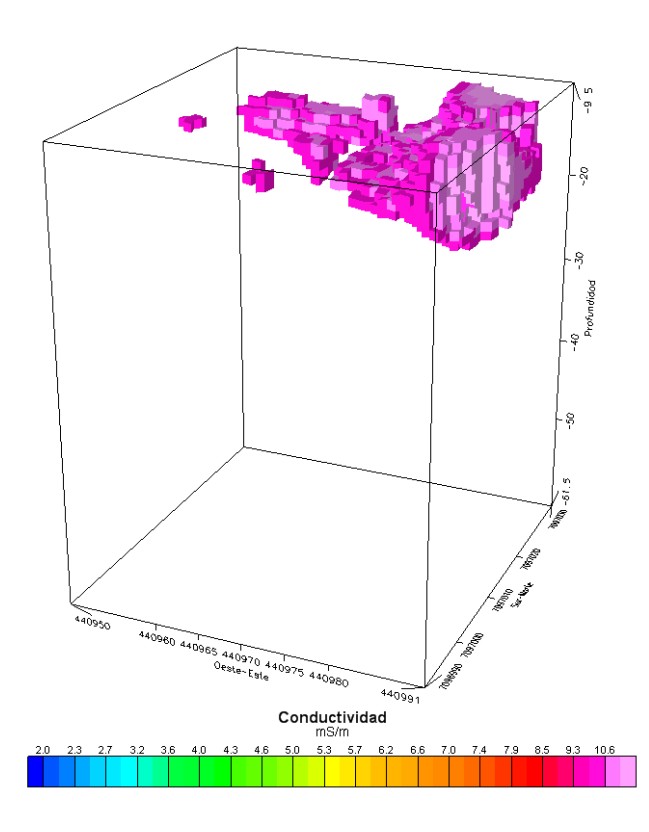

<span id="page-68-1"></span>Figura 5.12: σ*<sup>a</sup>* celda 1, registro 2 para valores mayores a 10[mS/m].

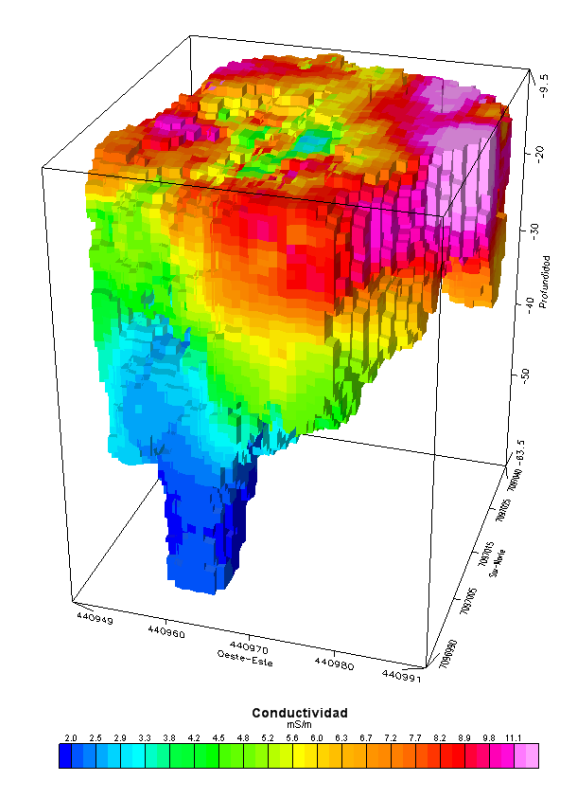

Figura 5.13: Modelo de conductividad aparente para la celda 1, registro 3.

<span id="page-69-0"></span>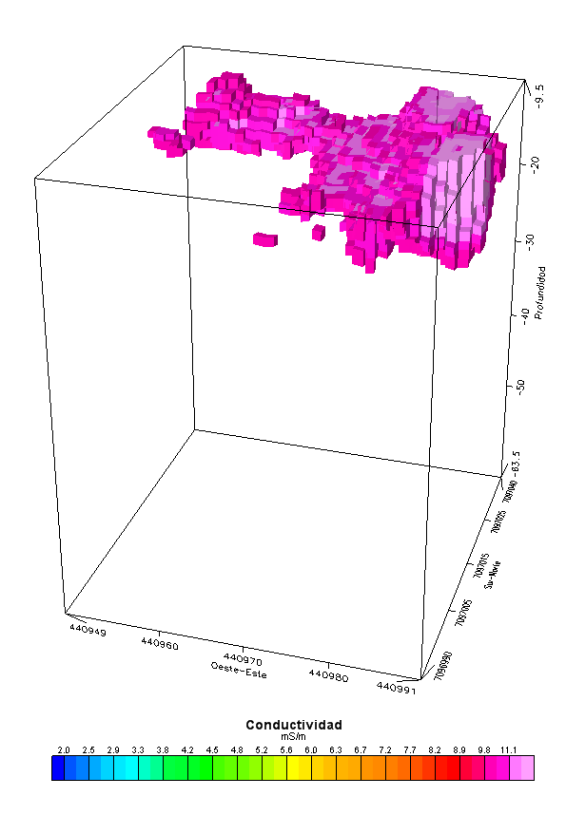

<span id="page-69-1"></span>Figura 5.14: σ*<sup>a</sup>* celda 1, registro 3 para valores mayores a 10[mS/m].

|       | Mínimo $[mS/m]$   Máximo $[mS/m]$   Desv. Std.   Media $[mS/m]$   Elementos |      |      |       |
|-------|-----------------------------------------------------------------------------|------|------|-------|
| . .59 | 16.41                                                                       | 2.75 | 6.04 | 36936 |

Tabla 5.10: Estadísticas de conductividad modelo 3D celda 1, registro 3.

|          | Mínimo [m]   Máximo [m]   Desv. Std.   Media [m]   Elementos |      |          |       |
|----------|--------------------------------------------------------------|------|----------|-------|
| $-62.23$ | $-10.16$                                                     | 7.44 | $-20.26$ | 14976 |

Tabla 5.11: Estadísticas de profundidad datos celda 1, registro 3.

esparcimiento de éste en planta a lo largo del tiempo en dirección Noroeste lo que hace confirmaría la suposición previa que se trata de un acuífero o agua confinada que se encuentra en extremo Este de la celda.

Registro 4 En el cuarto registro realizado en la celda 1 se aprecian con toda claridad los pozos de tronadura y el de control producto de la intervención, la introducción de agua en PC y la difusión de los mismos en el macizo. En la figura [5.15](#page-71-0) se identifican con toda claridad los pozos de tronadura y el pozo de control, el PT3 se distingue claramente a diferencia de los registros anteriores donde se destaca de forma tenue o nula como es el caso del primer registro (figura [5.9\)](#page-66-0). La profundidad máxima alcanzada sigue siendo mayor a los 50[m] al igual que en los 3 primeros registros con un σ*<sup>a</sup>* < 2[*mS*/*m*] en profundidad, de forma consecuente con los registros anteriores.

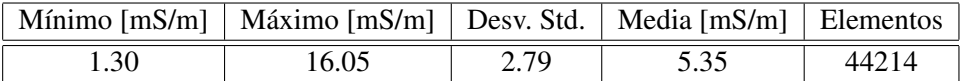

Tabla 5.12: Estadísticas de conductividad modelo 3D celda 1, registro 4.

|          | Mínimo [m]   Máximo [m]   Desv. Std.   Media [m]   Elementos |      |          |       |
|----------|--------------------------------------------------------------|------|----------|-------|
| $-70.33$ | $-10.39$                                                     | 8.20 | $-21.31$ | 16052 |

Tabla 5.13: Estadísticas de profundidad datos celda 1, registro 4.

En la figura [5.16](#page-71-1) se aprecia una disminución del volumen de  $\sigma_a > 10[mS/m]$  y la aparición de una estructura a entre los 10-15[m] de profundidad en 440955 y 7097015, la que no se encuentra conectada con la estructura de mayor volumen detectada en los registros previos y cuya posicion coincide ´ con PT3.

Variación de conductividad entre Registros  $1 \, y \, 2$  En la figura [5.17](#page-72-0) se encuentra el modelo 3D de ∆σ*<sup>a</sup>* entre los registros 1 y 2, se distinguen zonas de ∆σ*<sup>a</sup>* negativos y positivos. En la figura [5.18,](#page-72-1) que corresponde a variaciones mayores al 10%, se aprecia una zona de variación positiva de  $\sigma_a$  en el centro de la celda y en el Noroeste, esta ultima estructura coincidente con la zona que se aprecia en el ´ registro 2 de conductividad como un segundo núcleo de alto  $\sigma_a$ , quedando claro que su aparición se debe a la intervención con explosivos en la zona.

Variación de conductividad entre Registros  $2y3$  Entre los registros  $2y3$  se realizó la segunda tronadura en PT2, cuya ∆σ*<sup>a</sup>* mayor al 15 % se encuentra en la figura [5.19,](#page-73-0) donde son identificables 4 zonas:

<sup>1.</sup> *Cercana a PT2:* En esta zona, ubicada entre 440950-440975 y 7097025-7097030, se aprecia una

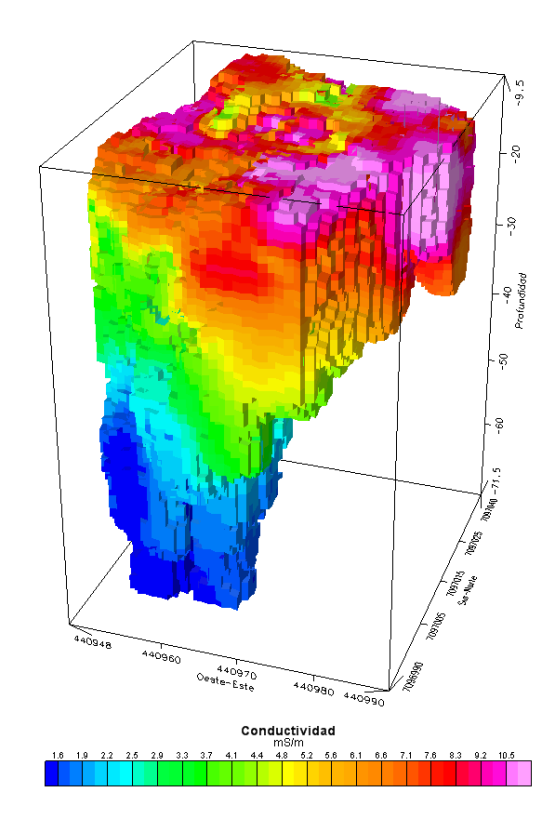

Figura 5.15: Modelo de conductividad aparente para la celda 1, registro 4.

<span id="page-71-0"></span>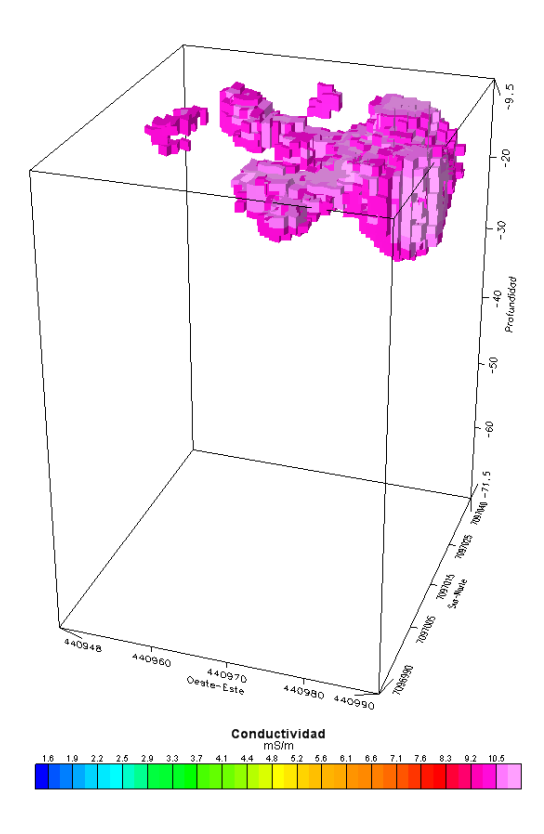

<span id="page-71-1"></span>Figura 5.16: σ*<sup>a</sup>* celda 1, registro 4 para valores mayores a 10[mS/m].
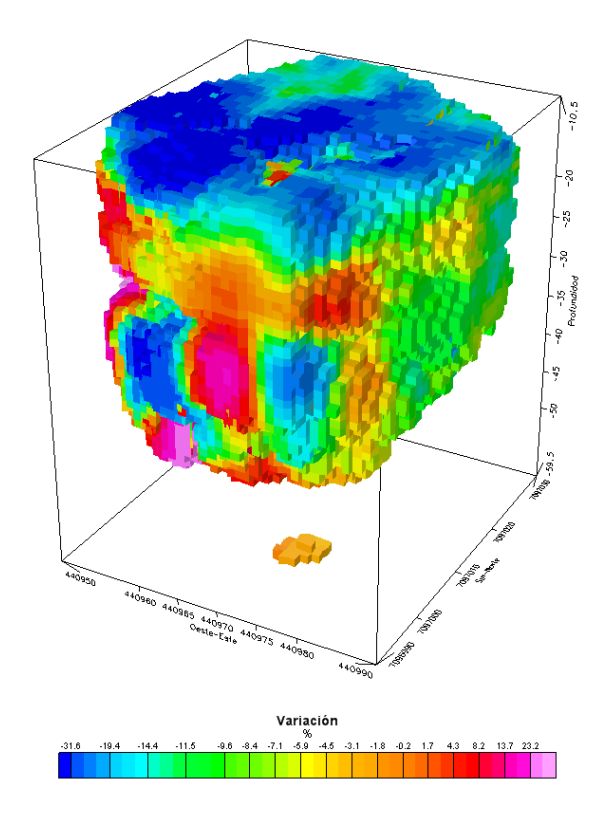

Figura 5.17: ∆σ*<sup>a</sup>* de la celda 1 entre los registros 1 y 2.

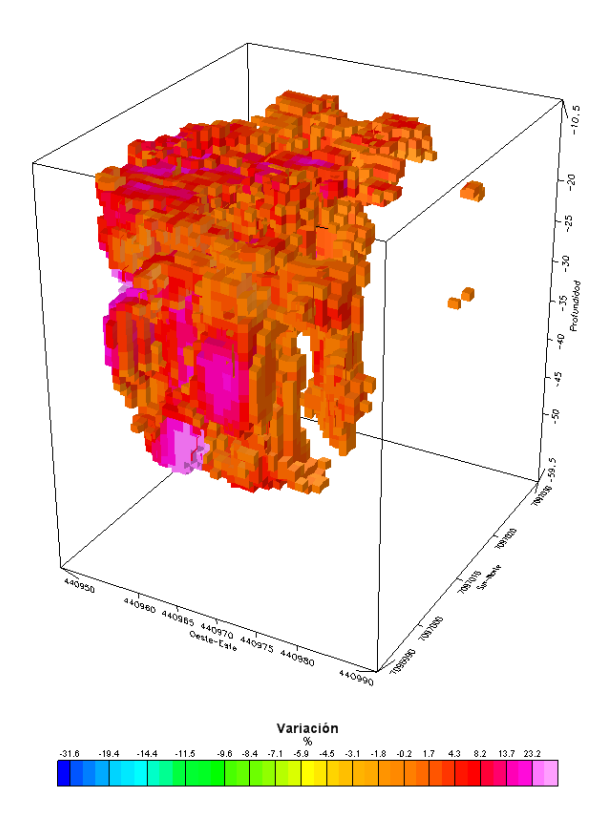

Figura 5.18: ∆σ*<sup>a</sup>* de la celda 1 entre los registros 1 y 2 mayores al 10 %.

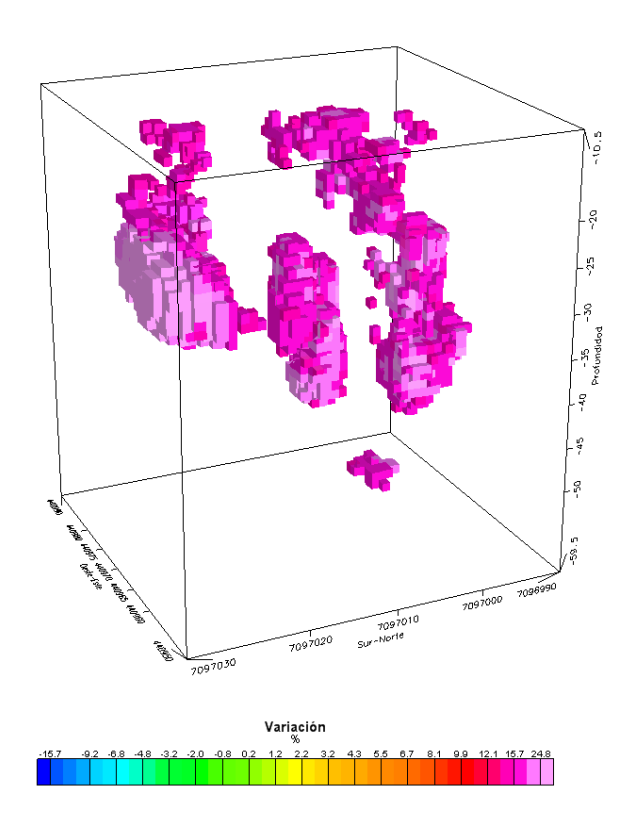

Figura 5.19: ∆σ*<sup>a</sup>* de la celda 1 entre los registros 2 y 3 mayores al 15 %.

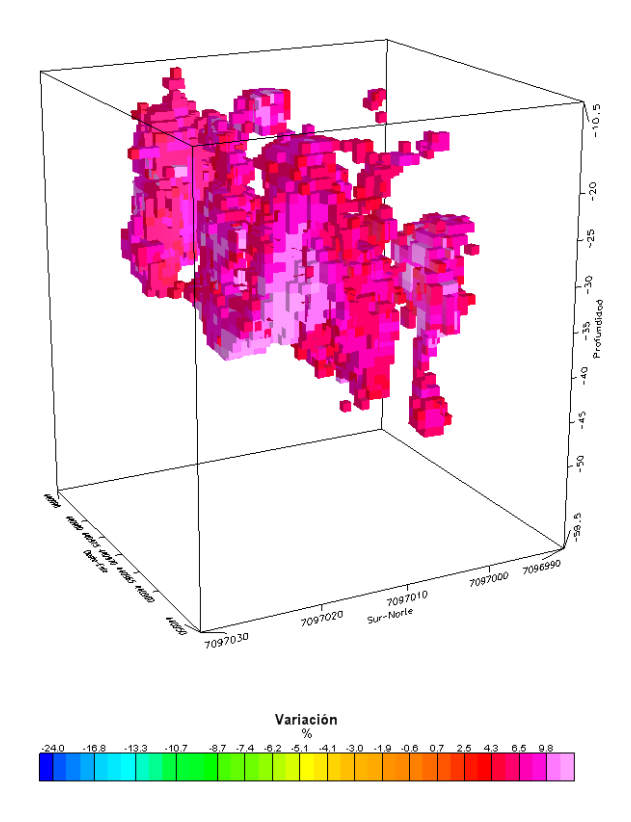

<span id="page-73-0"></span>Figura 5.20: ∆σ*<sup>a</sup>* de la celda 1 entre los registros 3 y 4 mayores al 5 %.

|          | Mínimo $\lceil \frac{1}{2} \rceil$   Máximo $\lceil \frac{1}{2} \rceil$   Desv. Std.   Media $\lceil \frac{1}{2} \rceil$   Elementos |       |       |       |
|----------|----------------------------------------------------------------------------------------------------|-------|-------|-------|
| $-55.76$ | 66.25                                                                                                    | 14.44 | -4.06 | 35707 |

Tabla 5.14: Estadísticas de  $\Delta\sigma_a$  de la celda 1 entre los registros 1 y 2.

variación cuyo núcleo se encuentra a una profundidad cercana a los  $20$ [m]. Es la zona de mayor volumen y sigue un patrón circular de radio aproximado de 5[m] no conectado con las 3 estructuras restantes identificadas.

- 2. *Centro de la celda:* Se aprecia una zona de alto σ*<sup>a</sup>* en el centro de la celda y los 20 y 40[m] de profundidad posiblemente porducto del escurrimiento del agua inyectada en PC.
- 3. *Cercana a PC:* Desde aproximadamente los 10[m] y hasta los 40[m] se encuentra una estructura de alto ∆σ*<sup>a</sup>* que aparenta ser una canal de irrigacion de agua desde el PC hasta la zona intervenida ´ en PC1.
- 4. *Profundidad:* Aparece una pequeña zona de alto  $\Delta \sigma_a$  en alrededor de los 60[m] de profundidad que, como se mencionó en párrafos anteriores, corresponde a una zona de medición con datos no confiables.

|          | Mínimo $\lceil \% \rceil$   Máximo $\lceil \% \rceil$   Desv. Std.   Media $\lceil \% \rceil$   Elementos |      |      |       |
|----------|----------------------------------------------------------------------------------------------------|------|------|-------|
| $-36.56$ | 43.46                                                                                                    | 9.70 | 2.33 | 35101 |

Tabla 5.15: Estadísticas de  $\Delta\sigma_a$  de la celda 1 entre los registros 2 y 3.

Variación de conductividad entre Registros 3 y 4 A diferencia de los registros de  $\Delta\sigma_a$ anteriores, en la figura [5.20](#page-73-0) correspondiente a la variación entre el registro 3 y 4 mayor al 5 %, no se aprecia un cambio importante en torno a PT1, sino más bien en torno a PT2, la razón de ello podría deberse a que la zona en torno a PT1 se encuentra saturada y por lo tanto no se producen desplazamientos de fluidos en su entorno, en cambio la zona en torno a PT2 está en vias de saturarse por lo que su variación es alta en las cercanías. Con respecto a PT3 se aprecia una zona circular de alta variación a una profundidad en torno a los 15[m], que no se encuentra interconectada con otras estructuras, lo que hace suponer que el efecto de la 3° tronadura fue solo local ya que además la magnitud de las variaciones en general fue menor.

| Mínimo $\lceil \frac{\%}{\%} \rceil$   Máximo $\lceil \frac{\%}{\%} \rceil$   Desv. Std.   Media $\lceil \frac{\%}{\%} \rceil$   Elementos |       |      |       |       |
|----------------------------------------------------------------------------------------------------|-------|------|-------|-------|
| $-40.66$                                                                                                    | 70.19 | 9.66 | -4.97 | 35279 |

Tabla 5.16: Estadísticas de  $\Delta\sigma_a$  de la celda 1 entre los registros 3 y 4.

#### Modelos de conductividad celda 2

Para el caso de la celda 2 se construyeron 2 modelos de σ*<sup>a</sup>* correspondientes a los 2 registros realizados, los que se encuentran en las figuras [5.21](#page-76-0) y [5.23.](#page-77-0) La profundidad de los elementos del modelo

|          | Mínimo [m]   Máximo [m]   Desv. Std.   Media [m]   Elementos |      |          |       |
|----------|--------------------------------------------------------------|------|----------|-------|
| $-30.41$ | $-7.03$                                                      | 4.50 | $-15.09$ | 15024 |

<span id="page-75-0"></span>Tabla 5.17: Estadísticas de profundidad datos celda 2.

corresponden al promedio entre elementos de igual coordenadas y frecuencia de operacion entre los 2 ´ registros realizados, las estadísticas de los datos de profundidad se encuentran el la tabla [5.17.](#page-75-0)

Registro 1 En el primer registro EM realizado se aprecia una zona de alta conductividad entre los 441385-441398 y los 7096870-7096880, que en profundidad se extiende hasta los 20[m] aproximadamente . El máximo de conductividad coincide con la zona cercana a la perforación del PT1 de la celda 2 por lo que probablemente el alto valor de σ*<sup>a</sup>* con respecto al entorno inmediato esta relacionado ´ con un acuífero que se encuentra en el lugar que fue alcanzado por la perforación del pozo, por lo que el agua del acuífero encontró una zona de alta conductividad hidráulica por donde fluir: el pozo, lo que produjo un alza del nivel de agua hasta un nivel estable que permeó a zonas adyacentes, aumentando consecuentemente σ en su entorno.

|      | Mínimo $[mS/m]$   Máximo $[mS/m]$   Desv. Std.   Media $[mS/m]$   Elementos |      |       |       |
|------|-----------------------------------------------------------------------------|------|-------|-------|
| 2.66 | 38.20                                                                       | 7.06 | 12.93 | 26836 |

Tabla 5.18: Estadísticas de conductividad modelo 3D celda 2, registro 1.

En la figura [5.22](#page-76-1) se aprecia la zona de  $\sigma_a > 12[mS/m]$  que presumiblemente corresponde a la extensión del acuífero. Esta zona sigue un patrón pseudo-elíptico que correspondería al reflejo del estado tensional imperante que produjo la porosidad secundaria que se presenta en la celda.

Registro 2 El segundo registro EM, realizado refleja el efecto producido por la tronadura realizada en PT1 y del agua introducida en la zona para la caracterización hidráulica de la celda posttronadura. En total entre el registro 1 y 2 se ingresaron aproximadamente 800 litros de agua. En la figura [5.23](#page-77-0) se encuentra el modelo de conductividad del registro 2.

En comparación con el primer registro, la zona de  $\sigma_a > 12[mS/m]$  presenta una geometría ya no elíptica sino que en forma de S (ver figura [5.24\)](#page-77-1) que se extiende a una superficie mayor visto en planta.

|         | Mínimo [mS/m]   Máximo [mS/m]   Desv. Std.   Media [mS/m]   Elementos |      |       |       |
|---------|-----------------------------------------------------------------------|------|-------|-------|
| $-4.59$ | 37.38                                                                 | 5.68 | 11.63 | 26836 |

<span id="page-75-1"></span>Tabla 5.19: Estadísticas de conductividad modelo 3D celda 2, registro 2.

En la tabla [5.19](#page-75-1) se encuentran las estadísticas de  $\sigma_a$  para el registro 2 donde se aprecia que el mínimo llega al valor de aproximadamente  $-5\%$ , lo que no es físicamente posible a no ser que se inviertan las referencias de voltaje y corriente dadas por las leyes de Kirchoff, lo que no es el caso, por lo tanto estos datos no son en absoluto confiables, afortunadamente la zona que posee datos con estas características es pequeño en comparación con el total como se aprecia en la figura [5.25.](#page-78-0)

Variación de conductividad entre Registro 1 y 2  $Con$  la variación de conductividad se aprecian los efectos de la tronadura en PT1 y el ingreso de agua por el pozo de control de forma directa. En la figura [5.26](#page-78-1) se muestra esta variación donde se aprecian tres zonas: variación negativa, variación baja y variación positiva.

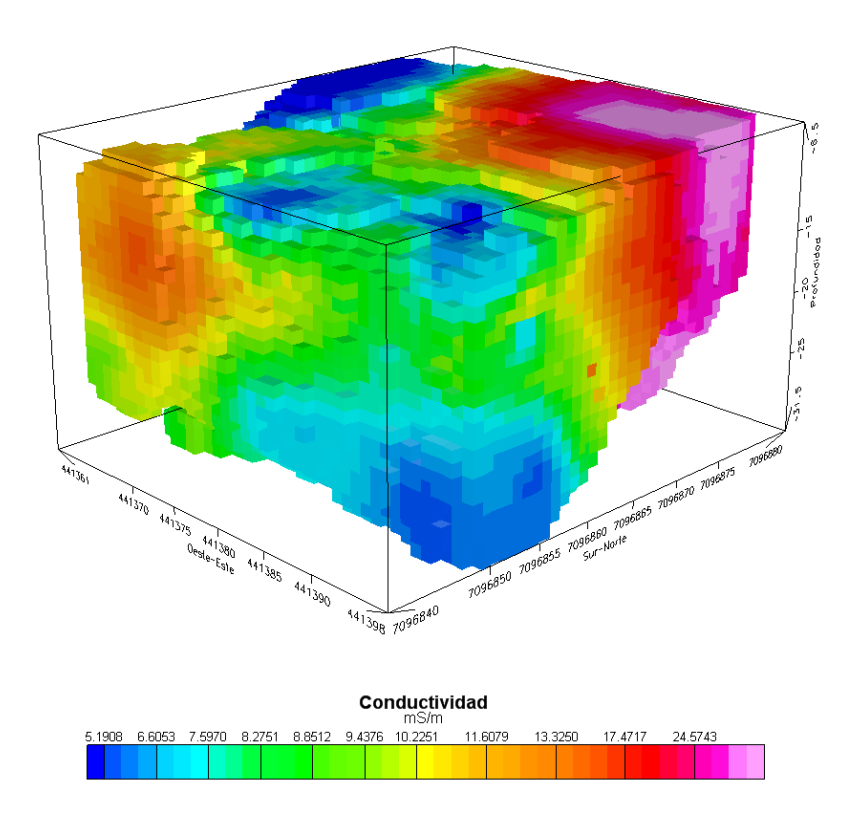

Figura 5.21: Modelo de conductividad aparente para la celda 2, registro 1.

<span id="page-76-0"></span>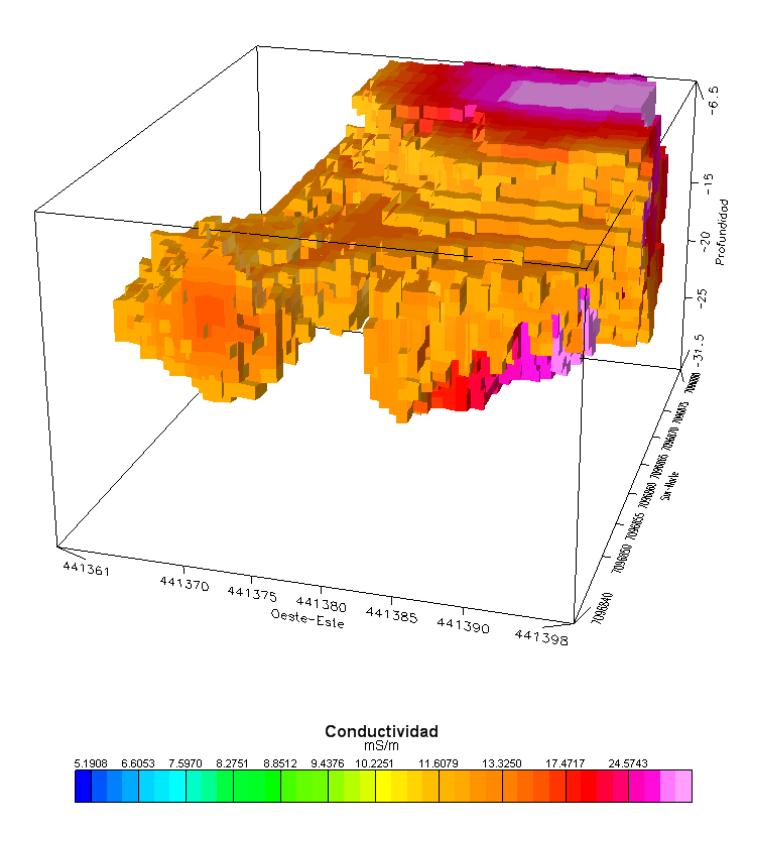

<span id="page-76-1"></span>Figura 5.22: σ*<sup>a</sup>* celda 2, registro 1 para valores mayores a 12[mS/m].

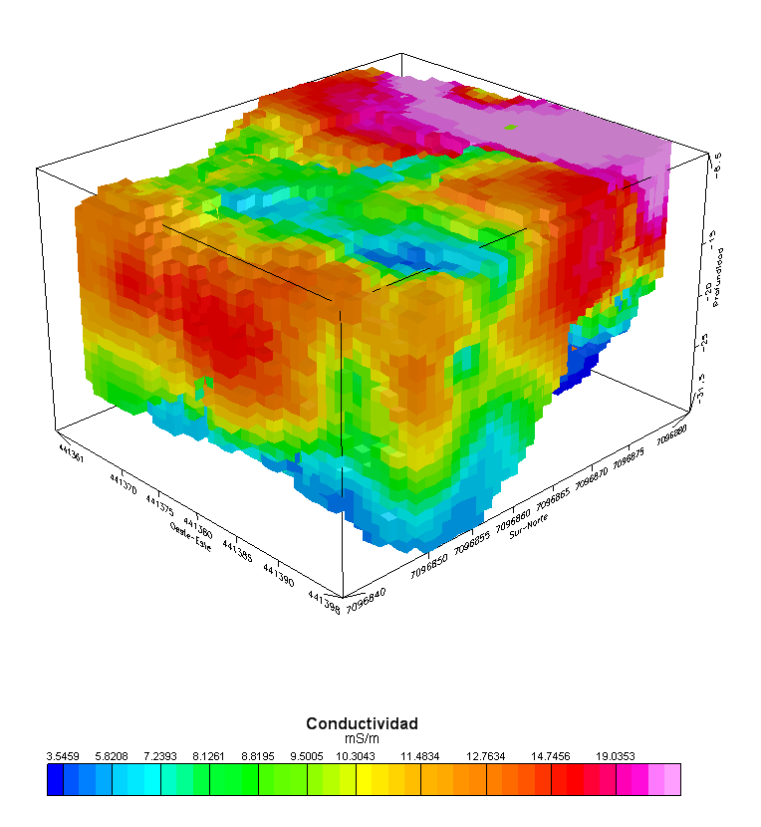

Figura 5.23: Modelo de conductividad aparente para la celda 2, registro 2.

<span id="page-77-0"></span>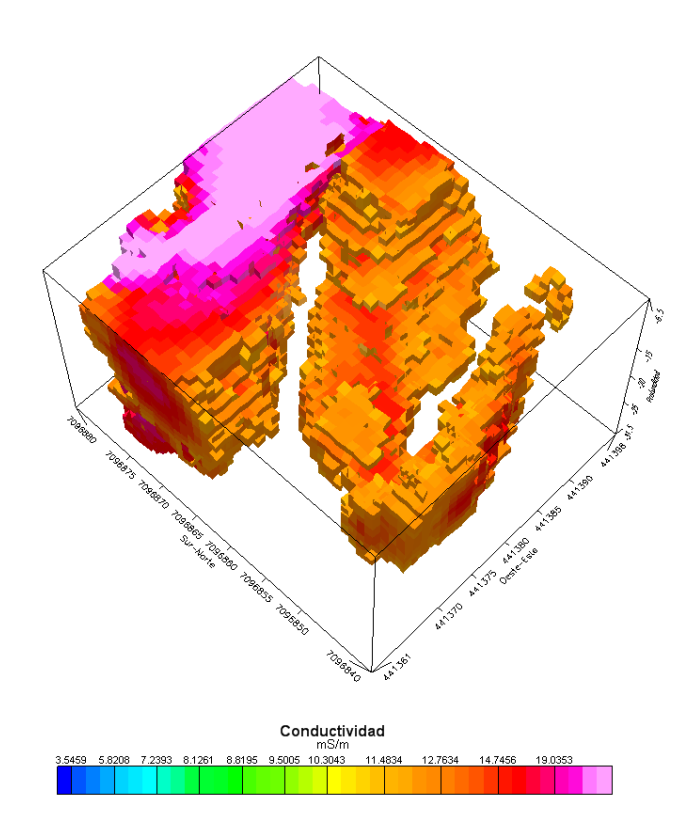

<span id="page-77-1"></span>Figura 5.24: σ*<sup>a</sup>* celda 2, registro 2 para valores mayores a 12[mS/m].

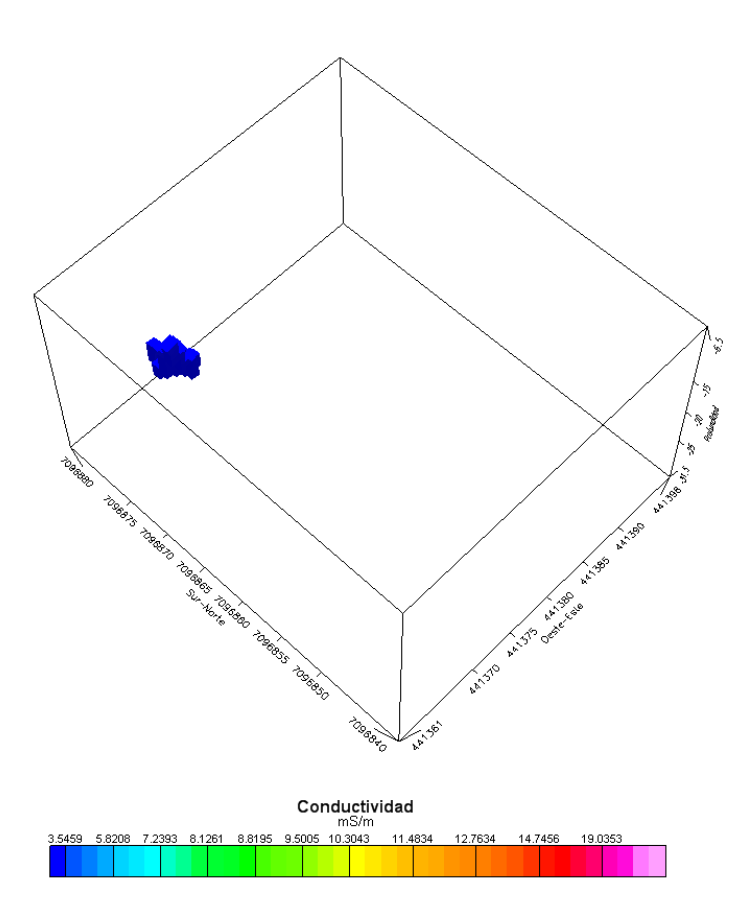

<span id="page-78-0"></span>Figura 5.25: Datos con  $\sigma_a < 0$  en celda 2.

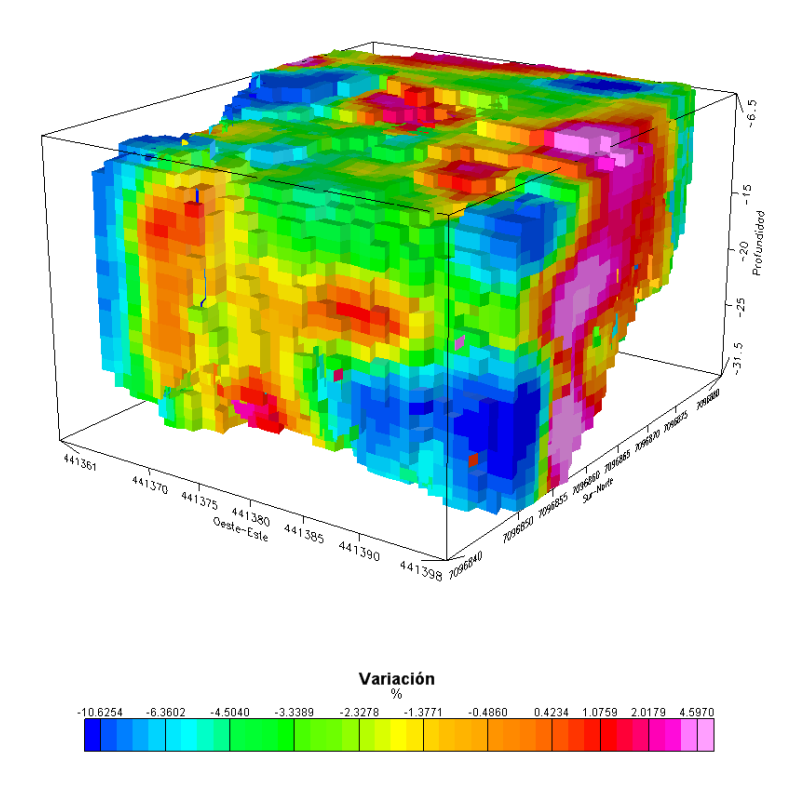

<span id="page-78-1"></span>Figura 5.26: ∆σ*<sup>a</sup>* de la celda 2 entre los registros 1 y 2.

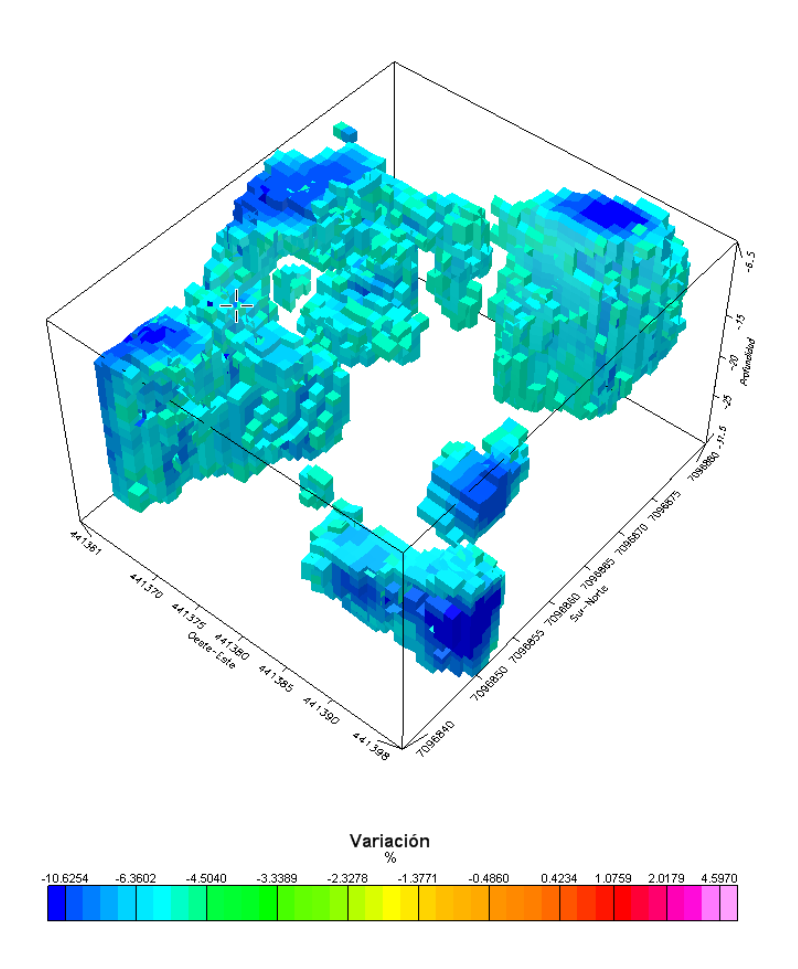

<span id="page-79-0"></span>Figura 5.27: ∆σ*<sup>a</sup>* de la celda 2 entre los registros 1 y 2 menores al -5 %.

La variación negativa, que se muestra en la figura [5.27](#page-79-0) representa el efecto de la tronadura en 2 aspectos: deriva de fluidos y apertura de fracturas preexistentes sin saturación, ambos efectos podrían explicar ∆σ*<sup>a</sup>* < 0. En esta celda en particular, las zonas de ∆σ*<sup>a</sup>* < −5% se encuentran contiguas a zonas de alta variación positiva, por lo que probablemente estas variaciones se deben al desplazamiento de fluidos confinados desde zonas de menor conductividad hidráulica a mayor conductividad hidráulica producto de la intervención.

Con respecto a las zonas de variacion positiva, estas muestran zonas que fueron saturadas o ´ con fracturamiento inducido producto de la tronadura. Dentro de esta ultima puede constituirse como tal ´ el volumen entre 441390-441398 y 7096855-7096865 entre los 15 y 20[m] de profundidad que constituye una zona de alta conductividad coincidente con la zona donde se realizo la primera tronadura que a su ´ vez no se encuentra directamente conectada con un volumen mayor ubicado en el centro de la celda que corresponde al volumen de roca saturada por el agua inyectada en el pozo de control PC2. Puede observarse que la influencia llega en profundidad hasta alrededor de los 30[m] dentro de la celda, sin embargo se observan zonas de mayor variacion de conductividad, junto al pozo PT1, en torno al PC2 por ´ lo que el aumento de porcentaje de saturación en el entorno debiera ser más intenso que en otras zonas de la celda no tan afectadas.

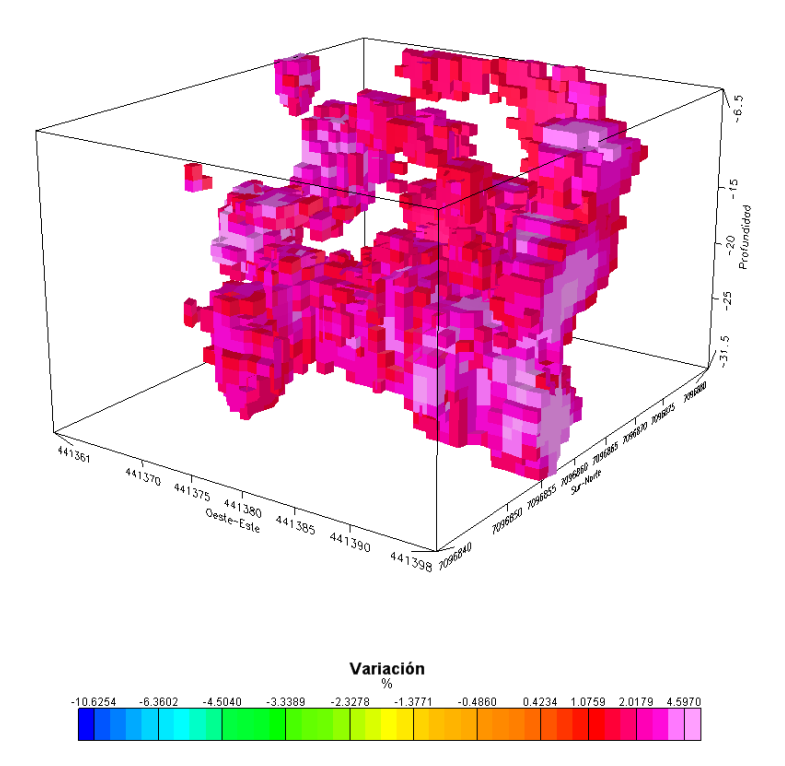

Figura 5.28: ∆σ*<sup>a</sup>* de la celda 2 entre los registros 1 y 2 mayores al 1,5 %.

|       | Mínimo [%]   Máximo [%]   Desv. Std.   Media [%]   Elementos |      |         |       |
|-------|--------------------------------------------------------------|------|---------|-------|
| -1745 | 15.56                                                        | 3.83 | $-2.10$ | 26836 |

Tabla 5.20: Estadísticas de  $\Delta\sigma_a$  de la celda 1 entre los registros 1 y 2.

#### Modelos de conductividad celda 3

En esta celda, se realizaron 3 mediciones EM, 2 de ellas luego de tronaduras. Tal como en la celda 2, la variabilidad de  $\delta$  es relativamente baja entre los registros, por lo que la profundidad se definió como el promedio de las profundidades de los registros, cuyas estadísticas se encuentran en la tabla [5.21.](#page-80-0)

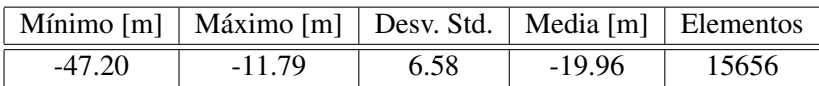

<span id="page-80-0"></span>Tabla 5.21: Estadísticas de profundidad datos celda 3.

Registro 1 En la figura [5.29](#page-82-0) se encuentra el modelo de conductividad aparente pretronadura, que a diferencia de los modelos anteriores no presenta zonas extensas de σ*<sup>a</sup>* > 12[*mS*/*m*], por lo que la existencia de un acuífero que se encuentre en esta celda no es claro, sin embargo existe un area en el extremo norte de la celda y a profundidad 15[m] que permite intuir que la roca en esta zona tiene algún grado de saturación de agua, o bien, se trata de uno de los bordes del acuífero que tal como en el caso de las otras celdas ha sido alcanzado. En el momento de perforar los pozos, a diferencia de las otras celdas, éstos no presentan niveles de saturación de agua que indica que al menos del orden de  $16[m]$  de profundidad no existen acuíferos en esta zona.

La profundidad máxima alcanzada es del orden de los 48[m] sin embargo hasta los 30[m] se alcanza a obtener datos para toda la celda (ver figura [5.29\)](#page-82-0). En la figura [5.30](#page-82-1) se encuentra la zona dentro de la celda con σ*<sup>a</sup>* > 8,3[*mS*/*m*] que se extiende hasta los 20[m] de profundidad, una zona adicional de alta conductividad se encuentra entre los 441870-441875 y 7096120-7096130 a 10-15[m] de profundidad que coincide con la zona de PG, por lo que probablemente esta zona si posee saturación de agua debido a alguna napa o bolzón de agua perforado en esta zona que llenó el fondo del pozo.

|      | Mínimo [mS/m]   Máximo [mS/m]   Desv. Std.   Media [mS/m]   Elementos |      |      |       |
|------|-----------------------------------------------------------------------|------|------|-------|
| 0.82 | 14.20                                                                 | 2.27 | 5.69 | 32967 |

Tabla 5.22: Estadísticas de conductividad modelo 3D celda 3, registro 1.

Registro 2 En la figura [5.31](#page-83-0) se encuentra el modelo de conductividad del registro 2 de la celda 3 donde es posible reconocer las mismas estructuras que en el registro anterior y una penetracion´ máxima similar, sin embargo los valores máximos de conductividad aumentaron producto del ingreso de agua en el pozo de control, este hecho se ve refrendado en la figura [5.32.](#page-83-1)

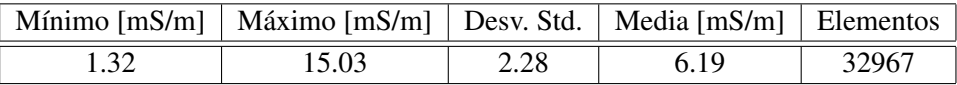

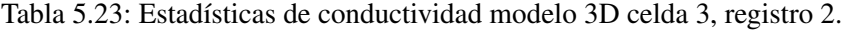

Registro 3 En este registro se aprecia la aparición del pozo de control contiguo a la zona de alto  $\sigma_a$  (ver figura [5.33\)](#page-84-0) y un acrecentamiento de ésta zona que como puede apreciarse en la figura [5.34](#page-84-1) toma contacto con la zona de alto σ*<sup>a</sup>* ubicada en la zona en torno a PG.

Con respecto a la profundidad de la zona de alto  $\sigma_a$ , ésta se mantiene confinada en profundidad a diferencia de lo observado en la celda 2 que muestra un crecimiento tanto en planta como en profundidad, sin embargo presenta cierta variabilidad en torno a los 25[m], el maximo de profundidad ´ se alcanza en el registro 2 donde la zona llega hasta los 30[m]. Para el registro 1 y el registro 3 se llega a una profundidad de 25[m], sin embargo, en el registro 3 la máxima profundidad presenta una mayor extensión.

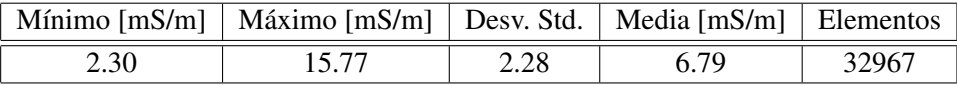

Tabla 5.24: Estadísticas de conductividad modelo 3D celda 3, registro 3.

**Variación de conductividad entre Registro 1 y Registro 2** El modelo de  $\Delta\sigma$ <sub>a</sub> que se en-cuentra en la figura [5.35](#page-85-0) muestra una variación del orden del 12 % en torno a 441870 y 7096161-7096150, posición de PT1. En tanto en torno a PC se aprecian variaciones sobre el 20 % así como en el extremo norte de la celda, que presenta además los mayores valores de  $\sigma_a$  por lo que probablemente se trate de una zona permeable por donde el agua tendió a irrigar preferentemente. En la Figura [5.36](#page-86-0) se aprecia una segunda zona de alta variación con un una inclinación de unos 30° en dirección Sur-Norte de profundidad entre 25 y 35[m] por su parte superior y entre 20 y 45[m] por su parte inferior con una potencia promedio de alrededor de 10[m] que aparentemente es paralela a la estructura superior que se apreciaba de registros anteriores no obstante no existen datos en la zona somera que permitan confirmar esta afirmacion. Este ´ hecho hace sugerir la existencia de una zona de debilidad, reflejado en la estructura más profunda, que contiene zonas de  $\Delta \sigma_a > 20\%$  por lo que, a priori, sería permeable.

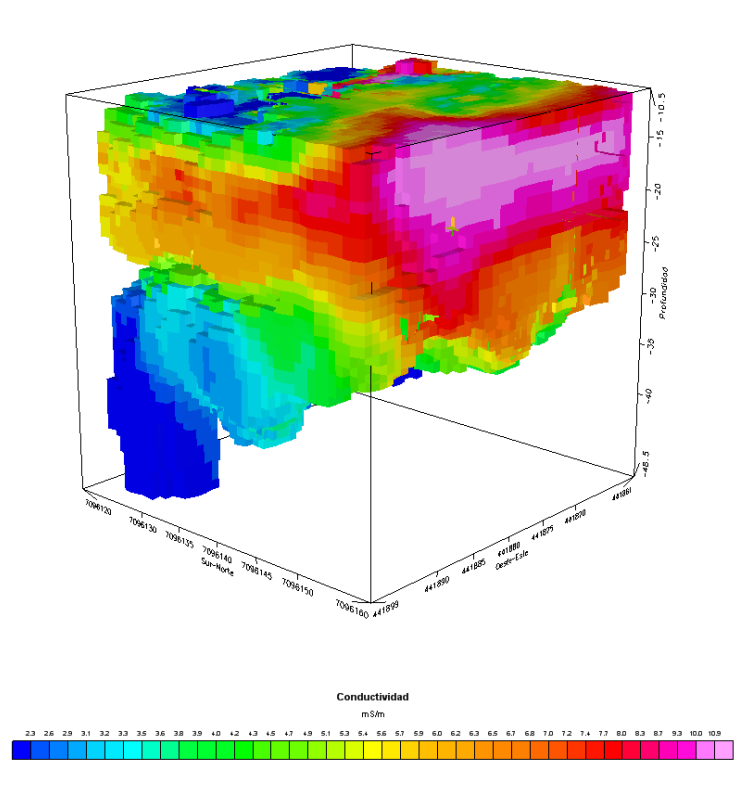

Figura 5.29: Modelo de conductividad aparente para la celda 3, registro 1.

<span id="page-82-0"></span>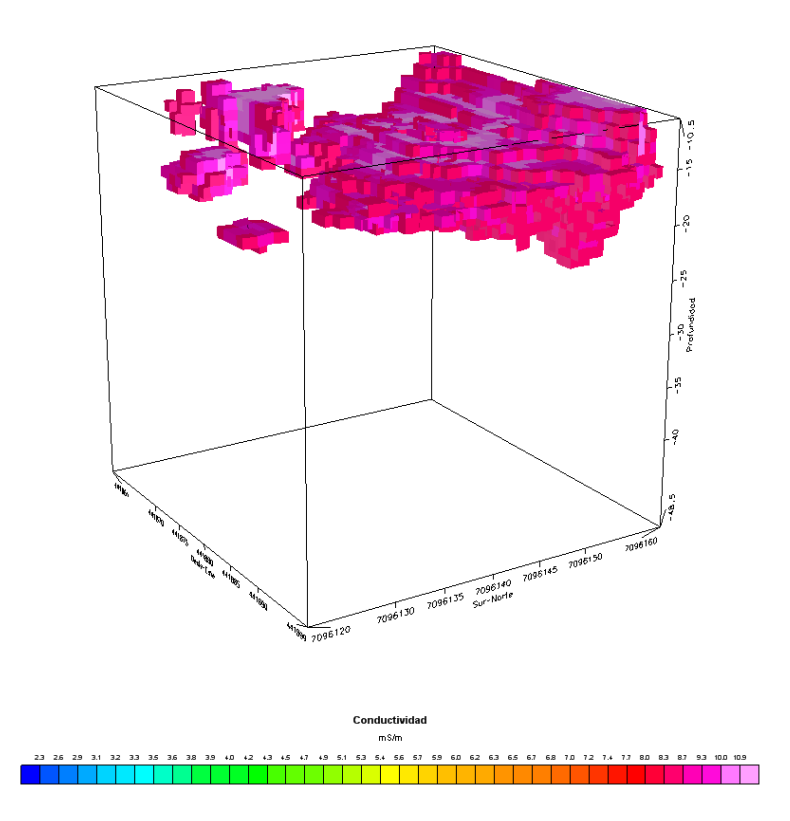

<span id="page-82-1"></span>Figura 5.30: σ*<sup>a</sup>* celda 3, registro 1 para valores mayores a 8,3[mS/m].

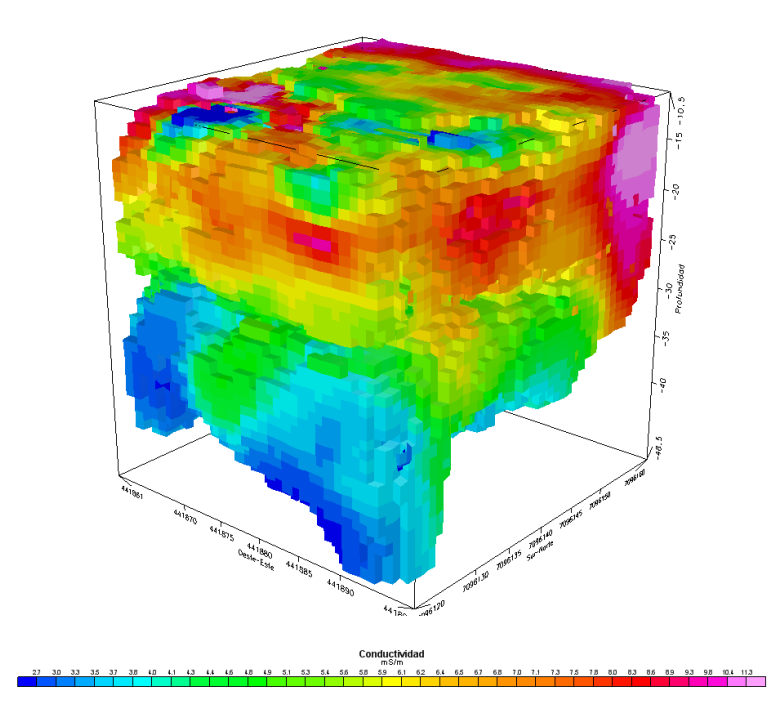

<span id="page-83-0"></span>Figura 5.31: Modelo de conductividad aparente para la celda 3, registro 2.

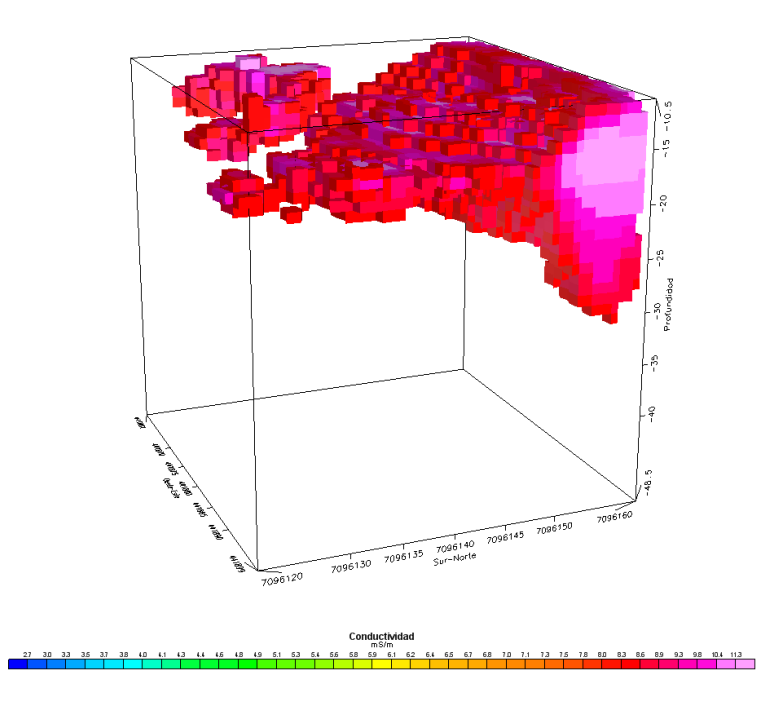

<span id="page-83-1"></span>Figura 5.32: σ*<sup>a</sup>* celda 3, registro 2 para valores mayores a 8,3[mS/m].

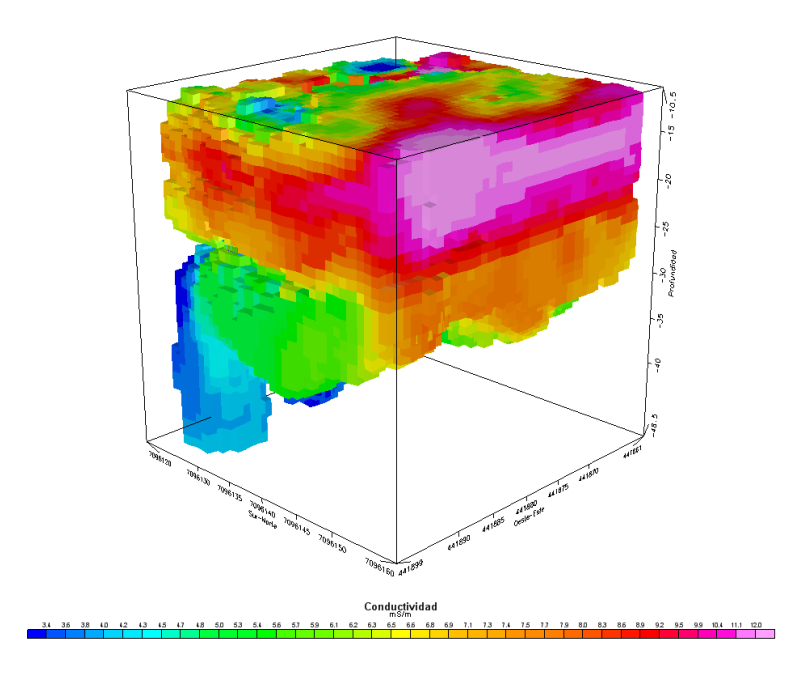

<span id="page-84-0"></span>Figura 5.33: Modelo de conductividad aparente para la celda 3, registro 3.

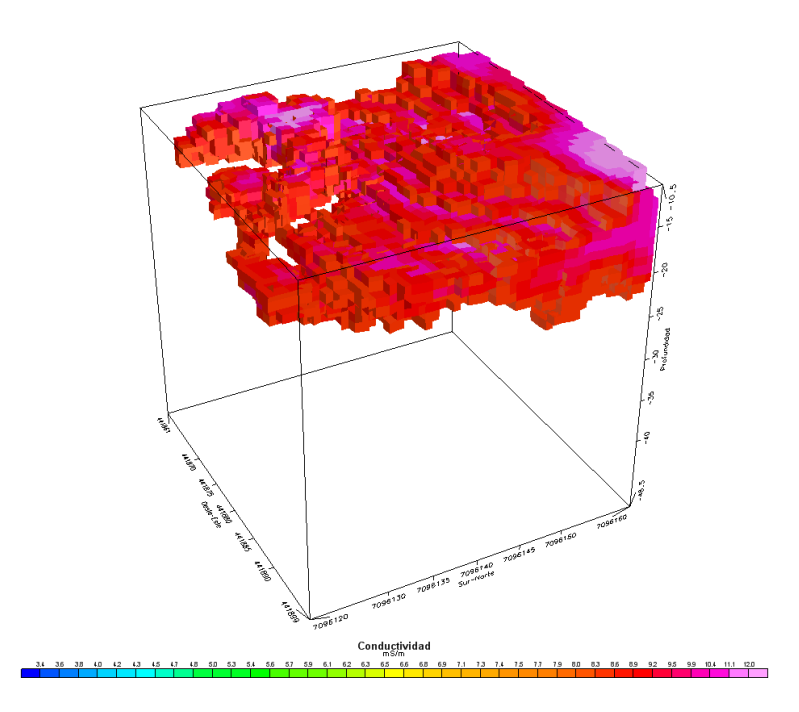

<span id="page-84-1"></span>Figura 5.34: σ*<sup>a</sup>* celda 3, registro 3 para valores mayores a 8,3[mS/m].

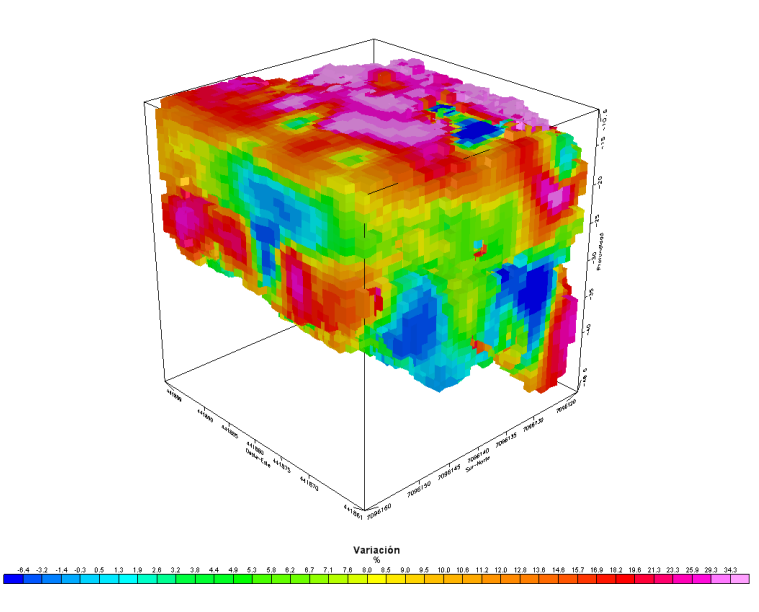

<span id="page-85-0"></span>Figura 5.35: ∆σ*<sup>a</sup>* de la celda 3 entre los registros 1 y 2.

|          | Mínimo [%]   Máximo [%]   Desv. Std.   Media [%]   Elementos |       |       |       |
|----------|--------------------------------------------------------------|-------|-------|-------|
| $-24.10$ | 115.08                                                       | 10.30 | 10.07 | 32962 |

Tabla 5.25: Estadísticas de  $\Delta\sigma_a$  de la celda 3 entre los registros 1 y 2.

Variación de conductividad entre Registro 2 y Registro 3 La figura muestra el efecto de la 2◦ tronadura en la celda 3, donde se muestra un aumento de ∆σ*<sup>a</sup>* en torno al PC que incluso llega a superar el 30 % producto de la inyección de agua. Así mismo, se aprecia una conexión de las estructuras identificadas en la figura [5.36](#page-86-0) probablemente por el agua inyectada, así ésta tiende a percolar hacia zonas más profundas como la zona de debilidad descrita en el punto anterior.

|          | Mínimo $\lceil \% \rceil$   Máximo $\lceil \% \rceil$   Desv. Std.   Media $\lceil \% \rceil$   Elementos |      |       |       |
|----------|----------------------------------------------------------------------------------------------------|------|-------|-------|
| $-19.70$ | 67.57                                                                                                    | 8.66 | 10.68 | 32962 |

Tabla 5.26: Estadísticas de Δσ<sub>*a*</sub> de la celda 3 entre los registros 2 y 3.

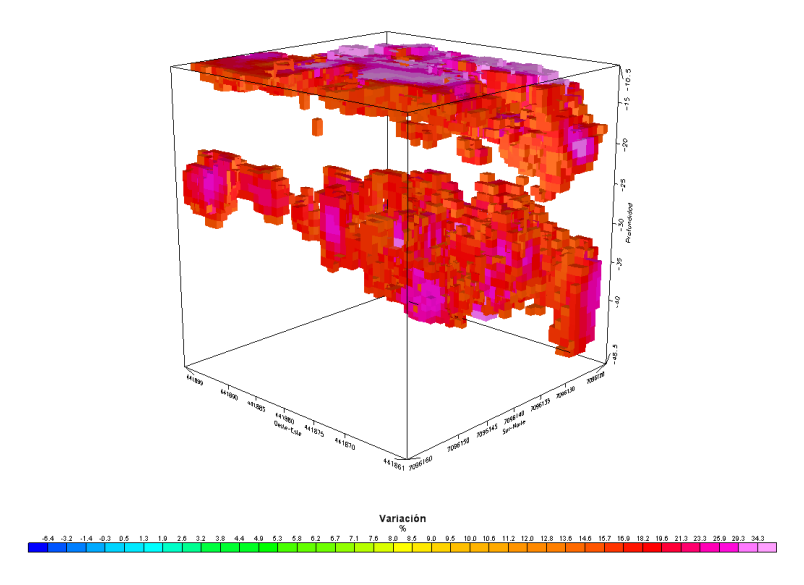

<span id="page-86-0"></span>Figura 5.36: ∆σ*<sup>a</sup>* de la celda 3 entre los registros 1 y 2 mayores al 15 %.

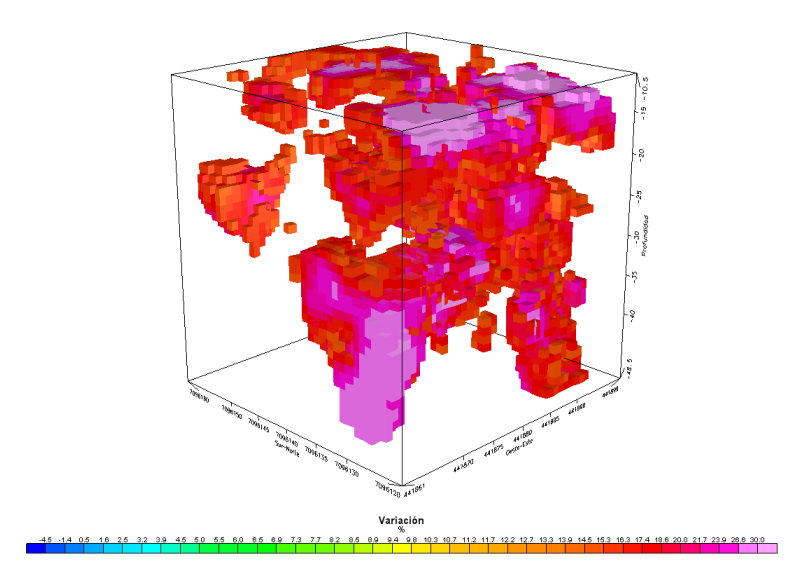

Figura 5.37: ∆σ*<sup>a</sup>* de la celda 3 entre los registros 2 y 3 mayores al 15 %.

## Capítulo 6

# **Conclusiones**

- La utilización de valores de  $\sigma_a$ , calculados a partir de mediciones electromagnéticas, resulta adecuada para realizar estudios de caracterización de zonas fracturadas y de irrigación de agua. Por lo tanto no se hace necesaria para estos fines la inversion de datos a conductividad real. ´
- Como pudo apreciarse en los registros analizados, existe un extenso acuífero en las fases productivas 10, 11 y 0 probablemente producto de las faneas que se realizan en el rajo.
- Además de la determinación de la geometría del acuífero, fue posible determinar otras variables claves de LISC con exito tales como: direcciones preferenciales del desplazamiento de fluidos, ´ efecto de la intervención en el dicho movimiento y en la geometría del acuífero, y en la determinación de la zona fracturada en el entorno de la zona detonada.
- El análisis de  $\Delta \sigma_a$  permite identificar las zonas afectadas entre tronaduras, eliminando el efecto de estructuras previas.
- A partir del trabajo de Siemon [\[8\]](#page-89-0), se modificó su definición para profundidad referencial para sondajes aeroelectromagnéticos para su aplicación a sondajes electromagnéticos superficiales, el resultado propuesto se correlacionó con la profundidad de las zonas adyacentes a los pozos de tronadura los que se encuentran entre los 15[m] y 16[m].
- Debido a la zona de influencia medida por el instrumento, equivalente a un area circular de radio igual a la distancia entre las bobinas, la profundidad no puede ser definida unívocamente para cada frecuencia, sino más bien para cada punto de medición.
- A medida que aumenta la profundidad la señal recibida es de menor intensidad por lo que los resultados son confiables solo hasta unos 30[m] de profundidad para la zona de Damiana.
- **Las zonas correspondientes a**  $\sigma_a$  **mayor corresponden a zonas de menor profundidad referencial.** Este hecho es esperable por la definición del skin depth, por lo que si se desease repetir esta metodología con ácido, debido a que σ<sub>*acido* > σ<sub>agua</sub> la profundidad máxima de sondaje en estas</sub> zonas sería necesariamente menor.
- La utilización del filtro gaussiano pasabajos de  $\lambda_c = 5|m|$  resulta existosa en la eliminación de ruido instrumental. La explicacion de la frecuencia de corte utilizada no solo aparece por el hecho ´ que hasta esta frecuencia el espectro concentra la mayor parte de la energía, sino también porque la resolución del instrumento no permite observar estructuras menores al diámetro del circulo que describe el sistema transmisor receptor 2\*1,66[m]=3,32[m].

El filtro 2D utilizado de  $\lambda_c = 5[m]$  es adecuado para correcciones de interpolación de datos en grillas de conductividad y de la correccion de diferencias de fase entre registros de conductividad. ´

# Bibliografía

- [1] Mario Andrés Tellez Gamboa. Estimación de parámetros geoeléctricos mediante programa computacional. Memoria para optar al título de ingeniero civil electricista, Universidad de Chile, abril 1993.
- [2] F. S. y West G. F. Grant. *Interpretation theory in applied geophysics*. McGraw-Hill, 1965.
- [3] Hugo Henríquez. Hidrogeología llano san juan y yacimiento damiana. Technical report, Proyecto Lixiviacion In Situ, Gerencia Corporativa De Exploraciones - Codelco Chile, Superintendencia De ´ Geología - División El Salvador, 2006.
- [4] Haoping Huang. Depth of investigation for small broadband electromagnetic sensors. *Geophysics*, 70(6):G135–G142, Noviembre-Diciembre 2005.
- [5] George R.A. Fields y Lynn C. Sutton I.J. Won, Dean A. Keiswetter. Gem-2: A new multifrequency electromagnetic sensor. *Journal of environmental and engineering geophysics*, 1(2):129–138, 1996.
- [6] G.V. Kaufman, A.A. y Keller. *Frequency and transient soundings*. Elsevier N.Y., 1983.
- [7] F.C. Keller, G.V. y Frischnecht. *Electrical methods in Geophysical prospecting*. Pergamon press, N.Y., 1966.
- <span id="page-89-0"></span>[8] Reinhard Kirsch. *Groundwater Geophysics: A Tool for Hydrogeology*. Berlin: Springer, 2006.
- [9] Geonics Limited. Application of dipole-dipole electromagnetic systems for geological depth sounding. Technical report, Interpex Limited.
- [10] Geonics Limited. Electromagnetic terrain conductivity measurement at low induction numbers. Technical report, Interpex Limited, Abril 1980.
- [11] J.D. McNeill. Electrical conductivity of soils and rocks. Technical report, Geonics Limited, Octubre 1980.
- [12] Robert Parker y Catherine Constable Steven Constable. Occam´s invertion: A practical algorithm for generating smooth models from electromagnetic sounding data. *Geophysics*, 52(3):289–300, Marzo 1987.
- [13] Miguel Carrasco Eduardo Moscoso y Carlos Guzman Susana Fonseca, Alejandro Espinosa. In- ´ forme de avance proyecto im2 02/07: conceptualización del proceso y variables claves". Technical report, IM2 S.A., 2007.
- [14] L.P. Geldart y R.E. Sheriff W.M. Tellford. *Applied Geophysics*. Cambridge University Press, 1990.
- [15] I.J. Won. A wideband electromagnetic exploration method some theoretical and experimental results. *Geophysics*, 45:928–940, 1980.
- [16] M. y Eckstein Y. Xu. Use of weighted least-squares method in evaluation of the relationship between dispersivity and scale. *Journal of Ground Water*, 33(6):905–908.
- [17] Torleif Dahlin y Bing Zhou. Gradient and mid-point-referred measurements for multi-channel 2d resistivity imagining. *Procs. 8th meeting enviromental and engineering geophisics, Aveiro, Portugal, 8-12 septiembre 2002*, 2002.
- [18] Nancy Whitehead y Cris Musselman. *Montaj Geophysics v6.1*. Geosoft inc., 1 edition, Febrero 2005.
- [19] Juan Carlos Parra y Gonzalo Yáñez. Apuntes curso gf701. Departamento de Geofísica, Universidad de Chile, Marzo 2006.
- [20] Haoping Huang y I.J. Won. Conductivity and susceptibility mapping using broadband electromagnétic sensors. *Journal of Environmental and Engineering Geophysics*, 5(Issue 4):31–41, 2000.
- [21] Rinita Dalan y Subir Banerjee. Solving archaeological problems using techniques of soil magnetism. *Geoarcheology: An international journal*, 13(1):3–36, 1998.

# Apéndice A

# Especificaciones técnicas instrumento GEM-2

### A.1. Opciones de programación

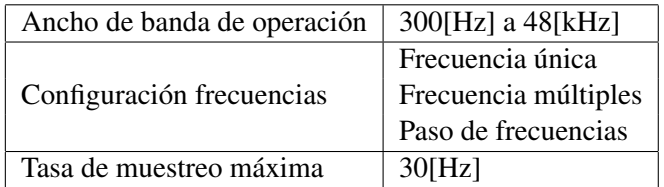

#### A.2. Hardware

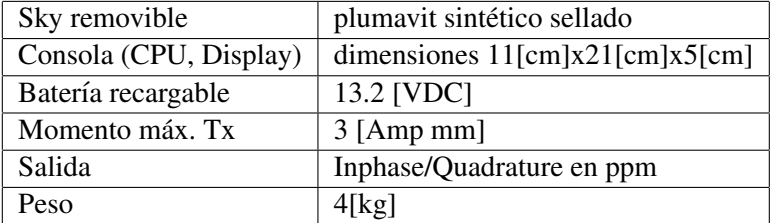

## Apéndice B

# Programas desarrollados en OASIS MONTAJ versión 6.4.1

### B.1. Programa para crear grillas a partir de canales, para conductividad

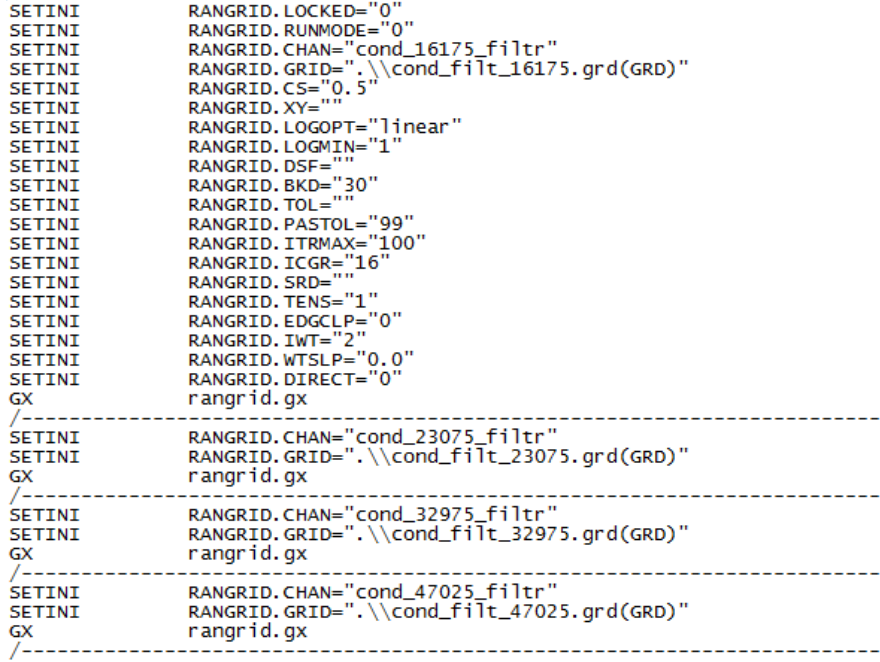

### B.2. Programa para crear grillas a partir de canales, para skin depth

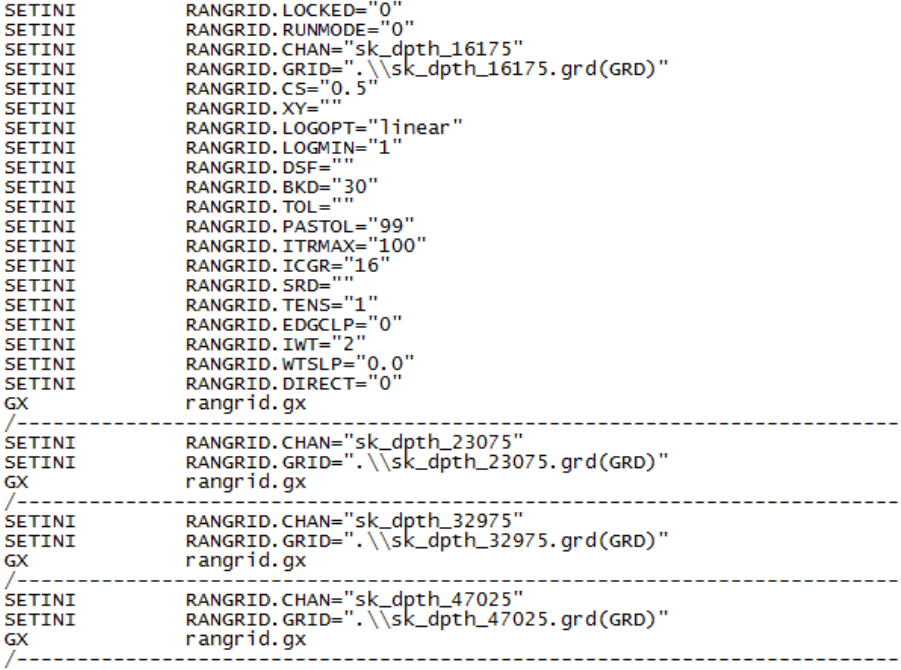

### B.3. Programa para remuestrear y filtrar canal de conductividad, filtro pasabajos gaussiano λ*<sup>c</sup>* = 5[*m*] apodizado 10 %

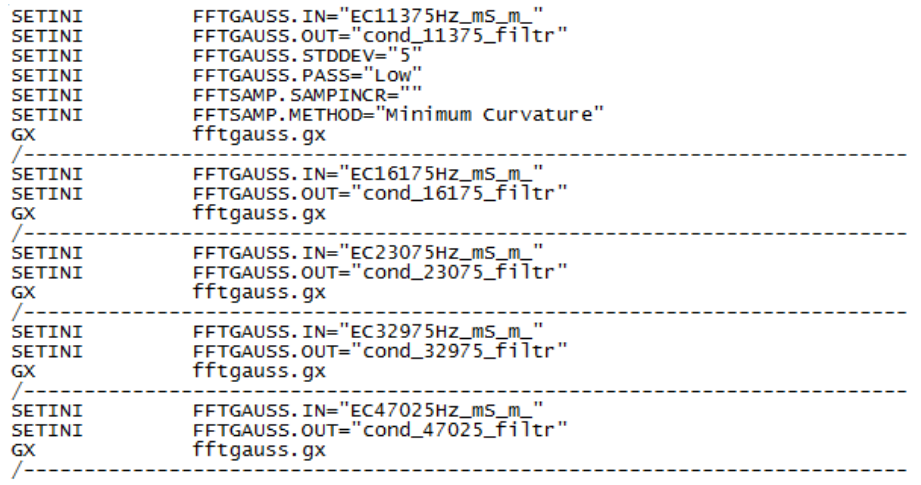

B.4. Programa para remuestrear y filtrar canal de susceptibilidad, filtro pasabajos gaussiano λ*<sup>c</sup>* = 5[*m*] apodizado 10 %

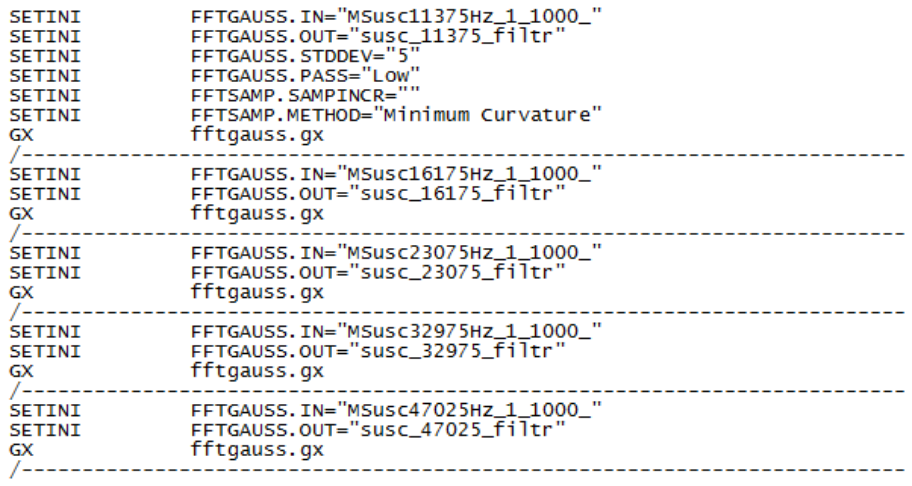

### B.5. Programa para calcular variación porcentual de conductividad entre grillas

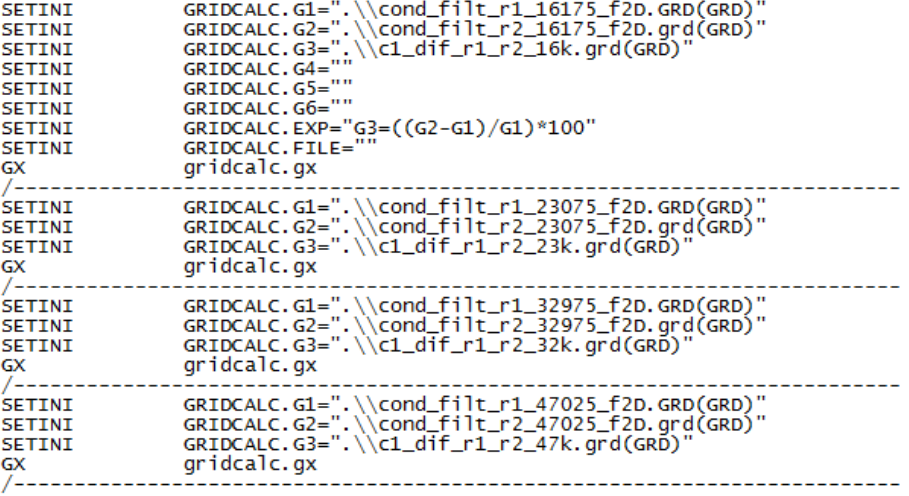

### B.6. Programa para filtrar grillas de conductividad mediante un filtro gaussiano 2D  $\lambda_c = 5[m]$  apodizado 10 %

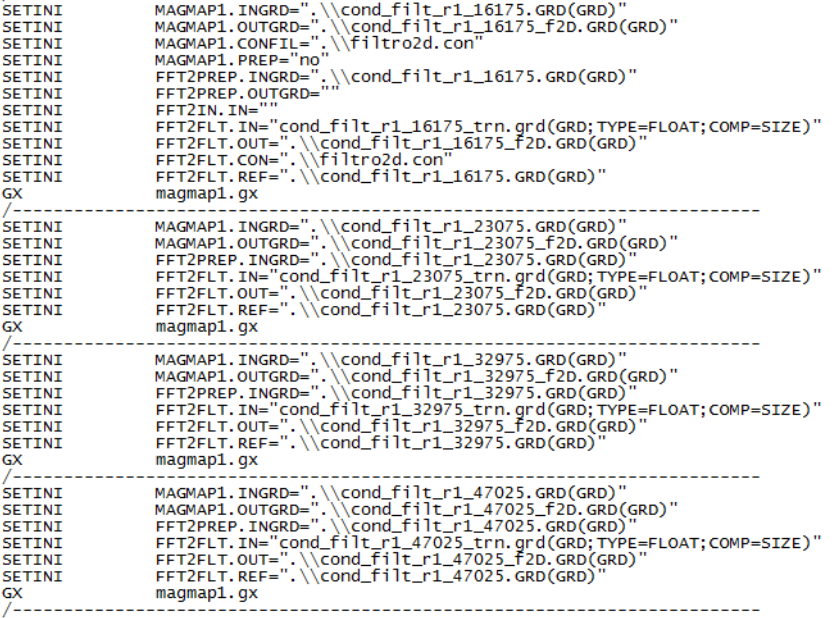

### B.7. Programa para filtrar grillas de variación de conductividad mediante un filtro gaussiano 2D $\lambda_c = 5[m]$ apodizado 10 %

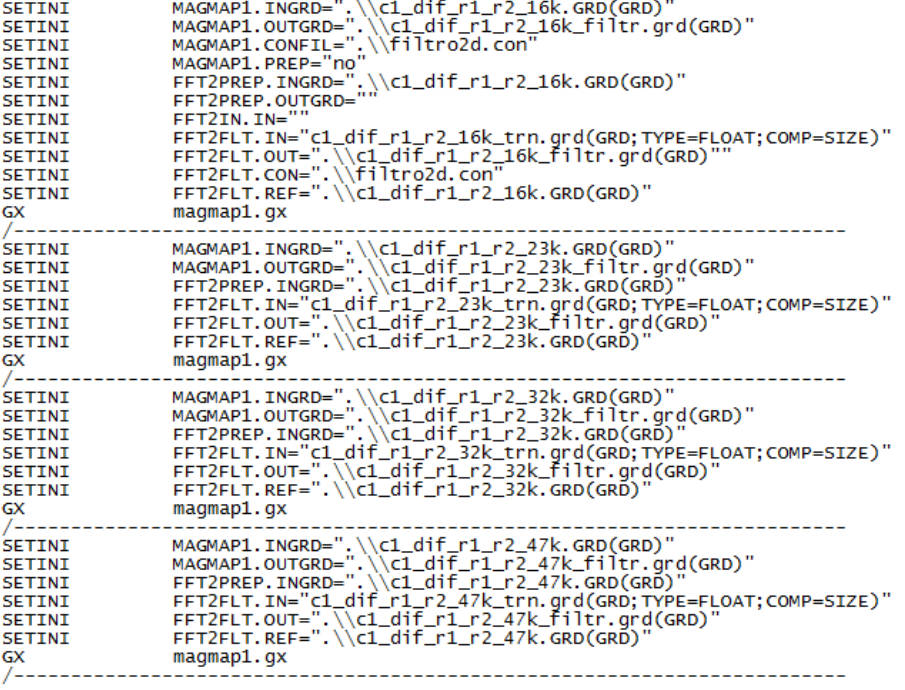

## Apéndice C

# Configuración de las celdas de prueba

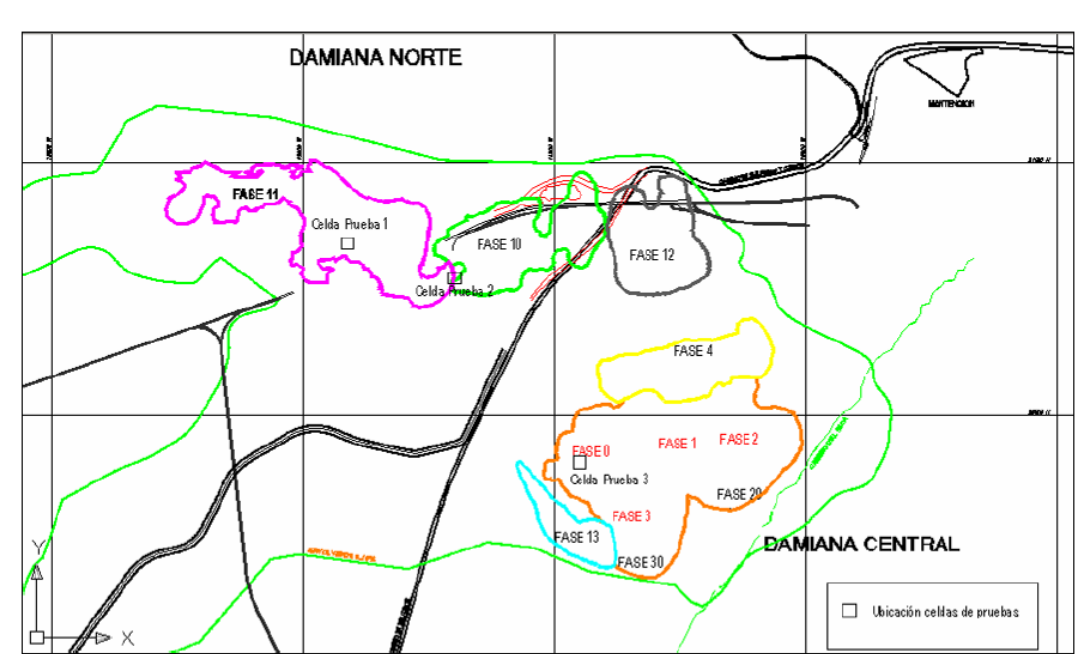

En la figura [C.1](#page-97-0) se aprecia la ubicacion de las celdas de prueba dentro del yacimiento Da- ´ miana,

<span id="page-97-0"></span>Figura C.1: Ubicación de las celdas dentro del yacimiento Damiana.

Las celdas de prueba definitivas se ubican en las páginas siguientes. Debido al colapso del primer pozo de control en la celda 2 se reestructuró la disposición de los pozos, como se muestra en su figura correspondiente.

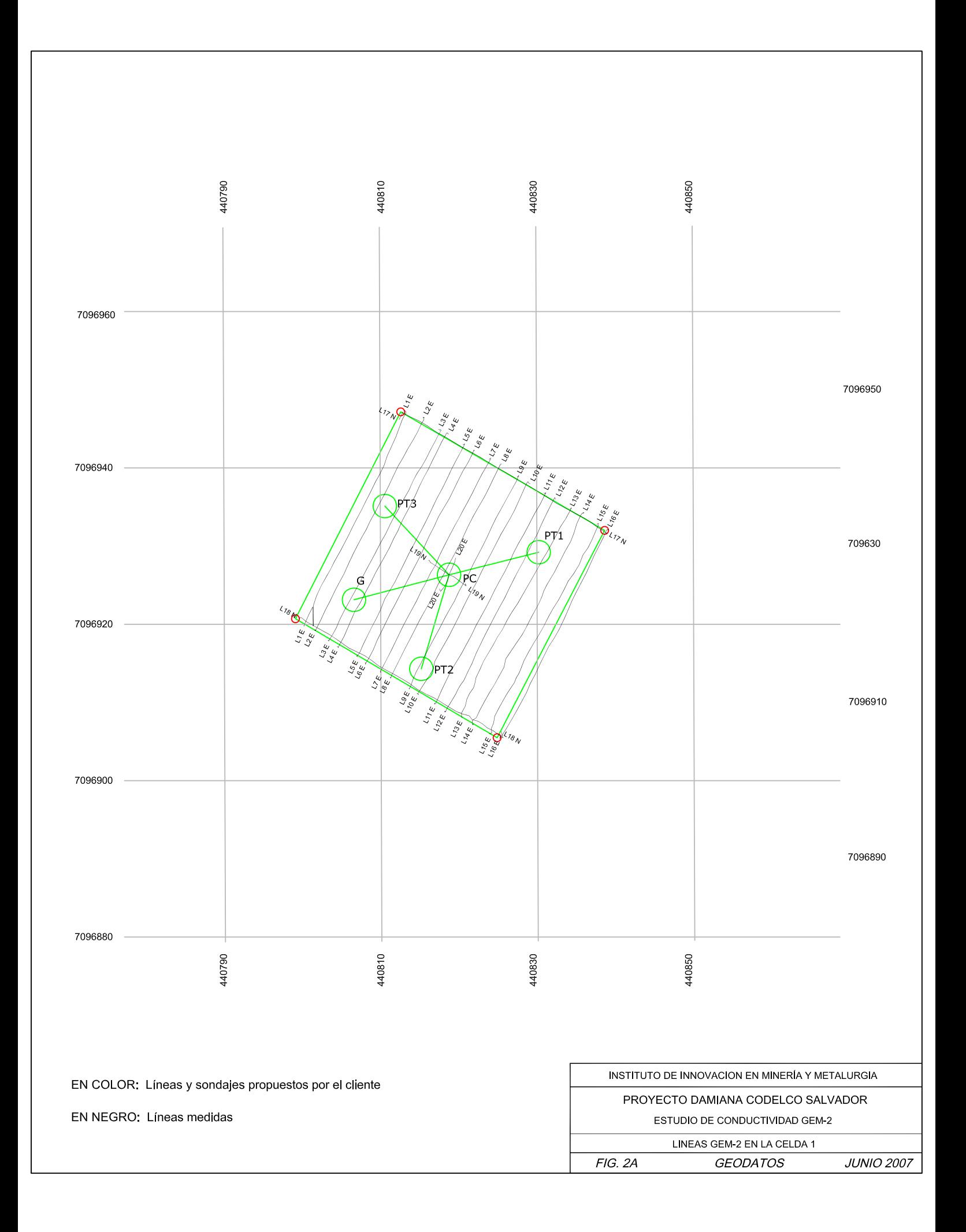

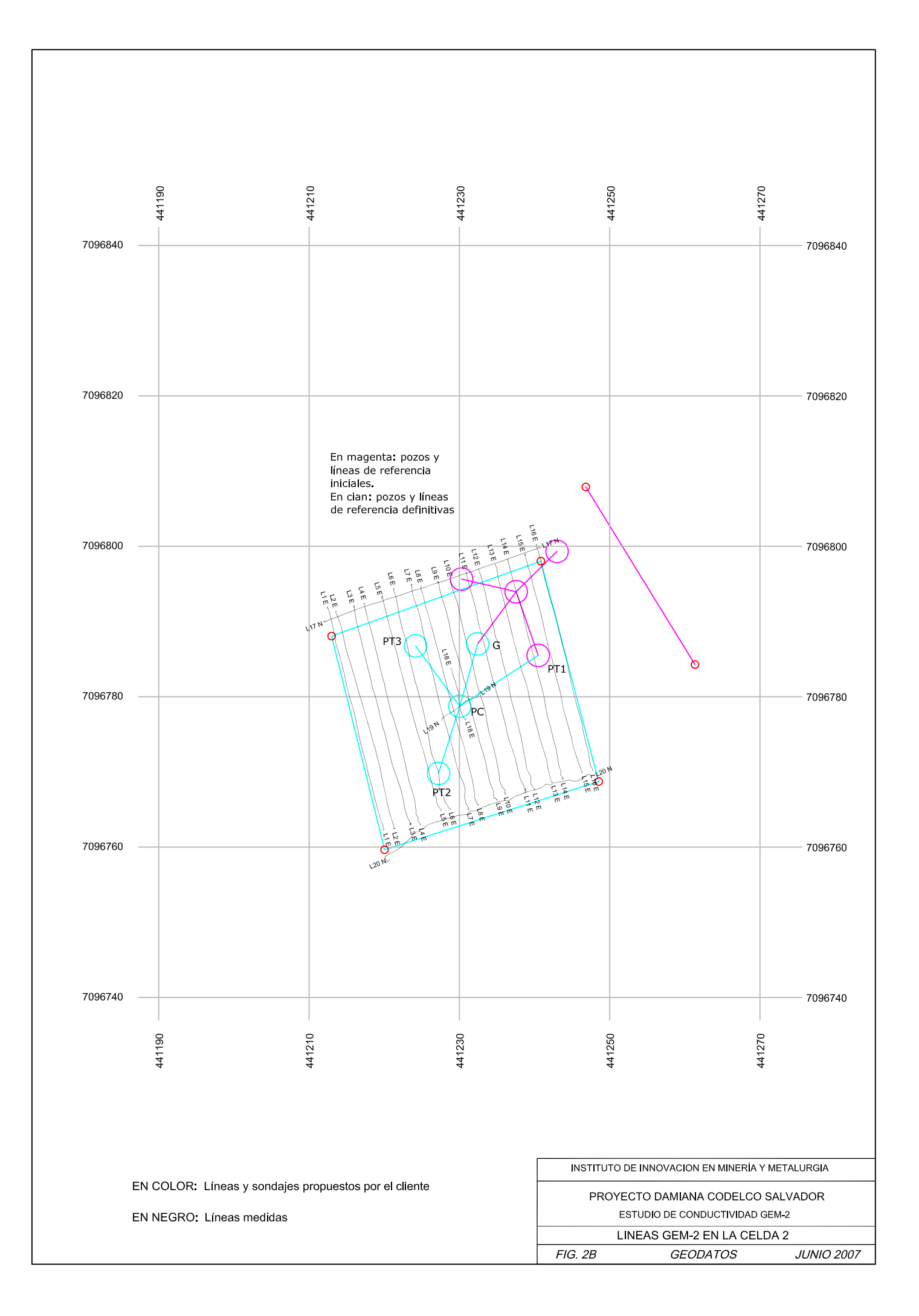

441700 441720 441740 441780 441760 7096090 7096090  $L_{16}$ N  $_{45N}$  $\tilde{\vec{q}}$ <sup>7</sup>  $14A$  $L_{13N}$  $FT2$  $\frac{1}{2}$  15 N  $L12N$ 7096090 7096090  $\sqrt{\frac{1}{4N}}$  $L11$ <sub>N</sub>  $\frac{1}{2}$   $\frac{1}{2}$   $\frac{1}{2}$   $\frac{1}{2}$   $\frac{1}{2}$  $L_{10}$ <sub>N</sub> Líneas en azul  $PTi3<sub>N</sub>$ son dudosas.  $\mu_{11N}$ Son dudosas.<br>Línea magenta<br>y puntos de<br>referencia<br>(rojo) son **L8N**  $L_{10N}$  $+18N$ **PC**<sup>18</sup> ╰╾ /L9 N  $16<sub>N</sub>$ L19E, /L8 N  $L5<sub>N</sub>$ reales  $L_{7N}$  $\frac{1}{4N}$  $\sim$  L6 N  $\iota_{3N}$  $t_{5N}$  $L_{2}$  $\frac{1}{L_1}\sum_{\substack{n=1\\ n\neq n}}^{L_1}$ 7096090  $+$  L4 N 7096090  $\frac{1}{2}$ L3 N  $\iota_{2N}$  $\overline{G}$  $\widehat{\chi}_{n_{\boldsymbol{\mathsf{N}}}}^{\mathfrak{J}}$  $PT1$ 7096090 7096090 441740 441720 441760 441700 441780 INSTITUTO DE INNOVACION EN MINERÍA Y METALURGIA EN COLOR: Líneas y sondajes propuestos por el cliente PROYECTO DAMIANA CODELCO SALVADOR EN NEGRO: Líneas medidas ESTUDIO DE CONDUCTIVIDAD GEM-2 LINEAS GEM-2 EN LA CELDA 3 FIG. 2C **GEODATOS JUNIO 2007**